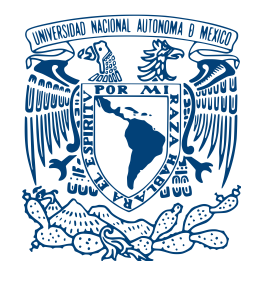

### **UNIVERSIDAD NACIONAL AUTÓNOMA DE MÉXICO** POSGRADO EN CIENCIAS FÍSICAS MAESTRÍA EN CIENCIAS (FÍSICA) - ÓPTICA Y FOTÓNICA

# CARACTERIZACIÓN ESPACIO-TEMPORAL DE PULSOS LÁSER DE FEMTOSEGUNDOS

# TESIS QUE PARA OPTAR POR EL GRADO DE: MAESTRO EN CIENCIAS

# PRESENTA: ALFREDO AKZAYAKATL BRAVO HERNÁNDEZ

# TUTOR PRINCIPAL: DR. JESÚS GARDUÑO MEJÍA, ICAT, UNAM

### MIEMBROS DEL COMITÉ TUTOR: DRA. MARTHA ROSETE AGUILAR, ICAT, UNAM DR. ALEJANDRO VÁZQUEZ ARZOLA, IF, UNAM

CIUDAD UNIVERSITARIA, CD. MX., ENERO 2023

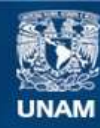

Universidad Nacional Autónoma de México

**UNAM – Dirección General de Bibliotecas Tesis Digitales Restricciones de uso**

### **DERECHOS RESERVADOS © PROHIBIDA SU REPRODUCCIÓN TOTAL O PARCIAL**

Todo el material contenido en esta tesis esta protegido por la Ley Federal del Derecho de Autor (LFDA) de los Estados Unidos Mexicanos (México).

**Biblioteca Central** 

Dirección General de Bibliotecas de la UNAM

El uso de imágenes, fragmentos de videos, y demás material que sea objeto de protección de los derechos de autor, será exclusivamente para fines educativos e informativos y deberá citar la fuente donde la obtuvo mencionando el autor o autores. Cualquier uso distinto como el lucro, reproducción, edición o modificación, será perseguido y sancionado por el respectivo titular de los Derechos de Autor.

# Agradecimientos

Agradezco el apoyo de los proyectos CONACYT CF 2019-214961, DGAPA-PAPIIT IN107821 y DGAPA-PAPIIT IG100121 por el financiamiento de este trabajo. Asimismo, agradezco a la beca otorgada por CONACYT durante los dos años de maestría y a la beca otorgada por la fundación Esperanza, Formación y Vida A.C. por la beca otorgada en el semestre de prórroga para finalizar la titulación.

Finalmente, agradezco al técnico del taller del ICAT Hugo por fabricar el acoplador de teflón de la línea de retardo.

# Índice general

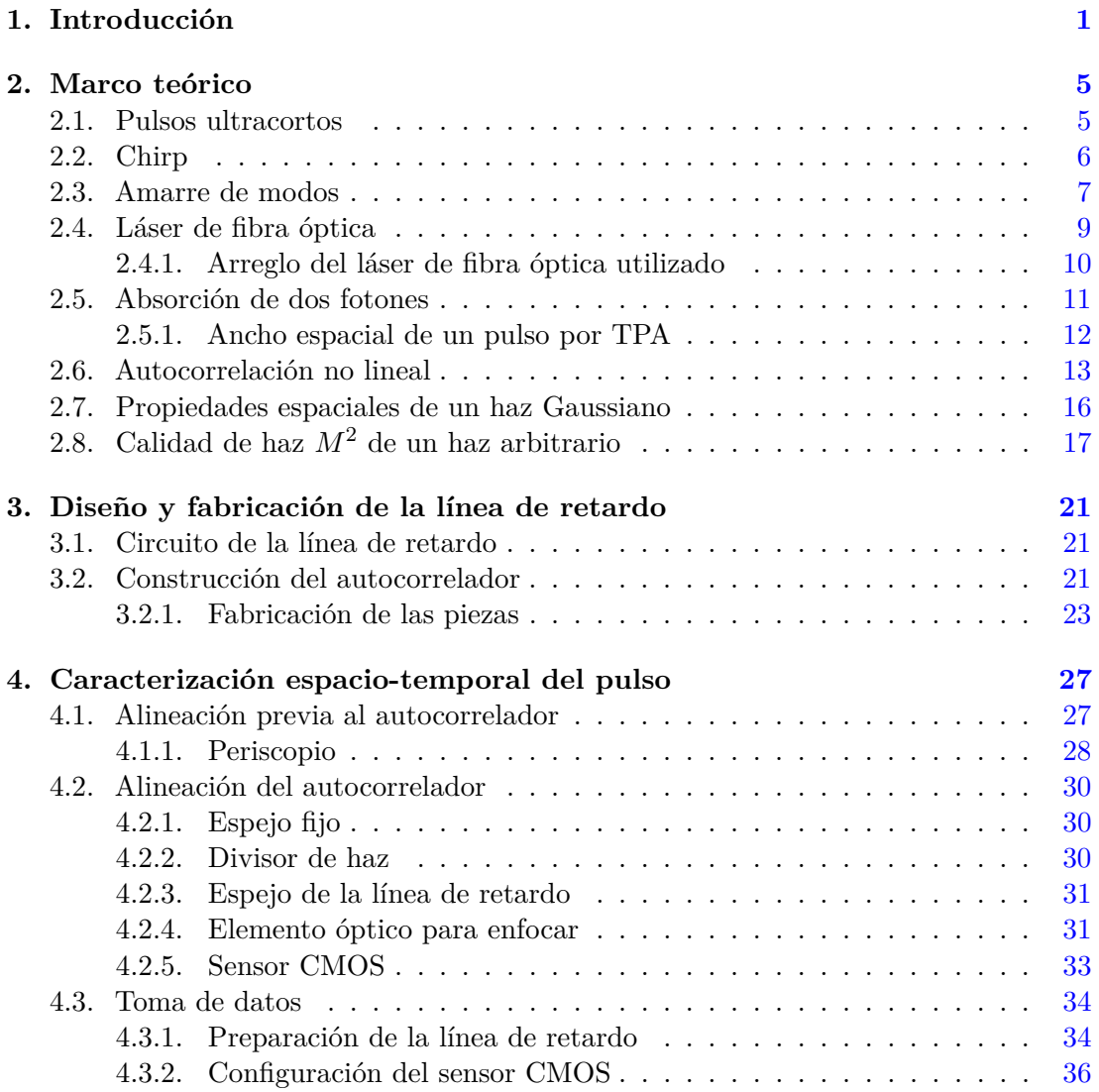

# ÍNDICE GENERAL

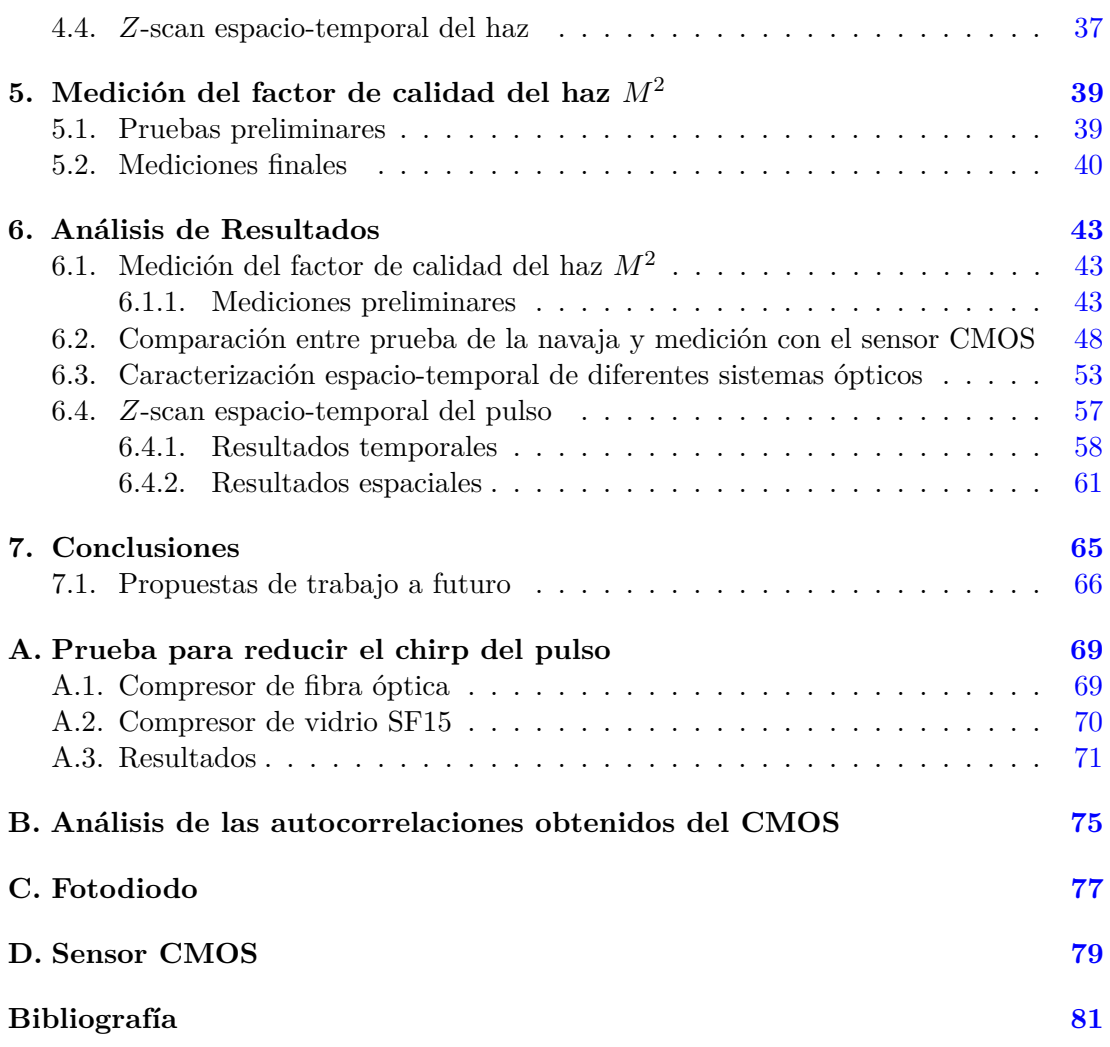

# <span id="page-7-0"></span>Capítulo 1

# Introducción

En 1960 se reportó por primera vez la implementación de lo que hoy conocemos como láser [\[1\]](#page-87-1) y en 1964 se observó experimentalmente el primer láser pulsado por amarre de modos que fue un láser HeNe con pulsos de nanosegundos [\[2\]](#page-87-2). Con la creación de los láseres pulsados, surgió la necesidad de caracterizar estos pulsos y conocer su ancho temporal.

Con la generación de pulsos cada vez más cortos, en el orden de femtosegundos por el método de amarre de modos pasivo, surgió la necesidad de desarrollar otros métodos que no están limitados por el tiempo de respuesta de la electrónica que se encuentra en el orden de picosegundos. Uno de éstos métodos fue la autocorrelación no lineal, que puede ser de intensidad [\[3\]](#page-87-3) o resuelta por franjas (FRAC, por sus siglas en inglés de Fringe Resolved Autocorrelation) [\[4\]](#page-87-4), y utiliza el mismo pulso como referencia para medirse a si mismo. Experimentalmente, se utiliza un autocorrelador que consiste en un interferómetro de Michelson y en la salida un medio no lineal con el cual se obtiene la señal de autocorrelación no lineal. Suponiendo de antemano la forma del pulso, es posible medir de forma aproximada su ancho temporal conociendo el ancho temporal de la señal de autocorrelación no lineal [\[5\]](#page-87-5). Con esta técnica se han medido pulsos con duraciones del orden de femtosegundos [\[6,](#page-87-6) [7\]](#page-87-7).

Un efecto no lineal que se utiliza para la medición de autocorrelaciones no lineales es la absorción de dos fotones (TPA, por sus siglas en inglés de Two Photon Absorption) que consiste en la absorción simultánea de dos fotones con la misma energía los cuales excitan un electrón de un átomo o molécula a un estado excitado. Este efecto permite una transición electrónica con dos veces la energía de los fotones originales mientras que en el caso de absorción lineal, el átomo o molécula recibe la energía de un solo fotón. La diferencia visual entre absorción lineal y absorción de dos fotones se muestra en la Figura [1.1.](#page-8-0) Para un autocorrelador no lineal una opción es utilizar un fotodiodo con una banda de conducción que se alcanza mediante TPA pero no por absorción lineal para generar la señal de autocorrelación. Este efecto no lineal fue descrito teóricamente por primera vez por Göppert-Meyer en 1931 [\[8\]](#page-87-8) y visto experimentalmente en 1961 en

#### 1. INTRODUCCIÓN

<span id="page-8-0"></span>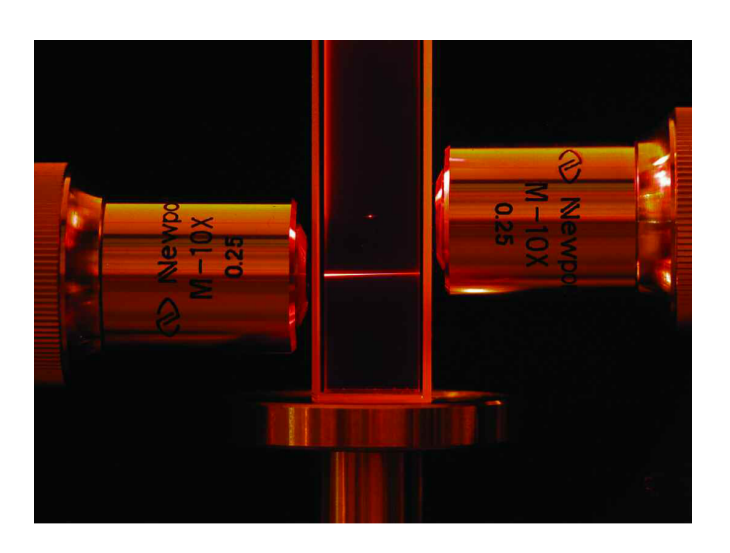

**Figura 1.1:** Absorción lineal (objetivo de abajo) y absorción de dos fotones (objetivo de arriba) en una muestra. Foto tomado de [\[10\]](#page-87-9).

cristales dopados de Europio con el invento del láser [\[9\]](#page-87-10).

Una ventaja de usar TPA en un detector es que permite ampliar el rango espectral con que se puede utilizar un instrumento. Tomando como ejemplo un detector de Si que tiene un rango espectral de absorción de 400 a 1100 nm [\[11\]](#page-88-0), es posible observar absorción lineal en dicha región. Sin embargo, también es posible observar absorción de dos fotones en el rango de 800 a 2200 nm. En este caso, se evita la necesidad de comprar un detector con rango espectral de 1100 a 2200 nm por absorción lineal.

Por otro lado, con la creación de láseres con diferentes tipos de cavidad y medio activo, surgió la necesidad de caracterizar la propagación en espacio libre del haz de salida. Anteriormente, se suponía que un haz que tenía un perfil transversal aproximadamente Gaussiano implicaba una propagación espacial Gaussiano lo cual no es necesariamente cierto [\[12\]](#page-88-1). En 1990, Siegman [\[13\]](#page-88-2) propuso el factor de calidad del haz *M*<sup>2</sup> que caracteriza la propagación espacial de un haz en comparación con un haz Gaussiano. Para un haz Gaussiano  $M^2 = 1$  mientras que para un haz multimodal  $M^2 > 1$  y dicho parámetro es proporcional a la expansión del haz mientras se propaga en un medio y proporcional al tamaño de haz obtenible al enfocar [\[14\]](#page-88-3). El conocimiento de este parámetro es importante para aplicaciones donde se necesita enfocar el haz en el menor área posible como maquinado láser y acoplamiento de fibra óptica monomodal [\[15\]](#page-88-4).

La motivación de esta tesis fue seguir con el trabajo realizado en la tesis de licenciatura [\[16\]](#page-88-5) en donde se construyó un sistema de caracterización espacio-temporal de pulsos ultracortos por TPA con una sensor CMOS en donde se midieron autocorrelaciones no lineales en un arreglo de pixeles y en donde se probó que es capaz de medir cambios en el ancho temporal en diferentes pixeles. Por un lado, uno de los objetivos de esta tesis es probar el sistema con diferentes sistemas ópticos de prueba para analizar el comportamiento espacio-temporal del pulso en cada uno. Por otro lado, se buscó diseñar un sistema de caracterización de la propagación espacial del haz utilizando el mismo sensor para medir el factor de calidad del haz *M*<sup>2</sup> por TPA. La caracterización por TPA se comparó con mediciones por absorción lineal mediante la prueba de la navaja.

<span id="page-11-0"></span>Capítulo 2

# Marco teórico

#### <span id="page-11-1"></span>**2.1. Pulsos ultracortos**

Los pulsos de luz son paquetes de ondas electromagnéticas y por tanto son descritos por el campo eléctrico que tiene una dependencia temporal y espacial [\[17\]](#page-88-6). Por simplicidad, supondremos que el campo eléctrico está polarizado linealmente e ignoraremos la dependencia espacial. El campo eléctrico dependiente del tiempo (ver Figura [2.1\)](#page-12-1) se escribe como [\[5\]](#page-87-5)

<span id="page-11-2"></span>
$$
\varepsilon(t) = \frac{1}{2} \sqrt{I(t)} e^{i(\omega_0 t - \phi(t))} + c.c.,\tag{2.1}
$$

donde *t* es el tiempo en el marco de referencia del pulso, *ω*<sup>0</sup> es la frecuencia angular portadora, e  $I(t)$  y  $\phi(t)$  son la intensidad y fase del pulso, respectivamente. Además, *c.c.* denota el complejo conjugado que hace que el campo eléctrico [\(2.1\)](#page-11-2) sea real. Como se observa en la ecuación el pulso consiste principalmente de dos partes, la envolvente del pulso  $\frac{1}{2}\sqrt{I(t)}$  que determina la forma temporal del pulso y la parte portadora  $e^{i\omega_0 t}$ donde *ω*<sup>0</sup> corresponde a la frecuencia de la longitud de onda central del láser. Además,

$$
I(t) = |E(t)|^2,
$$
\n(2.2)

y resolviendo para la fase:

$$
\phi(t) = -\arctan\left(\frac{\text{Im}[E(t)]}{\text{Re}[E(t)]}\right). \tag{2.3}
$$

<span id="page-12-1"></span>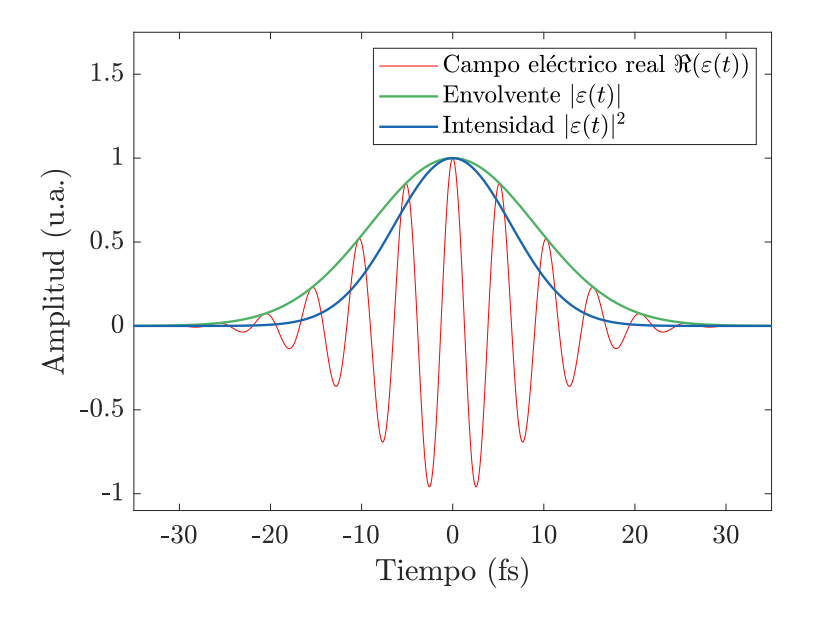

**Figura 2.1:** Simulación de un pulso Gaussiano ultracorto de femtosegundos.

# <span id="page-12-0"></span>**2.2. Chirp**

En general, el índice de refracción de un medio material depende de la frecuencia de la luz incidente sobre él de la forma  $n(\omega) = \sqrt{1 + \chi^{(1)}(\omega)}$ , donde  $\chi^{(1)}(\omega)$  es la suceptibilidad eléctrica lineal [\[18\]](#page-88-7). Como consecuencia, la velocidad de grupo del pulso en el medio depende de la frecuencia y este fenómeno se conoce como dispersión de velocidad de grupo (GVD, por sus siglas en inglés de Group Velocity Dispersion). El GVD genera una variación de la frecuencia instantánea *ω<sup>i</sup>* en el pulso lo cual se conoce como chirp.

Consideremos el campo de un pulso con un término cuadrático en la fase

<span id="page-12-2"></span>
$$
E(z,t) = \exp\left(-t^2/t_0^2\right) \exp(i(\omega_0 t + bt^2)),\tag{2.4}
$$

donde *b* es una constante,  $t_0$  es el ancho,  $\omega_0$  es la frecuencia central y  $\phi(t) = \omega_0 t + b t^2$ la fase del pulso. La frecuencia instantánea se define como [\[19\]](#page-88-8)

$$
\omega_i = \frac{d\phi}{dt}.\tag{2.5}
$$

La frecuencia instantánea de este pulso es  $\omega_i = \omega_0 + 2bt$  y tiene un comportamiento lineal en tiempo. Por tanto, el chirp es lineal.

En el caso  $b > 0$ , se dice que el chirp es positivo y sucede que las frecuencias que conforman el pulso mayores a *ω*<sup>0</sup> se propagan más rápido que las frecuencias menores a *ω*<sup>0</sup> (ver Figura [2.2b\)](#page-13-1). Si *b <* 0, el chirp es negativo y las frecuencias mayores a *ω*<sup>0</sup> se atrasan respecto de las frecuencias menores a  $\omega_0$  (ver Figura [2.2c\)](#page-13-1).

La ecuación [\(2.4\)](#page-12-2) sólo considera la variación de la frecuencia instantánea. Haciendo un análisis más riguroso considerando el GVD introducido en el pulso como se realiza en [\[18\]](#page-88-7), se deduce que además de la introducción de chirp en el pulso también se genera un ensanchamiento temporal del pulso y una disminución de la amplitud del campo eléctrico. El GVD es el origin del chirp lineal en un pulso [\[18\]](#page-88-7).

<span id="page-13-1"></span>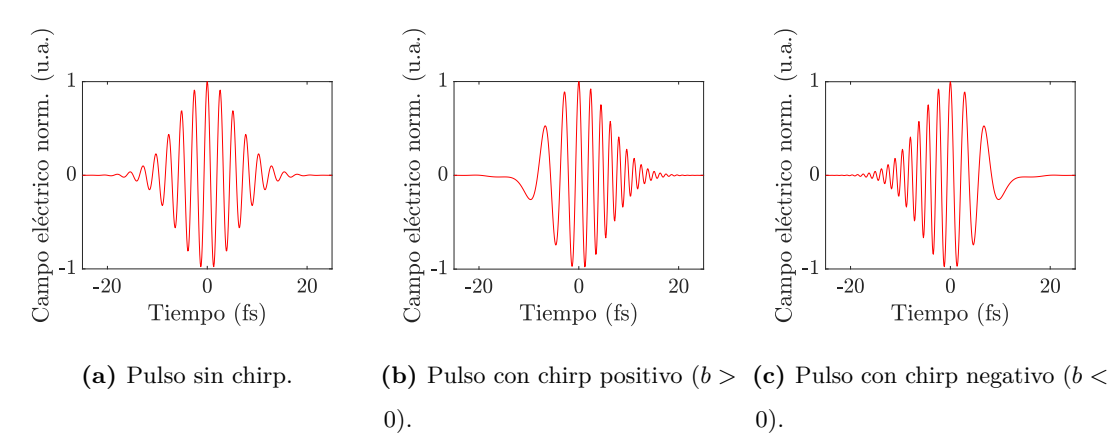

**Figura 2.2:** Comparación de un pulso con y sin chirp.

#### <span id="page-13-0"></span>**2.3. Amarre de modos**

El método de amarre de modos es una técnica de generación de pulsos ópticos en el orden de femtosegundos [\[20\]](#page-88-9) y consiste en tener en fase diferentes modos longitudinales de una cavidad, todos con frecuencias distintas. Cuando esto sucede, los modos se combinan para producir un campo eléctrico que tiene un comportamiento pulsado y repetitivo como se observa en la Figura [2.3.](#page-14-0)

Existen dos tipos diferentes de amarre de modos: activo y pasivo. En el caso activo, el elemento de amarre de modos es generado por una fuente externa con un modulador de la amplitud o de fase que se sincroniza a la tasa de repetición de la cavidad. Por otro lado, en el caso pasivo el elemento que genera el amarre de modos se induce mediante un efecto óptico no lineal de un elemento en la cavidad, por ejemplo, el efecto Kerr. Un tipo de amarre de modos pasivo es por pulsos añadidos (Additive Pulse Modelocking, en inglés) que utiliza la automodulación de fase inducido por un elemento óptico no lineal adecuado que se encuentra dentro de una cavidad auxiliar, acoplado a la cavidad principal y de longitud idéntica. La reducción del ancho del pulso surge de la interferencia del pulso de la cavidad principal con el pulso de la cavidad auxiliar que reingresa a la cavidad principal y tiene una modulación de fase en la parte más intensa por el medio no lineal. Por ello, la parte más intensa del pulso sufre de interferencia constructiva lo cual no sucede en las alas y se reduce el ancho temporal del pulso [\[14\]](#page-88-3).

<span id="page-14-0"></span>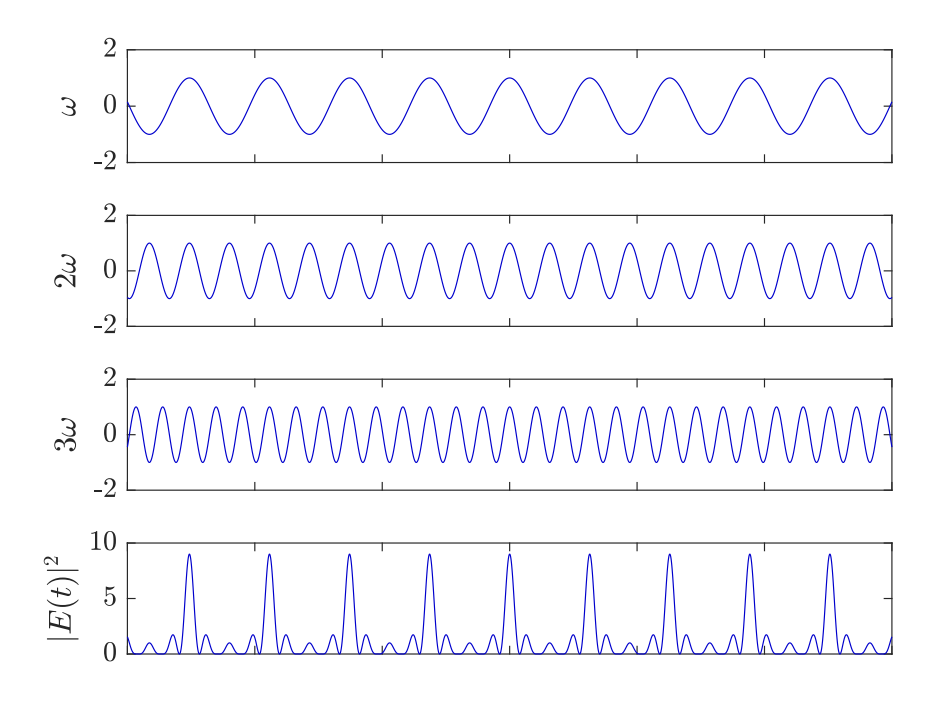

**Figura 2.3:** Intensidad de la suma de tres ondas que están en fase. Los máximos de cada componente coinciden en algún tiempo lo cual generan un pulso en dicho tiempo. Nótese el cambio de escala en *y*.

Para calcular la intensidad resultante de un láser que tiene sus modos amarrados, consideremos  $N = 2n + 1$ , con  $n > 0$ , modos longitudinales oscilando en una cavidad con la misma amplitud  $E_0$  y supongamos que las fases  $\varphi_l$  de los modos del haz de salida obedecen la relación

<span id="page-14-1"></span>
$$
\varphi_l - \varphi_{l-1} = \varphi,\tag{2.6}
$$

donde *φ<sup>l</sup>* es la *l*-ésima fase y *φ* es una constante. Por tanto, el campo eléctrico *E*(*t*) del haz de salida es

<span id="page-15-1"></span>
$$
E(t) = \sum_{l=-n}^{+n} E_0 \exp\{j[(\omega_0 + l\Delta\omega)t + l\varphi]\},\tag{2.7}
$$

donde  $j =$ √ −1, *ω*<sup>0</sup> es la frecuencia del modo central y ∆*ω* es la diferencia de frecuencias entre modos consecutivos. Por simplicidad, la fase del modo central se tomó como cero. Según la ecuación [\(2.7\)](#page-15-1), el campo eléctrico se puede escribir como

<span id="page-15-2"></span>
$$
E(t) = A(t) \exp(j\omega_0 t), \qquad (2.8)
$$

donde

<span id="page-15-3"></span>
$$
A(t) = \sum_{l=-n}^{+n} E_0 \exp[jl(\Delta\omega t + \varphi)].
$$
\n(2.9)

La ecuación [\(2.8\)](#page-15-2) muestra que el campo eléctrico se puede ver como una función portadora senoidal con frecuencia  $\omega_0$  cuya amplitud  $A(t)$  es dependiente del tiempo. Para calcular el comportamiento temporal de *A*(*t*), se hace un cambio de referencia temporal *t'* tal que  $\Delta \omega t' = \Delta \omega t + \varphi$ . Entonces, [\(2.9\)](#page-15-3) queda como

<span id="page-15-4"></span>
$$
A(t') = E_0 \sum_{l=-n}^{+n} \exp j l(\Delta \omega t'). \qquad (2.10)
$$

Nótese que la suma de la ecuación [\(2.10\)](#page-15-4) corresponde a una progresión geométrica con razón exp(*j*∆*ωt*′ ). Por tanto, realizando la suma se obtiene [\[14\]](#page-88-3)

<span id="page-15-5"></span>
$$
A(t') = E_0 \frac{\sin[(2n+1)\Delta\omega t'/2]}{\sin[\Delta\omega t'/2]}.
$$
\n(2.11)

Por consecuencia de la condición de amarre de modos de la ecuación [\(2.6\)](#page-14-1) los modos interfieren para generar un tren de pulsos con la misma separación entre ellos. El máximo de estos pulsos ocurre cuando el denominador de la ecuación [\(2.11\)](#page-15-5) se anula y el primer máximo sucede para  $t' = 0$ . Como el numerador también se anula en la ecuación  $(2.11)$ podemos hacer la aproximación sin *α* ≈ *α*, lo cual es válido para valores pequeños de *α*. Por ello, obtenemos que  $A^2(0) = (2n+1)^2 E_0^2 = N^2 E_0^2$ , donde  $A(t)$  es proporcional a la intensidad del haz. La intensidad de salida resulta ser proporcional al cuadrado del número de modos oscilantes dentro de la cavidad.

#### <span id="page-15-0"></span>**2.4. Láser de fibra óptica**

Los láseres de fibra óptica son láseres cuyo medio activo es el núcleo de fibra óptica dopada con iones de una tierra rara como Erbio, Neodimio, Tulio o Iterbio, entre otros [\[21\]](#page-88-10). Las fibras ópticas dopadas con diferentes tierras raras tienen un ancho de banda amplio que de manera conjunta van casi de forma continua desde 380 nm hasta 3.9 *µ*m [\[22\]](#page-88-11). En el caso partícular de un láser de fibra óptica dopada con Erbio, la longitud de onda central del espectro de emisión está alrededor de 1550 nm. El láser de fibra óptica fue posible a partir de los 1960s con la incorporación de tierras raras como neodimio en vidrio, y posteriormente en los núcleos de las fibras ópticas [\[23\]](#page-88-12). Comúnmente, la fibra óptica es monomodal y está hecha de sílice. Los láseres de fibra óptica pueden funcionar en modo continuo y en modo pulsado por amarre de modos con pulsos con duración del orden de cientos hasta decenas de femtosegundos [\[22\]](#page-88-11). Existen diferentes tipos de configuraciones de cavidad incluyendo el de Fabry-Perot lineal, de anillo o una combinación de las dos.

Las ventajas de los láseres de fibra óptica son las pocas pérdidas en la cavidad, una potencia baja de bombeo necesaria para el funcionamiento [\[22\]](#page-88-11), la posibilidad de bombear con un diodo compacto y eficiente de bajo costo y que el proceso de dopaje de la fibra óptica es sencillo. Como la fibra óptica es la guía de onda de la luz y por la disponibilidad de componentes para fibra óptica, se minimiza la necesidad de otros elementos ópticos y de la alineación mecánica de dichos elementos. Esto implica una mayor estabilidad en el funcionamiento del láser [\[23\]](#page-88-12).

Los láseres de fibra óptica de pulsos ultracortos tienen aplicaciones en conversión de frecuencia no lineal, microscopía multifotónica, generación de radiación terahertz y en las telecomunicaciones ópticas [\[21\]](#page-88-10).

#### <span id="page-16-0"></span>**2.4.1. Arreglo del láser de fibra óptica utilizado**

El láser de fibra óptica dopada de Erbio de pulsos de femtosegundos @ 1550 nm que se utilizó en este trabajo fue diseñado y construido en el trabajo de doctorado de [\[24\]](#page-88-13). Su esquema se muestra en la Figura [2.4](#page-17-1) con una configuración de anillo y los números entre paréntesis que se enuncian más adelante denotan el número del elemento en la cavidad.

El láser de fibra óptica es bombeado con un diodo láser (11) que emite a 980 nm. El láser de bombeo se introduce a la fibra óptica de la cavidad mediante un multiplexor de onda (10) y se propaga en ambos sentidos de la cavidad. Del lado derecho se tiene principalmente fibra óptica dopada con Erbio (9) que es el medio activo del láser y del lado izquierdo se tiene fibra óptica monomodal (12). Las longitudes de ambos tipos de fibra óptica se calcularon considerando la dispersión que introduce cada uno al pulso para minimizar su ancho temporal [\[24\]](#page-88-13). La sección conformada por los elementos ópticos entre las dos lentes GRIN (GRadient-INdex, en inglés), (1) y (8), se le conoce como puerta de rechazo y es la sección en donde la emisión láser sale de la cavidad. El pulso láser al salir de la lente GRIN (8) pasa por dos retardadores de *λ/*4, (7) y (6), los cuales generan estados de polarización elípticos de los modos longitudinales y posteriormente incide sobre un divisor de haz polarizado (5). Estos dos retardadores funcionan como un control de polarización y de intensidad ya que se controla la cantidad de luz que sale y que reingresa a la cavidad. La parte del pulso que reingresa a la cavidad tiene polarización lineal e incide sobre un aislador óptico (4); conformado por un polarizador lineal, un rotador de Faraday y un analizador; lo cual permite el paso de la luz en un sólo sentido y define una dirección preferencial indicada por la flecha. El pulso sale del aislador con polarización lineal e incide sobre dos retardadores de *λ/*4 (3) y *λ/*2 (2) que generan estados de polarización elípticos los cuales reingresan a la fibra óptica mediante una lente GRIN (1).

<span id="page-17-1"></span>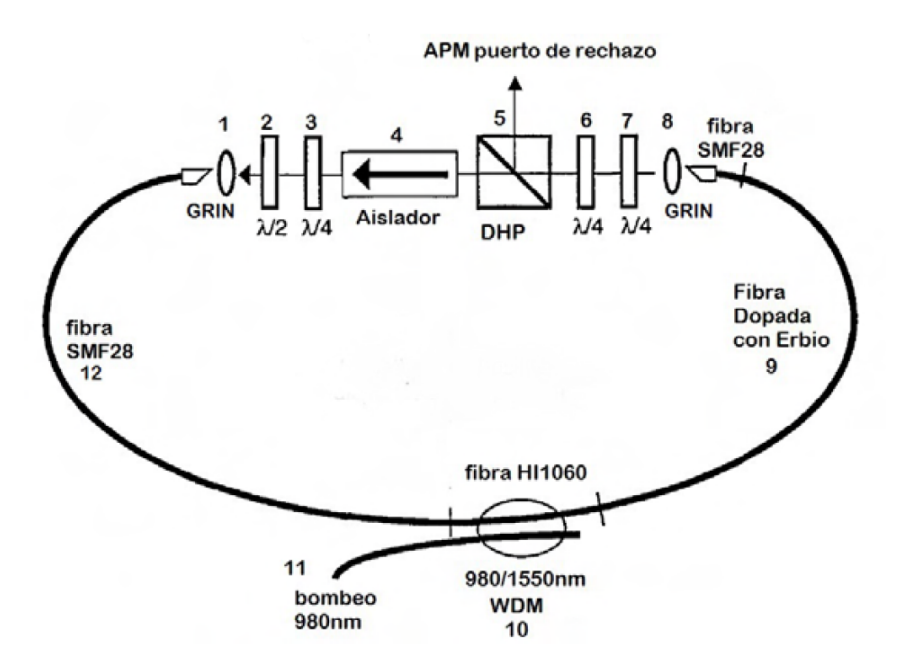

**Figura 2.4:** Configuración de anillo del láser de fibra dopado con Erbio que se utilizó, tomado de [\[25\]](#page-89-0).

# <span id="page-17-0"></span>**2.5. Absorción de dos fotones**

La absorción de dos fotones (TPA, por sus siglas en inglés de Two Photon Absorption) es un efecto no líneal que depende de la parte imaginaria de la susceptibilidad de tercer orden *χ* (3) [\[17\]](#page-88-6) y consiste en la excitación de un átomo o molécula de un estado cuántico de menor energía a otro estado cuántico excitado por dos fotones con la misma energía (ver Figura [2.5\)](#page-18-1) [\[26\]](#page-89-1). Este efecto se observa principalmente cuando la diferencia de energía entre estados es mayor que la energía de uno sólo de estos fotones. A este electrón excitado se le asocia una energía que le corresponde una longitud de onda igual a la mitad de la de los fotones originales.

Como TPA depende de  $\chi^{(3)}$ , entonces depende del cuadrado de la intensidad [\[17\]](#page-88-6):

<span id="page-18-2"></span>
$$
\frac{dI}{dz} = -\beta I^2,\tag{2.12}
$$

<span id="page-18-1"></span>donde *β* es el coeficiente de absorción de dos fotones, *I* es la intensidad del láser incidente sobre el material y *z* la dirección de propagación del haz.

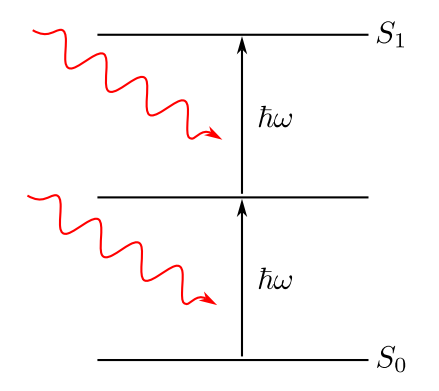

**Figura 2.5:** Absorción de dos fotones con energía ℏ*ω* de un estado cuántico de menor energía  $S_0$  a otro excitado  $S_1$ .

#### <span id="page-18-0"></span>**2.5.1. Ancho espacial de un pulso por TPA**

Para el caso de absorción lineal, la potencia que se mide en un detector es proporcional a la intensidad *I* mientras que por TPA es proporcional a *I* 2 como se vio en la ecuación [\(2.12\)](#page-18-2). Supongamos que tenemos un perfil Gaussiano en cierta posición *z* con ancho  $w_{\text{lin}}(z)$  donde se considera solamente la dirección transversal en *x*,

$$
I(x, z) \propto \exp\left(-\frac{2x^2}{w_{\text{lin}}^2(z)}\right). \tag{2.13}
$$

Por otro lado, la intensidad medida por TPA es proporcional a

<span id="page-18-3"></span>
$$
I^{2}(x,z) \propto \exp\left(-\frac{2x^{2}}{w_{\text{lin}}^{2}(z)}\right)^{2} = \exp\left(-\frac{2x^{2}}{(w_{\text{lin}}(z)/\sqrt{2})^{2}}\right) = \exp\left(-\frac{2x^{2}}{w_{\text{TPA}}^{2}(z)}\right). \quad (2.14)
$$

De la ecuación [\(2.14\)](#page-18-3) se obtiene la relacion entre anchos para una misma posición *z* en una dirección transversal por absorción lineal  $w_{\text{lin}}(z)$  y por TPA  $w_{\text{TPA}}(z)$  de un haz:

$$
w_{\rm lin}(z) = \sqrt{2} w_{\rm TPA}(z). \tag{2.15}
$$

En general, este factor numérico depende de la forma del pulso.

#### <span id="page-19-0"></span>**2.6. Autocorrelación no lineal**

Con la generación de pulsos láser cada vez más cortos, en los pico y en los femtosegundos, la electrónica actual no es capaz de medir la duración temporal de estos pulsos. Por ello, se desarrollaron otras técnicas para medir estos pulsos de duración tan cortos y una de ellas es la autocorrelación no lineal.

La autocorrelación no lineal recurre a medir la duración del pulso con él mismo como referencia. Experimentalmente, la autocorrelación se obtiene utilizando un interferómetro de Michelson y en la salida un medio no lineal (Figura [2.6\)](#page-20-0). El pulso se divide en dos réplicas iguales, donde una réplica se refleja en un espejo fijo y el otro se refleja en un espejo movible con retardo *τ* . Posteriormente, ambas réplicas se recombinan y se enfocan sobre un medio no lineal lo cual se mide en un detector que está conectado a un osciloscopio. La señal de salida en el detector está dado por [\[24\]](#page-88-13),

$$
S(\tau) = A \int_{-\infty}^{\infty} (\alpha I(t, \tau) + \beta I^2(t, \tau)) dt,
$$
\n(2.16)

donde *A* es una constante, *t* es el tiempo,  $I(t, \tau)$  es la intensidad de la señal y  $\alpha$ ,  $\beta$  son coeficientes de absorción lineal y no lineal, respectivamente. La parte de la señal que aporta información del ancho temporal es la parte no lineal. Por ello, se utiliza un filtro para remover la parte lineal de la señal. En el caso de TPA, se eligió el detector de tal manera que la energía de los fotones se mantuvo por debajo de la banda de conducción pero por encima de la mitad de dicha banda [\[7,](#page-87-7) [27\]](#page-89-2). Por ello, el coeficiente de absorción lineal  $\alpha$  es despreciable y la señal se reduce a,

$$
S(\tau) \approx A\beta \int_{-\infty}^{\infty} I^2(t,\tau)dt.
$$
 (2.17)

Considerando solamente la componente temporal del campo eléctrico, tenemos que la intensidad que sale del interferómetro es  $I(t, \tau) = |E(t) + E(t + \tau)|^2$  [\[24\]](#page-88-13). Entonces,

<span id="page-19-1"></span>
$$
S(\tau) \approx A\beta \int_{-\infty}^{\infty} \left[ |E(t) + E(t + \tau)|^2 \right]^2 dt.
$$
 (2.18)

Desarrollando [\(2.18\)](#page-19-1), tenemos que [\[24\]](#page-88-13):

<span id="page-19-2"></span>
$$
S(\tau) \approx A\beta \int_{-\infty}^{\infty} \left[ E^4(t) + E^4(t + \tau) \right]
$$
 (i)

+ 
$$
4E^2(t)E^2(t+\tau)
$$
 (ii)  
+  $4[E^3(t)E(t+\tau) + E(t)E^3(t+\tau)]\cos(\omega \tau)$  (iii) (2.19)

$$
+2E^{2}(t)E^{2}(t+\tau)\cos(2\omega\tau)\Big] dt.
$$
 (iv)

Cada término de la ecuación [\(2.19\)](#page-19-2) tiene una interpretación física:

#### <span id="page-20-0"></span>2. MARCO TEÓRICO

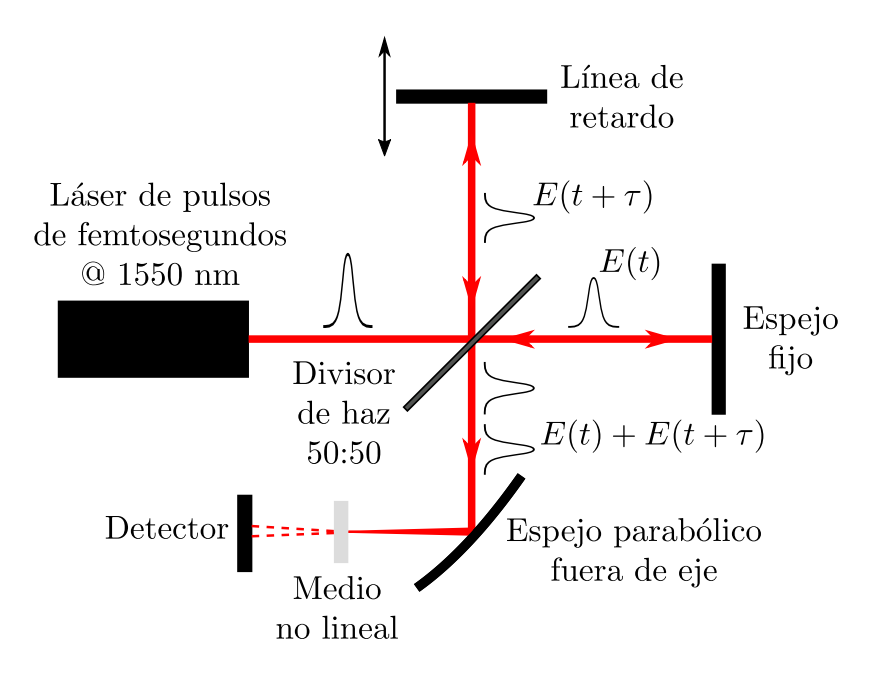

**Figura 2.6:** Diagrama de un autocorrelador no lineal.

- (i) Corriente directa de la señal.
- (ii) Autocorrelación de intensidad.
- (iii) Interferograma modificado de *E*(*t*) (donde *ω* es la frecuencia generada por la relación entre la línea de retardo y la señal interferométrica).
- (iv) Interferograma del segundo armónico de *E*(*t*).

Analicemos la ecuación [\(2.19\)](#page-19-2). Consideremos el caso en que el retardo es *τ* = 0, que corresponde a cuando ambas réplicas están completamente traslapadas. Tenemos que:

$$
S(\tau = 0) = A\beta \int_{-\infty}^{\infty} 2E^4(t) + 4E^4(t) + 8E^4(t) + 2E^4(t) dt = 16A\beta \int_{-\infty}^{\infty} E^4(t) dt.
$$
 (2.20)

El caso  $\tau \to \infty$  corresponde a cuando los pulsos no están traslapados. Por ello,

$$
S(\tau \to \infty) = 2A\beta \int_{-\infty}^{\infty} E^4(t) dt.
$$
 (2.21)

Por tanto, la relación entre la señal de fondo y el máximo de la autocorrelación es,

<span id="page-20-1"></span>
$$
\frac{S(\tau=0)}{S(\tau\to\infty)} = \frac{16A\beta \int_{-\infty}^{\infty} E^4(t) dt}{2A\beta \int_{-\infty}^{\infty} E^4(t) dt} = \frac{8}{1}.
$$
\n(2.22)

A este tipo de autocorrelaciones se les llama autocorrelación resuelta por franjas (FRAC, por sus siglas en inglés de Fringe Resolved Autocorrelation) [\[5\]](#page-87-5) y tienen la característica de que en la señal se observan franjas de interferencia y que la señal de fondo y el máximo tienen una relación de 1:8 como lo indica la ecuación [\(2.22\)](#page-20-1) (ver Figura [2.7\)](#page-21-0). Además, la FRAC muestra la presencia de chirp en el pulso mediante la presencia de lóbulos y alas en la señal [\[5\]](#page-87-5) y sirve como un método de diagnóstico para ello.

<span id="page-21-0"></span>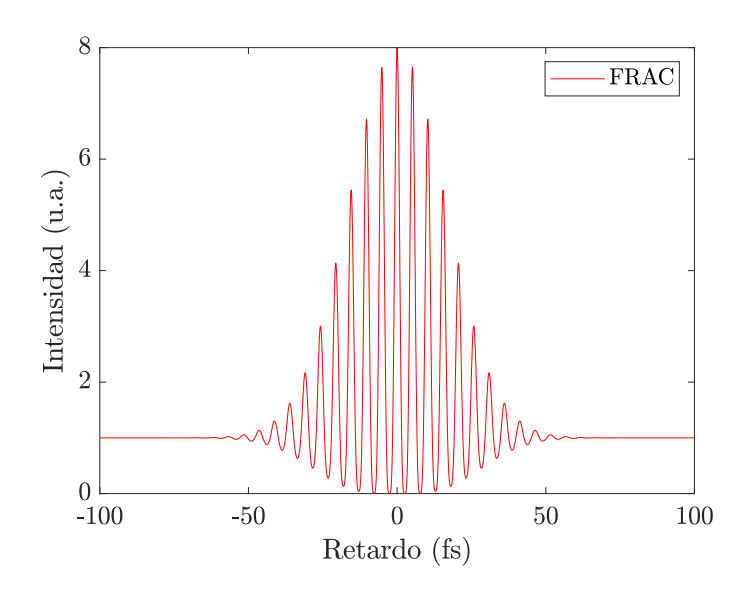

**Figura 2.7:** Autocorrelación resuelta por franjas de un pulso Gaussiano.

La autocorrelación no lineal permite calcular de forma aproximada el ancho temporal del pulso suponiendo de antemano la forma del pulso. Sin embargo, este método no aporta información sobre la fase (más que indicar la presencia de chirp) y no determina de manera única la amplitud del campo del pulso ni distingue la dirección del tiempo. Por último, este método sólo calcula el ancho temporal adecuadamente si el pulso no tiene chirp.

La señal de autocorrelación no lineal que se mide en el osciloscopio está en una escala de tiempo, por ejemplo en milisegundos, lo cual se convierte a la escala temporal del pulso, en este caso en femtosegundos, mediante un factor de calibración que denotamos por *α*. Este factor se calcula contando un número de oscilaciones consecutivos N en la autocorrelación y midiendo la separación temporal *t*osc entre el *N*-ésimo y el primero en el osciloscopio. Como una oscilación de la autocorrelación corresponde a un tiempo *λ*0*/c*, donde *λ*<sup>0</sup> es la longitud de onda central del pulso y *c* la velocidad de la luz en el vacío, tenemos que el factor de calibración está dado por:

$$
\alpha \left[ \frac{\text{fs}}{\text{ms}} \right] = \frac{N \lambda_0}{ct_{\text{osc}}}.
$$
\n(2.23)

El ancho temporal de la autocorrelación ∆*τac* se calcula ajustando la envolvente a una función conocida y se obtiene el valor del ajuste donde se multiplica por el factor de calibración *α*. Si la envolvente de la función se desconoce, es posible calcular el ancho temporal de la autocorrelación como [\[28\]](#page-89-3):

$$
\Delta \tau_{ac} = \alpha \frac{N_{\rm ac} \lambda_0}{c},\tag{2.24}
$$

donde *N*ac es el número de oscilaciones dentro del intervalo en que la amplitud de la autocorrelación es mayor a la mitad de su máximo (para el caso de ancho a altura media).

Finalmente, el ancho temporal del pulso ∆*τ<sup>p</sup>* se calcula dividiendo el ancho temporal de la autocorrelación entre un factor de forma *k* que es un factor numérico que depende de la forma del pulso:

$$
\Delta \tau_p = \frac{\Delta \tau_{ac}}{k} \tag{2.25}
$$

En el caso de una envolvente Gaussiana,  $k =$  $2 \; 4.$ 

#### <span id="page-22-0"></span>**2.7. Propiedades espaciales de un haz Gaussiano**

Un haz Gaussiano es la solución de menor orden de los modos transversales a la ecuación de onda paraxial [\[14\]](#page-88-3). Su amplitud compleja está dado por [\[19\]](#page-88-8)

$$
U(x, y, z) = A_0 \frac{w_0}{w(z)} \exp\left[-\frac{x^2 + y^2}{w^2(z)}\right] \exp\left[-jkz - jk\frac{x^2 + y^2}{2R(z)} + j\zeta(z)\right]
$$
(2.26)

donde  $A_0 = A_1/jz_R$  con  $A_1$  una constante,  $j =$ √ −1, *z<sup>R</sup>* la distancia de Rayleigh, *w* el ancho del haz, *w*<sup>0</sup> la cintura (valor mínimo del ancho), *R*(*z*) el radio de curvatura y *ζ*(*z*) es la fase de Guoy. La intensidad de un haz Gaussiano es

$$
I(x, y, z) = |U(x, y, z)|^2 = I_0 \left[ \frac{w_0}{w(z)} \right]^2 \exp \left[ -\frac{2(x^2 + y^2)}{w^2(z)} \right],
$$
 (2.27)

donde  $I_0 = |A_0|^2$ . Para el caso de un haz Gaussiano (ver Figura [2.8\)](#page-24-0), se tiene que el ancho del haz en función de la distancia de propagación *z* está dado por la relación

<span id="page-22-1"></span>
$$
w(z) = w_0 \sqrt{1 + \left(\frac{z - z_0}{z_R}\right)^2},
$$
\n(2.28)

donde *z*<sup>0</sup> es la posición de la cintura del haz y *z<sup>R</sup>* es la distancia de Rayleigh

<span id="page-23-1"></span>
$$
z_R = \frac{\pi w_0^2}{\lambda}.\tag{2.29}
$$

La distancia de Rayleigh corresponde a la distancia en que el ancho del haz aumenta  $\scriptstyle\rm La$  unstancia de Kayi $\scriptstyle\rm q$ por un factor de  $\sqrt{2}.$ 

Cabe destacar que el ancho de la ecuación [\(2.28\)](#page-22-1) corresponde al radio a una altura de 1*/e* del campo eléctrico (radio a una altura de 1*/e*<sup>2</sup> de la intensidad) del haz. La ecuación [\(2.29\)](#page-23-1) de la distancia de Rayleigh es válida solamente bajo esta misma definición del ancho. Al diámetro del haz 2*w*(*z*) se le conoce como tamaño de spot del haz.

Por otro lado, el radio de curvatura de los frentes de onda del haz está dado por

$$
R(z) = z \left[ 1 + \left(\frac{z_R}{z}\right)^2 \right],\tag{2.30}
$$

y la fase de Guoy es

$$
\zeta(z) = \arctan\left(\frac{z}{z_R}\right). \tag{2.31}
$$

La divergencia del haz se define como

<span id="page-23-3"></span>
$$
\theta = \frac{w_0}{z_R} = \frac{\lambda}{\pi w_0},\tag{2.32}
$$

y corresponde al medio ángulo del cono que genera la divergencia del haz como se observa en la Figura [2.8.](#page-24-0)

# <span id="page-23-0"></span>**2.8. Calidad de haz** *M*<sup>2</sup> **de un haz arbitrario**

Para modelar la propagación espacial de un haz multimodal análogo a la ecuación [\(2.28\)](#page-22-1) se utiliza la definición de calidad de haz que propone Siegman [\[13\]](#page-88-2) mediante el producto de ancho de haz espacial (space-beamwidth product, en inglés). Este producto de ancho de haz espacial se define como el producto de los anchos espacial *σ*<sup>0</sup> y angular *σ<sup>s</sup>* y se definen matemáticamente como la varianza del perfil de intensidad del haz en el dominio espacial y de frecuencia espacial, respectivamente [\[13\]](#page-88-2). En el caso Gaussiano para la dirección transversal *x*,  $(\sigma_{0x}\sigma_{s_x})_G = 1/4\pi$  lo cual corresponde al valor mínimo de este producto [\[14\]](#page-88-3). De esta forma se define el factor  $M_x^2$  como el cociente del producto  $(\sigma_{0x}\sigma_{s_x})$  del haz multimodal entre  $(\sigma_{0x}\sigma_{s_x})_G$  de un haz Gaussiano

<span id="page-23-2"></span>
$$
M_x^2 = \frac{(\sigma_{0x}\sigma_{s_x})}{(\sigma_{0x}\sigma_{s_x})_G} = 4\pi(\sigma_{0x}\sigma_{s_x}),
$$
\n(2.33)

<span id="page-24-0"></span>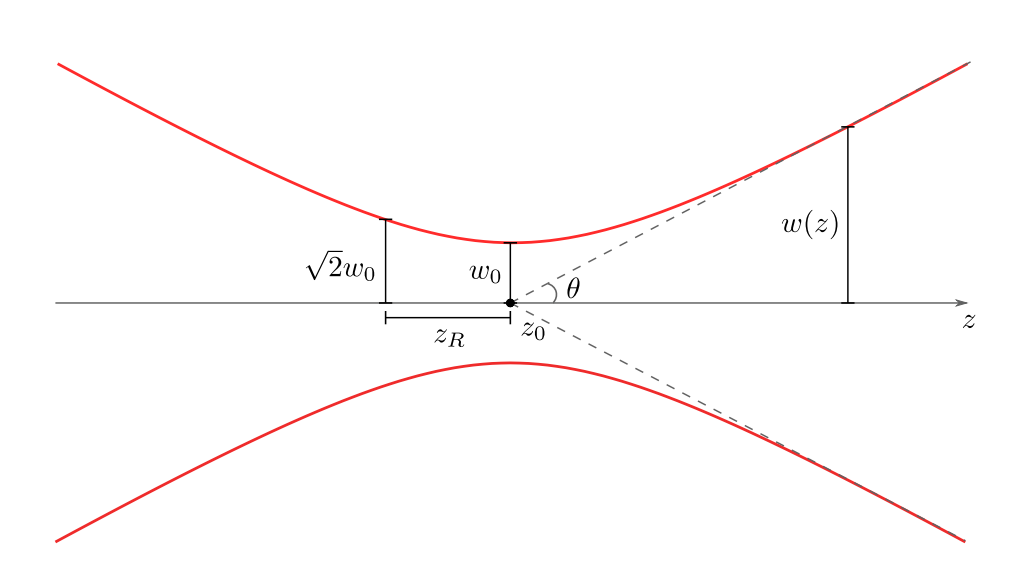

**Figura 2.8:** Ancho de un haz Gaussiano *w*(*z*) en función de la distancia de propagación *z* con cintura  $w_0$  en la posición  $z_0$ , distancia de Rayleigh  $z_R$  y divergencia  $\theta$ .

con su definición análoga para el caso del eje $y.$  La ecuación [\(2.33\)](#page-23-2) implica que  $M_x^2 \geq 1$ donde la igualdad se obtiene para un haz Gaussiano. Por ello,  $M_x^2$  es un valor que permite caracterizar la propagación espacial de haces multimodales en comparación con el caso Gaussiano.

Para describir la propagación de un láser multimodo arbitrario se definen los parámetros de tamaño de haz  $W_x(z)$  y  $W_{0x}$  como  $W_x(z) = 2\sigma_x(z)$ ,  $W_{0x} = 2\sigma_{0x}$  y la ecuación de propagación espacial del haz multimodo se escribe como [\[14\]](#page-88-3)

<span id="page-24-1"></span>
$$
W_x^2(z) = W_{0x}^2 + M_x^4 \left(\frac{\lambda}{\pi W_{0x}}\right)^2 (z - z_{0x})^2.
$$
 (2.34)

Esta ecuación describe la propagación de una haz arbitrario la cual está determinada por las variables  $W_{0x}$ ,  $M_x^2$  y  $z_{0x}$  y  $\lambda$  es la longitud de onda central del láser. Para el caso de un haz Gaussiano  $W_x(z) = w_x(z)$ ,  $W_{0x} = w_{0x}$ ,  $M_x^2 = 1$  y se obtiene la expresión conocida de cintura de haz para un haz Gaussiano (ecuación [\(2.28\)](#page-22-1)). Es posible obtener estos parámetros midiendo el ancho del haz *Wx*(*z*) en diferentes posiciones *z* y ajustar a la ecuación [\(2.34\)](#page-24-1) [\[29,](#page-89-4) [30\]](#page-89-5).

Para el caso de distancias lejos de  $z_{0x}$ , se obtiene de la ecuación [\(2.34\)](#page-24-1) que  $W_x(z) \approx$  $(M_x^2 \lambda / \pi W_{0x})(z - z_{0x})$ . Por tanto, para un haz multimodal se define la divergencia como

<span id="page-24-2"></span>
$$
\theta_x = \frac{W_x(z)}{(z - z_{0x})} = M_x^2 \frac{\lambda}{\pi W_{0x}}.
$$
\n(2.35)

De la ecuación [\(2.35\)](#page-24-2) se observa que el haz multimodal diverge  $M_x^2$  veces mayor en comparación con un haz Gaussiano con los mismo parámetros (ecuación [\(2.32\)](#page-23-3)).

El caso general de un haz real se puede caracterizar comparando los parámetros  $W_0$ ,  $M^2$ ,  $z_0$  de los ejes *x* y *y* [\[12\]](#page-88-1):

- $\blacksquare$  Por su asimetría de cintura  $(W_{0x} \neq W_{0y}),$
- Por su astigmatismo convencional  $(z_{0x} \neq z_{0y})$
- Por su divergencia asimétrica  $(M_x^2/W_{0x} \neq M_y^2/W_{y0})$ .

# <span id="page-27-0"></span>Capítulo 3

# Diseño y fabricación de la línea de retardo

En este capítulo se presenta el proceso de diseño, la fabricación de las piezas y la construcción del autocorrelador. Además, se muestran el circuito y los componentes que controlaron la línea de retardo del autocorrelador.

# <span id="page-27-1"></span>**3.1. Circuito de la línea de retardo**

El circuito de la línea de retardo (ver Figura [3.1\)](#page-28-0) consistió en utilizar un microcontrolador Arduino Uno que controló un motor a pasos mediante un controlador TB6600. El Arduino envío señales PWM al controlador para definir la dirección de giro del motor y para indicar el avance de un paso en esa dirección. Además, se controló el retardo que hubo entre cada micropaso y la cantidad de micropasos que se avanzó. Estos dos parámetros se controlaron físicamente utilizando dos potenciómetros de 10 kΩ, *R*<sup>1</sup> y *R*2. El controlador TB6600 se configuró para su uso con micropasos de 1*/*32 (cada paso del motor se dividió en 32 partes iguales) para resolver las franjas de interferencia de la autocorrelación y una corriente pico de 2.5 A. La corriente real suministrada en el motor fue de 1.8 A. Se eligió el tamaño de micropasos más pequeño posible que permite el controlador para tener un recorrido más fluido. Una fuente de voltaje Matrix modelo MPS-3005D se conectó a los pines correspondientes del controlador para alimentar el motor.

### <span id="page-27-2"></span>**3.2. Construcción del autocorrelador**

En la tesis de licenciatura [\[16\]](#page-88-5) se diseñó y contruyó un autocorrelador para la medición de autocorrelaciones resueltas por franjas (FRAC) utilizando una platina micrométrica acoplado a un motor a pasos para la línea de retardo. El tornillo micrométrico de la platina que se utilizó para dicha línea de retardo precesaba y por ello se decidió cambiar

<span id="page-28-0"></span>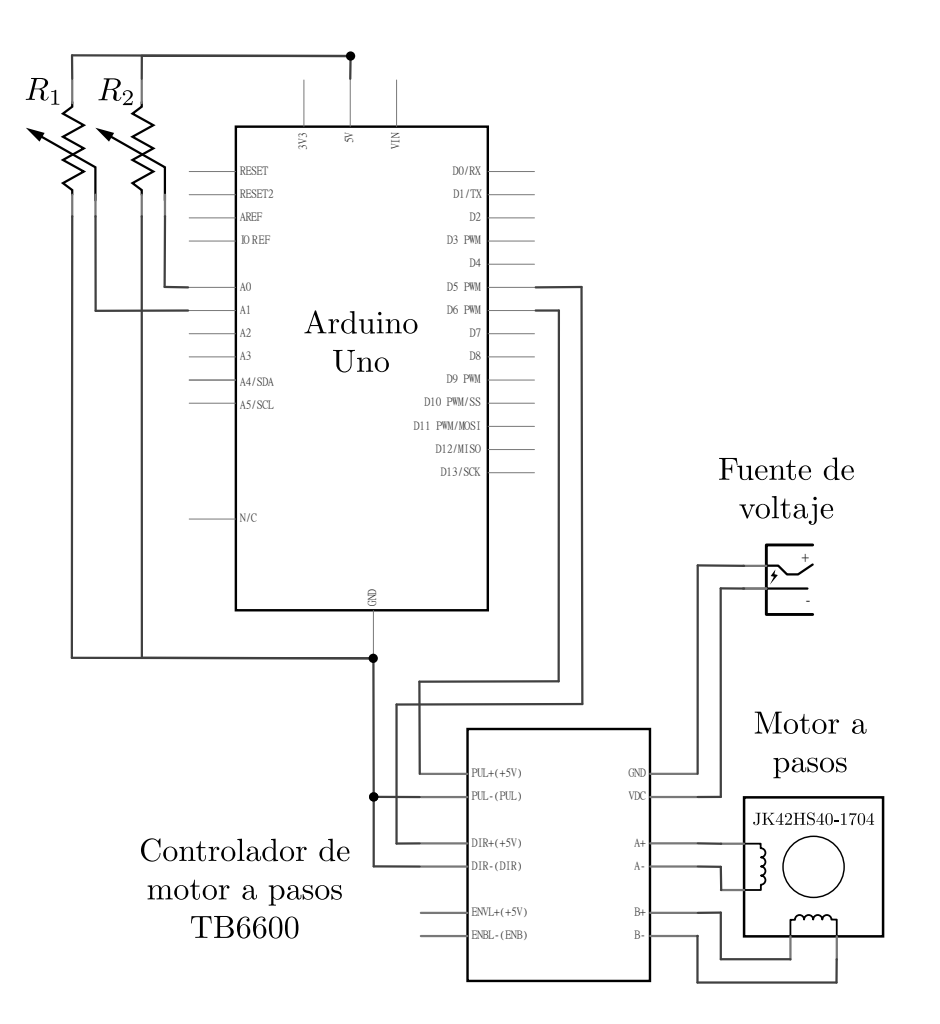

**Figura 3.1:** Circuito del motor a pasos de la línea de retardo.

la platina por una de mejor calidad sin precesión. La platina que se utilizó para la nueva línea de retardo fue una modelo LX10 de Thorlabs con una longitud de traslación de 25 mm. Dado que el tamaño de esta platina es considerablemente mayor que la platina que se utilizó en la tesis de licenciatura, se diseñó una nueva línea de retardo desde cero. En este nuevo diseño, se incluyeron los otros elementos del interferómetro del autocorrelador sobre una placa principal en vez de solamente la línea de retardo. El motor a pasos que se utilizó para la línea de retardo fue uno modelo JK42HS40-1704 de 200 pasos por revolución que permite micropasos de 1*/*32 lo cual corresponde a 6400 micropasos por revolución. Las piezas de metal del nuevo interferómetro fueron de aluminio y se fabricaron de forma manual con las herramientas en las instalaciones del ICAT salvo donde se especifica.

#### <span id="page-29-0"></span>**3.2.1. Fabricación de las piezas**

El diseño del autocorrelador constistió en fijar todos los elementos ópticos del interferómetro (espejos planos y divisor de haz), la platina y el motor a pasos sobre una misma placa. Las piezas que se diseñaron y fabricaron fueron: una placa grande, dos placas pequeñas para fijar la platina, un tramo de perfil ángulo para fijar el motor a pasos, dos postes y un acoplador para unir la platina y el motor a pasos.

La placa grande principal se hizo de aluminio y se perforó utilizando una broca con una fresadora para realizar orificios que permitieron pasar los vástagos de tornillos M6 y se devastó utilizando una fresa para hacer cajas que contienen la cabeza de dichos tornillos. Dado que se planeó atornillar la placa principal directamente sobre la mesa óptica, las cajas de los tornillos sirvieron para evitar problemas de nivelado en la placa. Se hicieron dos perforaciones con sus respectivas cajas para los dos postes, cuatro para la placa pequeña que fija la placa principal con la platina y dos perforaciones con cuerda M6 para atornillar el perfil ángulo que fijó el motor a pasos.

Para atornillar la platina a la placa principal, se utilizó una placa de aluminio pequeña entre los dos. A esta placa se le realizaron 8 perforaciones con su respectiva caja para tornillos M6; cuatro con las cajas en la parte de arriba de la placa para los tornillos que se fijan a la placa principal y cuatro con cajas en la parte de abajo para tornillos que se fijan a la platina. Una segunda placa de aluminio pequeña se utilizó para unir la platina con una montura de espejo y se colocó sobre la parte superior de la platina. Se realizaron dos perforaciones con cuerda M6 para los tornillos de la platina y una perforación con cuerda M4 para el tornillo que fija la montura de espejo. Las dos placas pequeñas con la platina entre ellas sobre la placa principal se muestran en la Figura [3.2a.](#page-30-0)

El centro de la montura del espejo sobre la platina y las dos placas pequeñas definen una altura para el haz láser sobre la placa principal. Esta altura fue de 72.5 mm. Para asegurar que todos los elementos ópticos del interferómetro sobre la placa principal tuvieran una misma altura, se fabricaron dos postes para la montura del espejo fijo y el divisor de haz para compensar la altura faltante. En un extremo de los postes, se hizo una cuerda M6 para atornillarse a la placa principal y en el otro extremo una cuerda M4 para fijar la montura del elemento óptico. Los postes fabricados se muestran en la Figura [3.2b.](#page-30-0)

El acoplador se hizo con un cilindro de teflón con un diámetro de 1 pulgada, una longitud de 48 mm y se mandó a hacer en un taller del ICAT debido la alta precisión necesaria para evitar precesión al momento de girar. Uno de los extremos se perforó para permitir la entrada del tornillo micrométrico de la platina y en el otro extremo para recibir el eje del motor a pasos, ambos con el mismo eje de rotación. Además, se hizo una cuerda en la dirección radial para un opresor M4 para asegurar el tornillo micrométrico al acoplador.

Se fabricó una pieza a partir de un perfil ángulo para fijar el motor a pasos a la

placa principal con una orientación de 90◦ uno respecto del otro (ver Figura [3.2c\)](#page-30-0). En la sección vertical del ángulo se realizaron 4 perforaciones para permitir el paso de tornillos M3 para fijar el motor a pasos y una perforacion circular de 26 mm de diámetro para permitir el paso del acoplador. La sección horizontal del perfil se atornilló a la placa principal mediante dos ranuras paralelas separadas por una distancia de 25 mm que permitieron el paso de los vástagos de tornillos M6. Estas ranuras se hicieron con el propósito de dar un grado de libertad para ajustar la posición del motor a pasos respecto de la platina.

<span id="page-30-0"></span>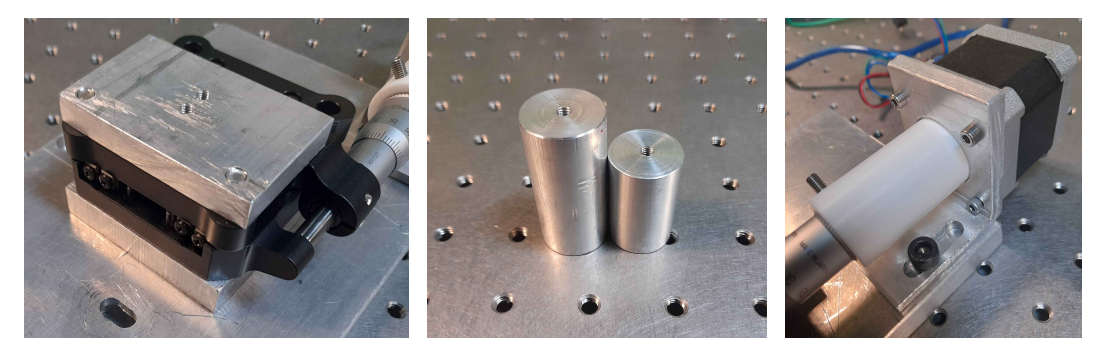

**(a)** Placa inferior para fijar la platina **(b)** Postes para el espejo fijo y **(c)** Perfil ángulo para fijar y placa superior para fijar la montura el divisor de haz. del espejo.

el motor a pasos. Se muestra también el acoplador de teflón.

**Figura 3.2:** Partes del autocorrelador que se fabricaron.

En un inicio se planeó incluir todos los elementos del autocorrelador: interferómetro, elemento óptico para enfocar y sensor CMOS sobre la placa principal. Sin embargo, debido a la falta de espacio para alinear adecuadamente el elemento para enfocar, se removieron este elemento enfocante y el CMOS de la placa principal. Solamente el interferómetro de Michelson se fijó sobre la placa principal como se osberva en la Figura [3.3.](#page-31-0)

Las principales consideraciones al diseñar y construir la línea de retardo del autocorrelador fueron eliminar las vibraciones en la montura del espejo lo cual se observa en la señal de autocorrelación debido a que es producto de interferencia y evitar precesión de los ejes de giro del tornillo de la platina y del motor con el acoplador uno respecto del otro. Para reducir las vibraciónes se procuró utilizar la montura de espejo de mayor masa que se halló. Además, ajustando los valores de la corriente y el voltaje de la fuente del motor a pasos se logró reducir las vibraciones hasta ya no sentirlos al tocar con la mano la montura del espejo. Si se utiliza una corriente menor a la óptima el motor se salta micropasos al girar y si se utiliza una corriente mayor el motor puede empezar a vibrar mucho o simplemente dejar de girar. Además, el valor ideal del voltaje que se

<span id="page-31-0"></span>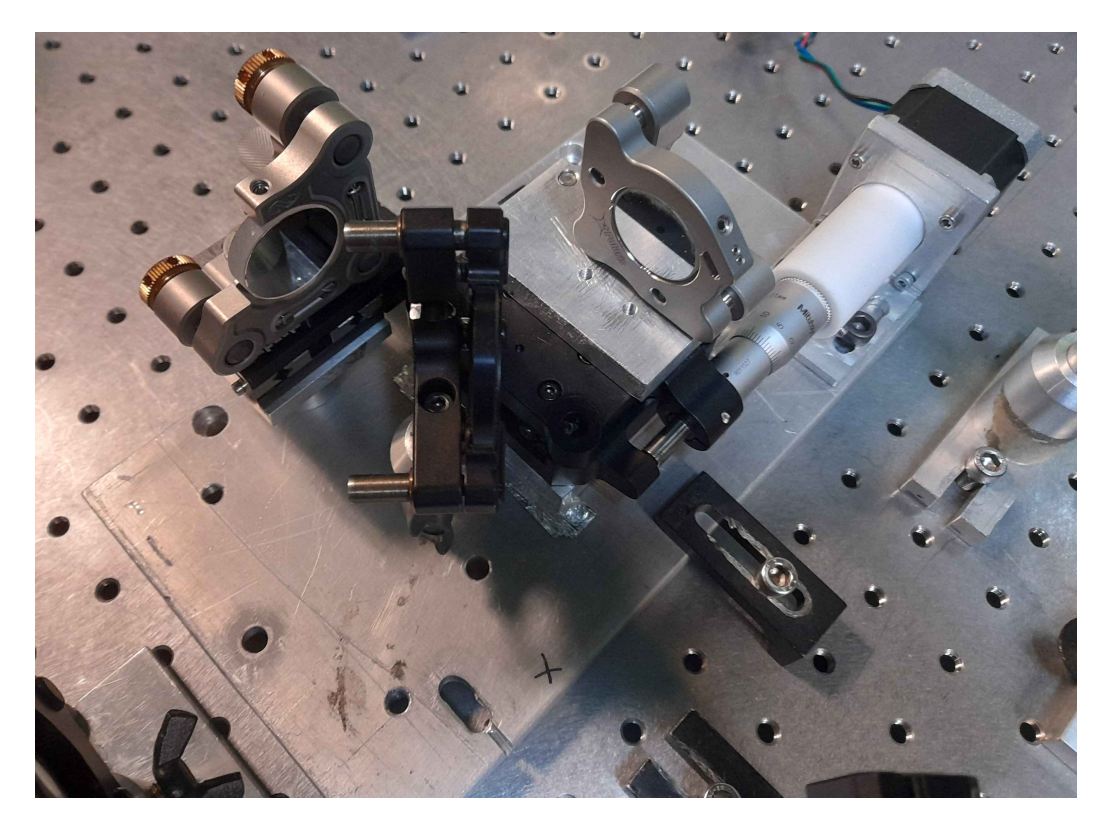

**Figura 3.3:** Interferómetro de Michelson construido. Se muestran la línea de retardo con su respectivo espejo, el espejo fijo y el divisor de haz de película.

halló fue de 12.5 V lo cual es suficiente para mover el motor a pasos. Al aumentar el voltaje se observó que también aumentaron las vibraciones en la montura del espejo de la línea de retardo.

Por otro lado, para evitar precesión en la línea de retardo, se aseguró que el movimiento de giro del eje del motor a pasos fuera exactamente igual a su movimiento sin el acoplador. Esto es, que no se sintiera forzado al girarlo manualmente y sin corriente eléctrica suministrada. En el caso de que existiera precesión en la línea de retardo fue posible observarlo a la salida del interferómetro en una referencia si la potencia del láser fue lo suficientemente alto. En este caso, las franjas del patrón de interferencia aún con los espejos desalineados tienen un movimiento circular ya que la salida del brazo de la línea de retardo no tiene siempre la misma dirección debido a la precesión como en el caso del brazo con el espejo fijo.

# <span id="page-33-0"></span>Capítulo 4

# Caracterización espacio-temporal del pulso

En este capítulo se desribe la alineación del autocorrelador para su uso con un sensor CMOS y se describe la preparación de la línea de retardo para la toma de datos para medir una autocorrelación no lineal con el CMOS. En este trabajo se utilizó como fuente un láser de fibra dopado con Erbio @ 1550 nm de pulsos de femtosegundos diseñado y construido en la tesis de doctorado de Pablo Castro-Marín [\[24\]](#page-88-13). Como los pulsos de este láser tuvieron chirp, en el apéndice [A](#page-75-0) se detalla el intento por corregir el chirp introduciendo medios dispersivos, vidrio tipo SF15 y fibra óptica monomodal, en el recorrido del láser antes de ingresar al autocorrelador.

# <span id="page-33-1"></span>**4.1. Alineación previa al autocorrelador**

El láser de fibra óptica que se utilizó se montó sobre una pequeña mesa óptica la cual a su vez se fijó sobre una mesa óptica más grande y sobre esta última mesa se armó el experimento. Debido a que la mesa óptica pequeña no estuvo alineada respecto a la mesa grande, se utilizó un periscopio para asegurar la alineación del haz respecto a la cuadrícula de tornillos de la mesa grande y para ajustar la altura de salida. Por otro lado, se utilizó un diafragma a la salida del láser para reducir la inestabilidad del modo pulsado debido a retroreflexiones del autocorrelador.

Por ser un láser que emite a 1550 nm lo cual no se detecta por el ojo humano, se utilizó una referencia circular con una perforación en el centro hecho de un material fotosensible a esa longitud de onda para la alineación. Esta referencia fue una modelo VRC4D05 de Thorlabs. Además, se procuró siempre alinear con las luces apagadas para observar de mejor manera el haz sobre la referencia cuando éste se coloca a distancias lejanas. De ahora en adelante, cada vez que se menciona *referencia* se refiere a estas referencias circulares para observar la emisión infrarroja del láser.

Para la alineación de elementos ópticos, la referencia se pegó sobre una nuez la cual se fijó sobre una montura y sobre una base como se muestra en la Figura [4.1.](#page-34-1) Se utilizaron 3 tornillos M6 los cuales atravesaron (sin apretar, sólo para restringir movimiento) la base para fijar la posición de la referencia a la mesa óptica principal. Se utilizaron 3 tornillos para asegurar que la montura de la referencia tuviera siempre la misma posición al remover y volver a fijar a la mesa.

<span id="page-34-1"></span>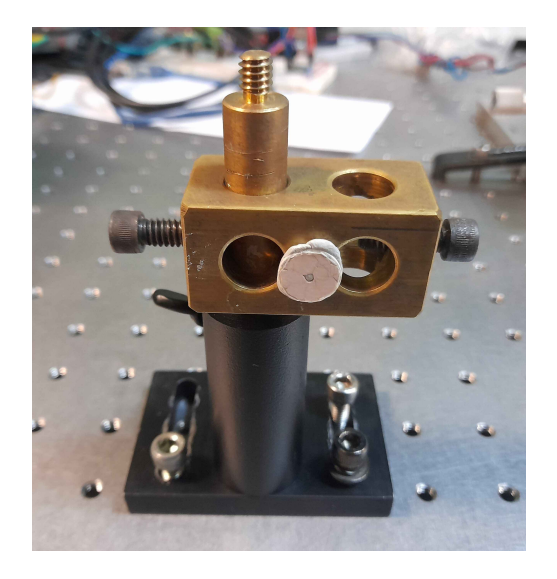

**Figura 4.1:** Referencia sobre una nuez, su montura y su base sujetos a la mesa óptica mediante 3 tornillos M6.

#### <span id="page-34-0"></span>**4.1.1. Periscopio**

El periscopio consistió de dos espejos de <sup>1</sup>*/*<sup>2</sup> pulgada de diámetro con recubrimiento de oro modelo PF05-03-M01 de Thorlabs. La intención del periscopio fue ajustar la altura de salida del haz a la altura del autocorrelador y para que el haz saliera paralelo a la cuadrícula de la mesa óptica. Como este ajuste de altura fue grande, los espejos del periscopio se colocaron en un arreglo vertical, cada uno a 45◦ respecto a la mesa óptica grande como se muestra en la Figura [4.2](#page-35-0) (a). De antemano, se fijó una referencia a la altura predefinida para el autocorrelador que se definió en la sección de fabricación de las piezas (sección [3.2.1\)](#page-29-0).

En cuanto a la alineación, el primer espejo del periscopio se fijó a la altura de salida del láser y a 45◦ como se mencionó anteriormente. El segundo espejo se fijó también a 45◦ de tal manera que el centro del espejo tuvo la misma altura que la referencia. Con el láser encendido y los dos espejos fijos a la mesa, se colocó la referencia lo más

<span id="page-35-0"></span>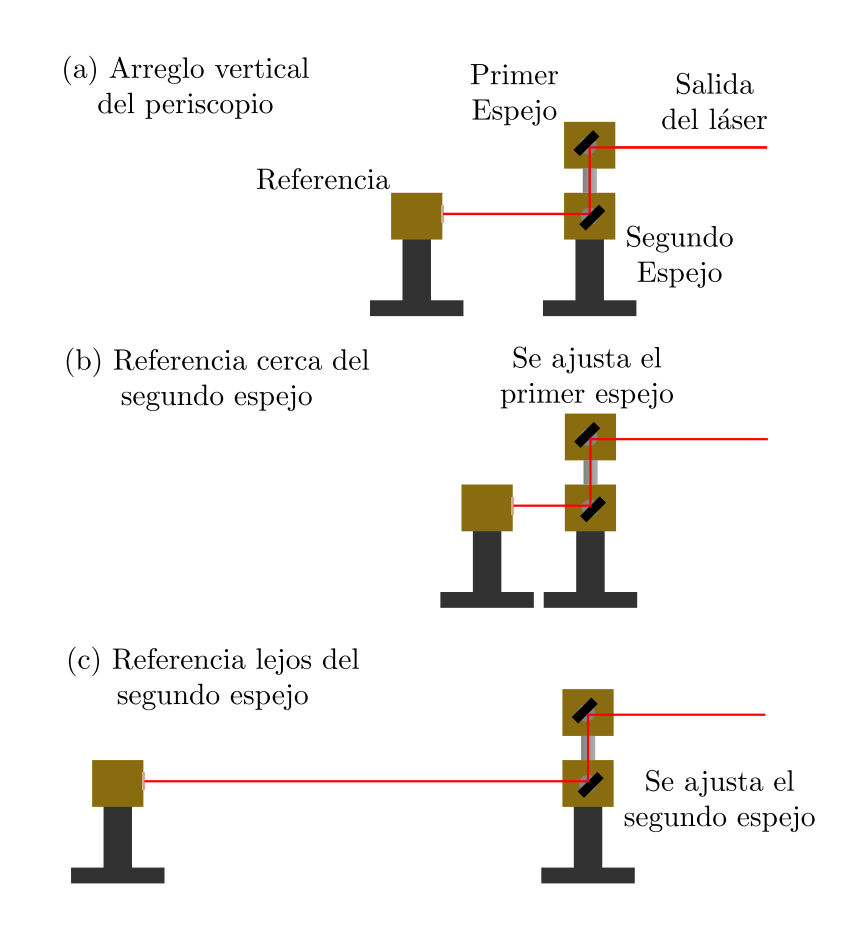

**Figura 4.2:** (a) Arreglo experimental del periscopio. (b) Alineación del periscopio con la referencia cerca. (c) Alineación del periscopio con la referencia lejos.

cercano posible del segundo espejo. Si el haz no coincidió con el centro de la referencia, se ajustaron los tornillos de la montura del primero espejo del periscopio (ver Figura [4.2](#page-35-0) (b)). Posteriormente, la referencia se removió y se colocó en la posición más lejana posible y sobre las mismas hileras de cuerdas de la mesa óptica que la posición inicial. La posición del haz se ajustó mediante los tornillos de la montura del segundo espejo para coincidir con el centro de la referencia (ver Figura [4.2](#page-35-0) (c)). Con esto realizado, se removió la referencia y se volvió a fijar en la posición inicial, enfrente del segundo espejo. De esta manera, el procedimiento se repitió hasta que el haz coincidió con el centro de la referencia en ambas posiciones.

Es importante mencionar que el segundo espejo del periscopio tiene que estar a la altura deseada para el autocorrelador. En caso contrario, el procedimiento mencionado en el párrafo anterior nunca termina. Además, es necesario verificar que en ningún momento el haz se sale parcialmente de la parte reflectora de los espejos ya que al
ajustar el primer espejo del periscopio afecta la posición de incidencia en el segundo y cuando esto sucede el haz sale deformado.

## <span id="page-36-1"></span>**4.2. Alineación del autocorrelador**

#### **4.2.1. Espejo fijo**

El espejo fijo del autocorrelador se colocó sobre una platina micrométrica para ajustar su posición respecto al espejo de la línea de retardo. Se utilizó un espejo de 1 pulgada de diámetro con recubrimiento de plata modelo PF10-03-P01 de Thorlabs. Se colocó una referencia entre el espejo fijo y el periscopio que permite el paso del láser por su centro y con el material fotosensible dirigido hacia la placa principal. De esta manera fue posible observar el reflejo del láser en el espejo fijo y se ajustaron las inclinaciones horizontal y vertical para hacer coincidir el centro del reflejo en el espejo fijo con el centro de la referencia. Posteriormente, se repitió este proceso colocando la referencia inmediatamente a la salida del láser para obtener una mejor alineación de las inclinaciones del espejo fijo.

### <span id="page-36-0"></span>**4.2.2. Divisor de haz**

Con el espejo fijo puesto, se procedió a alinear el divisor de haz a 45◦ respecto de cada brazo del interferómetro. Por disponibilidad de material no se tuvo un divisor de haz 45:55 (R:T) a la longitud de onda de emisión del láser. Por ello, se utilizó un divisor de haz de película 45:55 (R:T) para 400 - 700 nm modelo BP545B1 de Thorlabs. En una prueba inicial se alinearon el espejo fijo, el divisor de haz y el espejo de la línea de retardo y se midió la potencia @1550 nm en la salida del interferómetro en cada brazo. En el brazo fijo se midió un porcentaje de la potencia inicial de 47 % y en el brazo de la línea de retardo de 53 %. Por ello, se decidió utilizar este divisor de haz en el autocorrelador. El divisor de haz se colocó sobre una montura de una pulgada de diámetro hecho específicamente para divisores de película.

Dado que el espejo fijo se alineó anteriormente, se utilizó el haz del brazo transmitido para alinear el divisor de haz. Siguiendo el mismo procedimiento mencionado en la sección [4.1.1](#page-34-0) sobre la alineación del periscopio, fue necesario alinear utilizando la referencia en dos posiciones diferentes, una posición lo más cercano posible al divisor de haz y otra posición lo más lejano que permite la mesa óptica y la potencia del láser. La alineación de este elemento óptico finalizó cuando el haz coincidió con el centro de la referencia en ambas posiciones.

#### **4.2.3. Espejo de la línea de retardo**

Siguiendo el mismo procedimiendo mencionado en la sección [4.2.2](#page-36-0) sobre la alineación del divisor de haz, se atornilló una referencia en la posición más lejana posible para observar la salida del divisor de haz de manera que los centros del haz proveniente del espejo fijo y de la referencia coincidieron. Se tapó el espejo fijo y se atornilló el espejo de la línea de retardo. Con los tornillos de la montura se ajustaron las inclinaciones horizontal y vertical para hacer coincidir el centro de la salida del espejo de la línea de retardo con el centro de la referencia. Esto consistió en una alineación preliminar. Los ajustes finos de la alineación de este espejo se realizaron observando el perfil transversal no lineal por TPA en el sensor CMOS que se describe en la sección [4.3.](#page-40-0)

### **4.2.4. Elemento óptico para enfocar**

Se utilizaron diferentes elementos ópticos para enfocar la salida del interferómetro sobre el sensor CMOS que sirvieron como sistemas de prueba para observar sus efectos sobre el perfil espacio-temporal.

#### **Lente plano-convexo**

Un primer elemento óptico convergente que se utilizó fue una lente plano-convexa simple de vidrio N-BK7 modelo LA1509 de Thorlabs de 10 cm de distancia focal que se muestra en la Figura [4.3.](#page-38-0)

Para alinear la lente se determinó de antemano su posición a la salida del interferómetro. Luego, se colocó una primera referencia a una distancia de 1.5 veces la distancia focal de la lente con el haz coincidiendo con el centro de la referencia. Luego, con la parte convexa hacia el interferómetro, se colocó la lente en el camino del haz y se buscó la posición en que el haz vuelve a coincidir con el centro de la referencia. Además, se buscó que el haz tuviera incidencia normal sobre la lente. Para los ajustes finos de inclinación, se observó la retroreflexión de la lente. Para ello, se colocó una segunda referencia entre la lente y el interferómetro con la parte fotosensible del lado de la lente y con el haz pasando por el centro de dicha referencia. Las inclinaciones horizontal y vertical de la montura de la lente se ajustaron para que la retroreflexión también pasara por el centro de esta segunda referencia. En caso de que el ajuste de inclinaciones desplazara el haz del centro de la primera referencia, fue necesario volver a ajustar la posición de la lente para regresarlo al centro. En caso de desplazar la retroreflexión del haz del centro de la segunda referencia con este último paso, fue necesario volver a ajustar las inclinaciones de la montura de la lente y así sucesivamente hasta satisfacer que el haz pasara por el centro de la primera referencia y la retroreflexión por la segunda.

## 4. CARACTERIZACIÓN ESPACIO-TEMPORAL DEL PULSO

<span id="page-38-0"></span>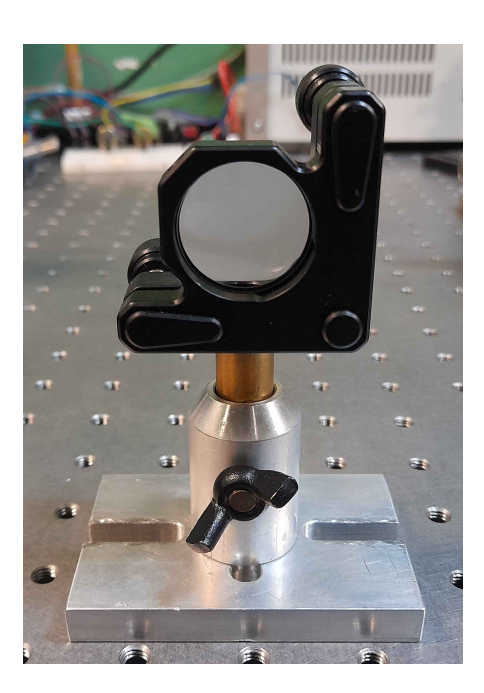

**Figura 4.3:** Lente plano-convexa simple que se utilizó como sistema óptico de prueba.

## **Objetivo apocromático**

Como segundo elemento óptico a analizar se utilizó un objetivo 5X apocromático infrarrojo modelo 378-822-5 de Mitutoyo con distancia focal de 4 cm.

La alineación de este elemento fue similar al caso de la lente plano-convexa. Se determinó de antemano su posición a la salida del interferómetro y posteriormente colocó una primera referencia a una distancia de 1.5 veces la distancia focal de la montura del objetivo y con el haz coincidiendo con el centro de la referencia. Luego, en la montura del objetivo se colocó una segunda referencia de 1 pulgada de diámetro del lado donde se atornilla el objetivo con el lado fotosensible hacia abajo (ver Figura [4.4\)](#page-39-0). Al fijar la montura, la parte fotosensible de la referencia quedó del lado del interferómetro. Esta referencia de una pulgada de diámetro se utilizó para observar el paso del haz a través de la montura del objetivo. Con ello, se ajustó la posición de la montura para que el haz pasara por el centro de la referencia. De esta manera, se aseguró de que el haz pasara por el centro del objetivo apocromático. La alineación se realizó de esta manera ya que la retroreflexión del objetivo fue demasiado débil como para observarse y repetir lo realizado para el caso de la lente plano-convexa. Finalmente, se ajustaron las inclinaciones horizontal y vertical de la montura del objetivo para que el haz coincidiera con el centro de la primera referencia.

<span id="page-39-0"></span>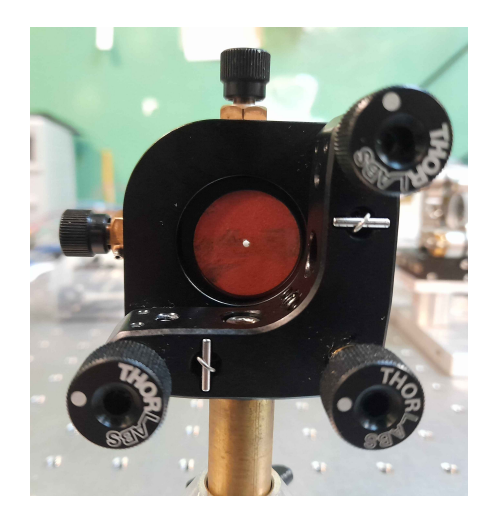

**Figura 4.4:** Referencia de una pulgada de diámetro dentro de la montura del objetivo.

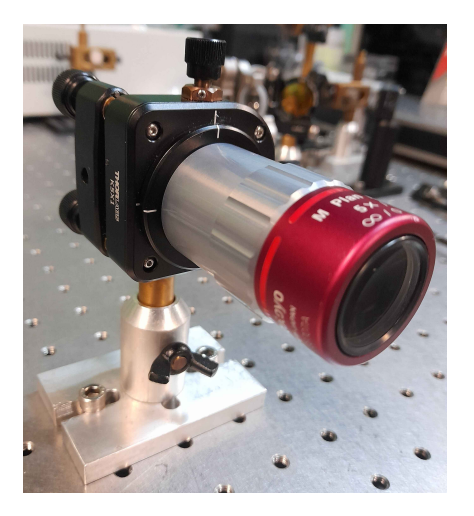

**Figura 4.5:** Objetivo apocromático que se utilizó como sistema óptico de prueba.

## **4.2.5. Sensor CMOS**

El sensor CMOS modelo DCC3240N con su tapa protectora se fijó a una montura que tiene una platina micrométrica modelo LX10/M de Thorlabs para ajustar su posición al elemento óptico enfocante. Debido a la baja altura del haz se tuvo que utilizar una nuez y colocar el sensor a 90° respecto de su orientación original (ver Figura [4.6\)](#page-40-1) lo cual implicó un intercambio en los ejes *x* y *y* en todas las mediciones con el CMOS. Antes de fijar la montura con la cámara a la platina se midió a ojo la distancia focal de la lente observando con la referencia la posición en que el tamaño del haz fue mínimo. Con la tapa aún puesta y con ayuda de la referencia, se ajustó la posición de la cámara para que el haz incidiera sobre el centro de la tapa protectora ya que esta posición también correponde al centro del sensor.

Antes de remover la tapa protectora se ajustó la posición de la platina lo más lejano posible de la distancia focal estimada y se redujó la potencia de entrada en el sensor a aproximadamente 5 mW ajustando la corriente del diodo de bombeo del láser en caso de ser necesario. Esto se realizó para evitar daños en los pixeles del sensor debido a la alta intensidad al enfocar cerca del foco sobre el sensor. Posteriormente, se colocó una referencia con el haz pasando por el centro entre la cámara y la lente con la parte fotosensible del lado de la cámara. Se removió la tapa protectora y se ajustó la retroreflexión del sensor para que incidiera en el centro de la referencia para tener incidencia normal del haz sobre el sensor.

Utilizando el software *Thorcam* proporcionado por el fabricante se observó el perfil

### 4. CARACTERIZACIÓN ESPACIO-TEMPORAL DEL PULSO

<span id="page-40-1"></span>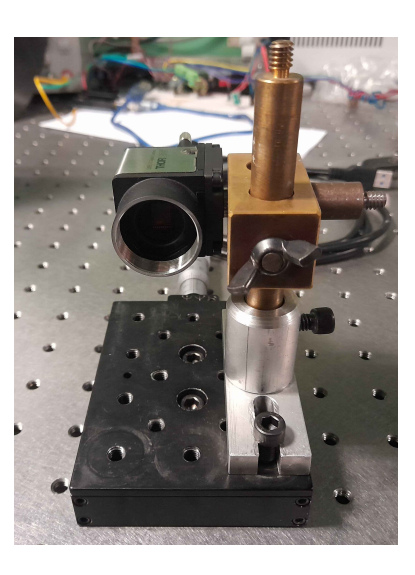

**Figura 4.6:** Cámara CMOS montado sobre una platina. Nótese que el sensor está a 90◦ respecto de su orientación original lo cual implica que los ejes *x* y *y* del sensor están intercambiados al tomar los datos.

transversal no lineal por TPA del haz. Se regresó a la posición aproximada de la distancia focal de la lente y se ajustó el tiempo de exposición para maximizar la intensidad en los pixeles sin saturar el sensor. Para los detalles finos de la posición focal, se utilizó el histograma de intensidades en el software para observar la posición en que la intensidad máxima de los pixeles se obtiene y se define esta posición como la distancia focal. Al buscar esta distancia focal se ajustó constantemente el tiempo de exposición del sensor para evitar sobresaturación.

En caso de que no se observara el perfil transversal por TPA del haz en el sensor en el foco fue necesario verificar que el láser estuviera pulsando de forma estable.

El diagrama del arreglo experimental final se muestra en la Figura [4.7.](#page-41-0)

## <span id="page-40-0"></span>**4.3. Toma de datos**

### **4.3.1. Preparación de la línea de retardo**

Para preparar la línea de retardo para la toma de datos, hay 2 opciones de retardo por paso y dos opciones de número de pasos para auxiliar el proceso. Se tiene un retardo de 25 ms por paso para la toma de datos y un valor de 400 *µ*s para auxiliar en encontrar la posición de retardo cero (cuando ambos espejos están a la misma distancia del divisor de haz). Además, hay un valor de 8000 pasos para la toma de datos y un segundo valor

<span id="page-41-0"></span>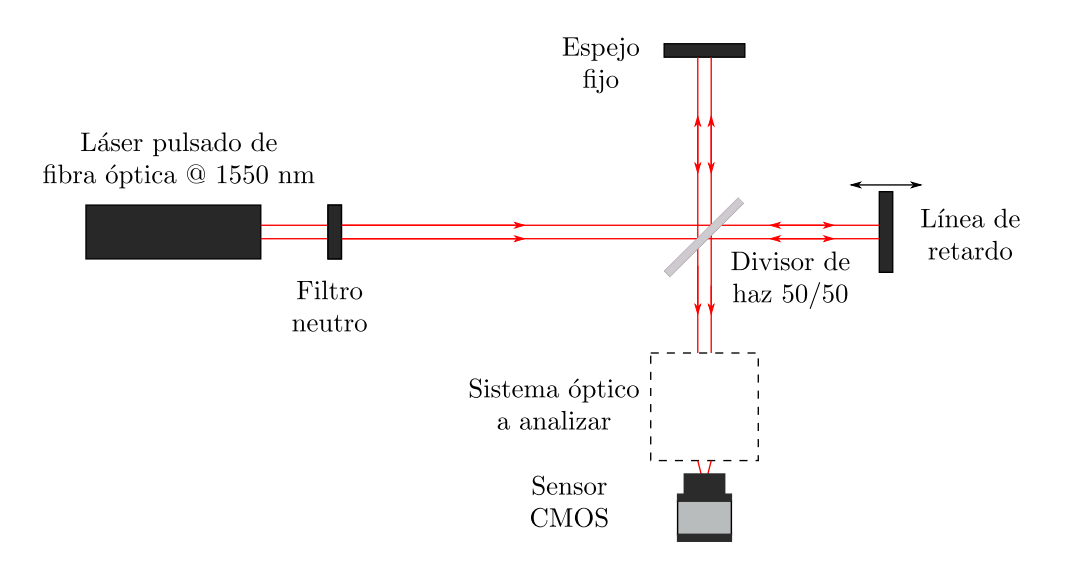

**Figura 4.7:** Diagrama del montaje experimental de la medición de autocorrelaciones no lineales utilizando el sensor CMOS. El sistema óptico a analizar fueron un objetivo apocromático y una lente plano-convexa.

de 600 pasos para auxiliares en la alineación del espejo fijo. Los pasos que se tomaron para preparar la toma de datos fueron los siguientes:

- 1. Con la línea de retardo encendida se utilizó inicialmente una configuración de un retardo de 400 *µ*s y 600 pasos. Se ajustó la posición del espejo fijo con su platina o la posición del espejo de la línea de retardo también con su respectiva platina para hallar la posición de retardo cero y encontrar el máximo de la señal de autocorrelación.
- 2. Con la línea oscilando pasando por el retardo cero, se cambió el retardo a 25 ms y mantieniendo el número de 600 pasos. Con esta frecuencia más lenta que en el paso anterior, fue posible observar las franjas de inferferencia de la autocorrelación en el software y ajustar la alineación del espejo de la línea de retardo. Si este espejo está desalineado respecto al espejo fijo, lo que se observa en la evolución es un patrón de interferencia que 'aparece' en extremo (arriba, abajo, derecha, izquierda) y 'desaparece' en el extremo contrario pasando por el centro del perfil transversal (abajo, arriba, izquierda, derecha, respectivamente). La alineación correcta del espejo de la línea de retardo ocurre cuando el patrón de interferencia 'aparece' del centro del patrón y 'desaparece' en los extremos de forma circular. Por otro lado, es importante notar que el sensor CMOS en el arreglo experimental se fijó a 90◦ (ver Figura [4.6\)](#page-40-1) y por ello, el cambio de alineación de los espejos en el eje horizontal corresponden a cambios verticales en el CMOS y viceversa.
- En el caso en que el patrón aparece por la derecha (izquierda) y desaparece por la izquierda (derecha), es necesario ajustar la alineación vertical del espejo de la línea de retardo.
- En el caso en que el patrón aparece por arriba (abajo) y desaparece por abajo (arriba), es necesario ajustar la alineación horizontal del espejo de la línea de retardo.
- La evolución del patrón de interferencia también puede tener un comportamiento de transición en diagonal que ocurre en el caso en que el espejo está desalineado en ambas direcciones.

Con estas consideraciones se alineó el espejo de la línea de retardo.

- 3. Posteriormente, se cambió el retardo a 400 *µ*s y se configuró a 8000 pasos para fijar la posición de retardo cero en el centro del recorrido de la línea de retardo. Primero, se ajustó la posición del espejo fijo con su platina para hallar el retardo cero (cuando la intensidad de la autocorrelación es máxima). Al hallar esa posición, con un cronómetro se midió el tiempo que tardo en ir de un extremo a la posición de retardo cero y del extremo contrario a la posición de retardo cero. Cuando estos tiempos no coincidieron, se ajustó la posición del espejo fijo y se volvió a medir los tiempos de ambos extremos. Este procedimiento se repitió hasta que ambos tiempos fueron aproximadamente iguales. Con el recorrido de la línea de retardo centrado en el retardo cero, se evitó traslapes entre autocorrelaciones consecutivas.
- 4. Finalmente, se regresó a un retardo a 25 ms con 8000 pasos de recorrido para la toma de datos. Con esto, la línea de retardo quedó configurada para la toma de datos.

## **4.3.2. Configuración del sensor CMOS**

El sensor que se utilizó para medir las autocorrelaciones no lineales fue una cámara tipo CMOS de Thorlabs modelo DCC3240N. La respuesta espectral de la cámara es de aproximadamente 400 a 1100 nm (ver Figura [4.8\)](#page-43-0). Por ello, la respuesta del láser en el CMOS no es por absorción lineal a 1550 nm sino por absorción de dos fotones (TPA) a 775 nm. Los parámetros del sensor se controlaron mediante el software de *Thorcam* que ofrece el fabricante Thorlabs. Los ajustes principales que se controlaron fueron

- Cuadros por segundo (fps): A mayor valor de fps es posible resolver de mejor manera las franjas de la señal de autocorrelación.
- Tiempo de exposición (Exposure Time): Modifica la intensidad incidente que permite el sensor. A menor tiempo de exposición, es posible utilizar mayores potencia de láser y a mayores tiempos es posible utilizar menores potencias.

<span id="page-43-0"></span>Nivel de negro (Black Level): Corresponde a un valor de offset de la intensidad en el sensor. Es necesario maximizar este valor para medir la parte inferior (menor a la señal de corriente directa) de la señal de autocorrelación.

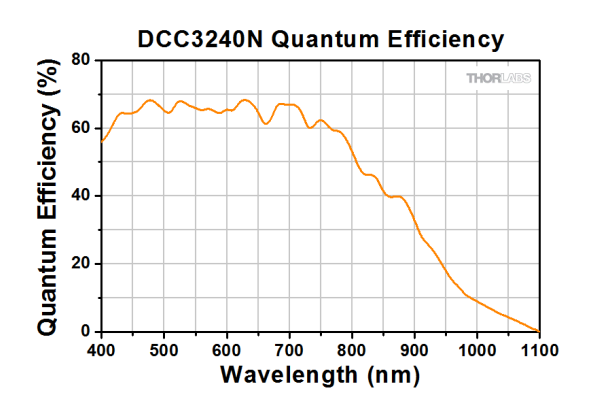

**Figura 4.8:** Respuesta espectral de la cámara tipo CMOS.

Partiendo de los ajustes por defecto de la cámara, se desactivó la corrección de sensor de pixel se tomó una frecuencia de pixel de 30 MHz, 260 fps, un nivel de negro a 255, una configuración de shutter global y el guardado de datos en formato de 8-bit. El resto de los ajustes como las ganancias, gamma, flash y binning/subsampling se deshabilitaron. Para evitar sobresaturar los pixeles en el sensor se utilizó el histograma de pixeles del software para checar el número de pixeles que tienen una determinada intensidad. Este histograma se utilizó en el retardo cero cuando la autocorrelación alcanza su valor máximo y el tiempo de exposición se ajusta, sin cambiar el valor de 260 fps, para que el pixel que alcanzó la intensidad máxima tenga un valor ligeramente menor a 255. En el caso en que aún con el valor máximo de tiempo de exposición no se alcanzó una intensidad de 255, se aumentó la potencia de salida del láser para alcanzar dicha intensidad. En el caso del tiempo de exposición y fps se seleccionó la opción de "hold" en ambos casos para mantener fijos ambos valores durante la toma de video.

Por otro lado, en el software se tomó un área de interés que rodeó el perfil no lineal en el retardo cero de la autocorrelación, de aproximadamente  $30 \times 30$  pixeles, para evitar analizar pixeles con ruido y reducir el tiempo de cómputo del análisis de datos.

## **4.4.** *Z***-scan espacio-temporal del haz**

Con lo descrito en las secciones [4.2](#page-36-1) y [4.3](#page-40-0) se realizó otro experimento similar que se llama técnica de barrido en *z* (*z*-scan, en inglés) y consistió en medir los perfiles espacio-temporales en diferentes posiciones *z* sobre el eje óptico. El arreglo experimental es el mismo que se muestra en la Figura [4.7](#page-41-0) donde se tomó como sistema óptico una lente plano-convexa de 10 cm de distancia focal y se colocó el sensor tipo CMOS en 3 posiciones diferentes: en el foco, antes del foco lo más lejano posible que permite el sensor antes del foco y lo más lejanos posible después del foco. En cada posición se ajustó el tiempo de exposición para maximizar sin sobresaturar la señal de autocorrelación en el sensor. Además, el tamaño de la región de interés sobre el sensor se ajustó según el tamaño del haz incidente. Los datos se tomaron primero en el foco con una cierta región de interés y posteriormente lejos del foco con una región de mayor tamaño. De esta forma, las regiones de interés de ambas posiciones lejos del foco (antes y después) coincidieron al tomar los datos.

# Capítulo 5

# Medición del factor de calidad del haz *M*<sup>2</sup>

En este capítulo se describe la medición del factor de calidad del haz *M*<sup>2</sup> de un láser mediante la prueba de la navaja por absorción lineal y mediante otra método utilizando el sensor CMOS por absorción de dos fotones (TPA).

## **5.1. Pruebas preliminares**

Una prueba preliminar para comparar la prueba de la navaja con mediciones realizadas con el CMOS fue medir el perfil transversal en la misma posición *z* mediante ambos métodos. Esta posición se eligió a la salida del láser para tener la intensidad suficiente para observar absorción de dos fotones en el sensor CMOS sin necesidad de enfocar con una lente.

## **Prueba de la navaja**

La prueba de la navaja se realizó sobre el eje *x* (dirección horizontal). Para ello, se colocó una navaja sobre una platina modelo LX10/M de Thorlabs que se desplaza en la dirección *x* y que permitió tapar completamente el haz en su recorrido. Un medidor de potencia modelo LM-2 IR de Coherent, con un rango espectral de 800 a 1800 nm, se fijó detrás de la navaja y se aseguró de que el haz completo incidiera sobre el sensor del medidor. Este medidor de potencia alcanzó a medir por absorción lineal la potencia del láser y sirvió como datos de referencia para comparar con el método por TPA con el CMOS.

Para la toma de datos, se colocó inicialmente la navaja en una posición en que permitiera el paso completo del haz sobre el medidor de potencia. Se recorrió la navaja utilizando la platina con pasos de 0.025 mm y en cada posición se midió la potencia incidente. Esto se repitió hasta cubrir por completo el haz con la navaja.

#### **Prueba con el CMOS**

La medición del perfil transversal por TPA se realizó sólo con el sensor CMOS en la misma posición en *z* que la navaja en la prueba anterior. Dado que el haz no se enfocó sobre el CMOS, no se preocupó por dañar los pixeles del sensor ya que la intensidad no fue lo suficientemente alta. Posteriormente, se colocó una referencia entre el CMOS y la salida del haz. La parte fotosensible de la referencia se colocó del lado opuesto a la salida del haz y con el haz pasando por el centro. De esta manera, se utilizó el vidrio que protege al sensor del CMOS para alinear la inclinación del CMOS mediante la retroreflexión del haz sobre este vidrio. Se ajustó la inclinación del CMOS para que la retroflexión también pasara por el centro de la referencia.

Los parámetros del sensor que se ajustaron en el software de *Thorlabs* fueron el tiempo de exposición y nivel de negro. Para la toma de datos se apagaron las luces para evitar el ruido de fondo que introducen. Luego, se ajustó el nivel de negro para que el valor más común de intensidad de los pixeles fuera 0 y posteriormente el tiempo de exposición para que el valor máximo de intensidad fuera ligeramente menor a 255 para evitar sobresaturar el sensor. Con estos parámetros se tomó un imagen del perfil transversal.

## **5.2. Mediciones finales**

Le medición de la calidad de haz *M*<sup>2</sup> requirió de solamente un elemento convergente y un detector. Esta prueba se realizó de dos formas diferentes:

- La primera forma consistió en utilizar el sensor CMOS para medir el perfil transversal del haz por absorción de dos fotones mediante captura de imágenes en diferentes posiciones sobre el eje óptico (eje *z*) alrededor del foco (ver Figura [5.1](#page-47-0) a)). Para obtener esas diferentes posiciones en el eje *z* se colocó el CMOS sobre una platina con un recorrido de 2.5 cm. Mediante el software de Thorcam se midieron los perfiles en *x* y *y* de cada imagen para ajustar a una Gaussiana y se obtuvo un ancho en ambos ejes. De esta manera, se obtuvieron anchos en *x* y *y* en diferentes posiciones *z* para ajustar a la ecuación [\(2.34\)](#page-24-0) y del ajuste se obtuvo el factor de calidad del haz *M*<sup>2</sup> .
- La segunda forma consistió en realizar la prueba de la navaja alrededor del foco (ver Figura [5.1](#page-47-0) b)). Con una navaja, se realizó un barrido sobre el eje *x* y se midió la potencia después de la navaja con un medidor de potencia. Para el caso del láser que se utilizó, estos datos corresponden a una función Error del cual se realizó un ajuste para obtener el ancho de su respectiva función Gaussiana. Esto se realizó en diferentes posiciones *z* alrededor del foco. Análogamente al caso anterior, se

ajustaron estos valores de ancho en diferentes posiciones *z* a la ecuación [\(2.34\)](#page-24-0) y con ello se obtuvo el factor de calidad del haz *M*<sup>2</sup> .

Tomando como punto de partida el arreglo experimental de la Figura [\(4.7\)](#page-41-0), se apagó la línea de retardo y se tapó ese mismo brazo del autocorrelador. De esta manera se obtuvo un haz sin interferencia del autocorrelador donde se utilizó una lente planoconvexa de 10 cm de distancia focal. Esto se realizó para evitar desalinear por completo el autocorrelador para la medición de *M*<sup>2</sup> .

<span id="page-47-0"></span>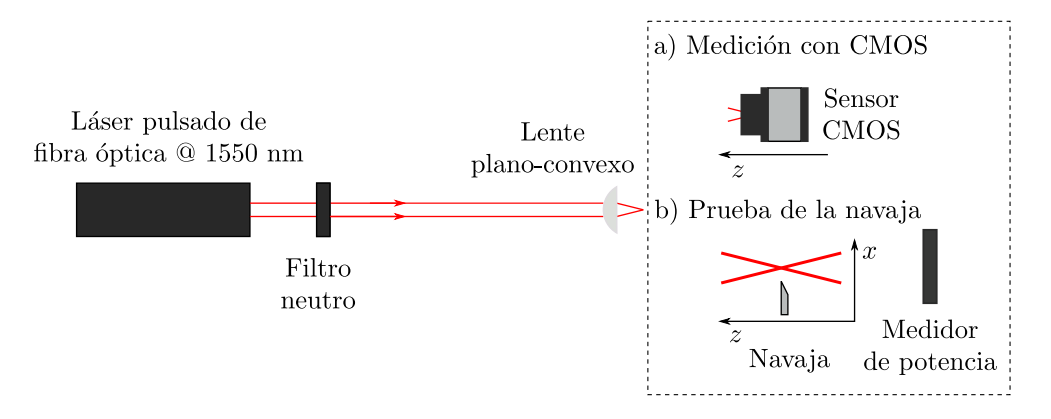

**Figura 5.1:** Diagrama de la medición del la calidad de haz *M*<sup>2</sup> . a) Por un lado, se mide con un sensor CMOS que captura imágenes del perfil por absorción de dos fotones en diferentes posiciones *z* alrededor del foco. b) Por otro lado, se realiza la prueba de la navaja barriendo la navaja sobre el eje *x* en diferentes posiciones *z* alrededor del foco.

# Capítulo 6

# Análisis de Resultados

En la siguiente sección se muestran los resultados obtenidos en la parte experimental. Estos resultados corresponden al cálculo del factor de calidad del haz *M*<sup>2</sup> mediante la prueba de la navaja y mediante el sensor CMOS, la medición de las autocorrelaciones obtenidas mediante el sensor tipo CMOS utilizando como sistema óptico de análisis una lente plano-convexa y posteriormente un objetivo apocromático y finalmente el *z*-scan utilizando el autocorrelador y el sensor CMOS. Dado que los resultados de cada una de las subsecciones se realizaron en día diferentes, se muestran el espectro del láser medido y la longitud de onda central calculada en cada subsección en caso de haberse utilizado el dato. La tasa de repetición del láser fue de 58*.*2 ± 0*.*1 MHz.

En el apéndice [A](#page-75-0) se describe el procedimiento y resultados de un compresor externo, con vidrio SF15 y posteriormente con fibra óptica monomodal, que se utilizó para intentar reducir el chirp de pulso.

# **6.1. Medición del factor de calidad del haz** *M*<sup>2</sup>

### <span id="page-49-0"></span>**6.1.1. Mediciones preliminares**

Una medición preliminar que se realizó para comparar las mediciones obtenidas del sensor CMOS con la prueba de la navaja fue medir el perfil transversal del haz a la salida del láser sin enfocar. Esta comparación se hizo para analizar cómo están relacionados los anchos de ambos perfiles en la misma posición *z*0. Cabe mencionar que como se realizó primero la prueba de la navaja, se quitó la navaja de la platina y se colocó el sensor CMOS sobre ella las posiciones de la navaja y del sensor no coincidieron con precisión micrométrica. Sin embargo, para esta medición preliminar donde no se enfocó el haz, el error introducido por la diferencia de posiciones fue despreciable en comparación con el cambio porcentual del ancho del haz. En las mediciones finales de *M*<sup>2</sup> donde se enfocó con una lente ya no es posible comparar estas posiciones  $z_0$ , que corresponden a

la posición del foco, entre métodos ya que el error introducido es significativo.

En ambos métodos, la función de ajuste Gaussiano correspondió a una función de intensidad, esto es, cuyo argumento en la exponencial fue de la forma  $-2(x-x_0)^2/w^2$ . Por ello, el ancho del haz *w* obtenido de los ajustes corresponde al radio a altura 1*/e*<sup>2</sup> .

Para el caso de la prueba de la navaja, se ajustaron los datos a una función Error de la forma

<span id="page-50-0"></span>
$$
f(x) = A \operatorname{Erf}\left(\frac{\sqrt{2}(x - x_0)}{w}\right) + b,\tag{6.1}
$$

donde *A* y *b* son constantes,  $x_0$  corresponde a la raíz  $\text{Erf}(x_0) = 0$  y

$$
\text{Erf}(x) = \frac{2}{\sqrt{\pi}} \int_0^x e^{-t^2} dt. \tag{6.2}
$$

Derivando la ecuación [\(6.1\)](#page-50-0) se obtiene

<span id="page-50-1"></span>
$$
f'(x) = \frac{2A}{\sqrt{\pi}} \exp\left(-\frac{2(x - x_0)^2}{w^2}\right),
$$
\n(6.3)

que corresponde a su respectiva Gaussiana con ancho *w*.

Para el caso del método por TPA, se ajustaron los marginales en *x* y en *y* del perfil transversal por TPA a una función Gaussiana de la forma

<span id="page-50-2"></span>
$$
g(x) = A \exp\left(-\frac{2(x - x_0)^2}{w^2}\right) + b,\tag{6.4}
$$

donde *A* y *b* son constantes, *x*<sup>0</sup> es el centro de la Gaussiana, *w* el ancho del haz y tiene la misma forma que la ecuación [\(6.3\)](#page-50-1). Para esta tesis, los marginales se definieron como las curvas generadas por un corte del perfil transversal al tomar *x* = constante ó *y* = constante. El marginal en *x* (*y*) del perfil transversal por TPA corresponde a la curva en *y* = 0 (*x* = 0). Además, estos marginales pasan por el centro del perfil transversal en el caso de los perfiles transversales por TPA que se mostrarán más adelante.

<span id="page-50-3"></span>**Tabla 6.1:** Coeficientes obtenidos del ajuste de datos obtenidos con la prueba de la navaja y con el CMOS con las ecuaciones [\(6.1\)](#page-50-0) y [\(6.4\)](#page-50-2), respectivamente.

| Método <i>A</i> |                                                                | $w_0$ (mW) | $x_0$ (mm)                           |
|-----------------|----------------------------------------------------------------|------------|--------------------------------------|
|                 | Navaja $(19.1 \pm 0.1)$ mW $(19.3 \pm 0.1)$ mW $0.49 \pm 0.01$ |            | $2.91 \pm 0.01$                      |
|                 | CMOS $(247.0 \pm 1.5)$ u.a. $(3 \pm 0.5)$ u.a.                 |            | $0.348 \pm 0.003$ $-0.003 \pm 0.005$ |

Los coeficientes obtenidos de los ajustes de los datos con las ecuaciones  $(6.1)$  y  $(6.4)$ se muestran en la Tabla [6.1.](#page-50-3) Para los valores reportados, el error final corresponde a la suma de los errores del ajuste y del instrumento que se utilizó para medir cada uno de dichos valores. La potencia de salida del láser fue de (38*.*4 ± 0*.*1) mW.

<span id="page-51-0"></span>Los datos experimentales obtenidos de la prueba de la navaja se muestran en la Figura [6.1a](#page-51-0) y la Gaussiana correspondiente de la función Error se muestra en la Figura [6.1b.](#page-52-0)

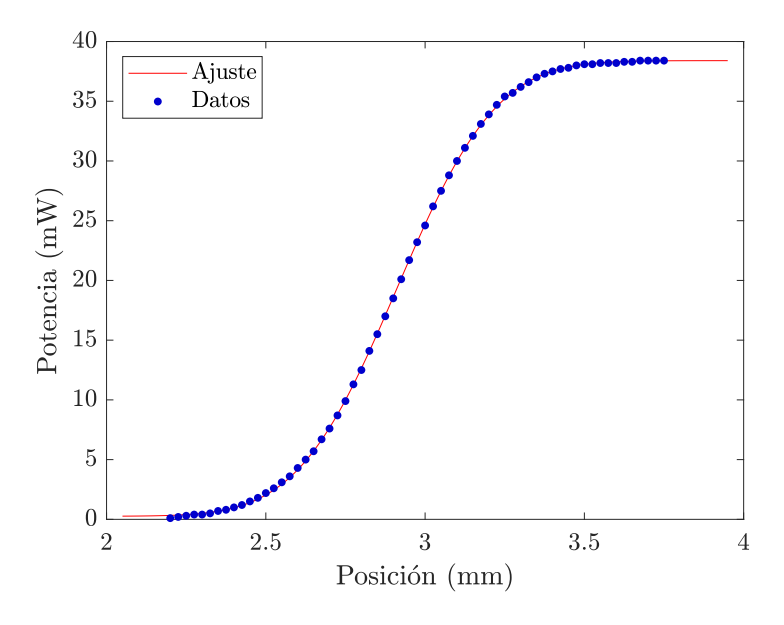

(a) Datos medidos y su ajuste a la ecuación  $(6.1)$  con  $R^2 = 0.9999$ .

**Figura 6.1:** Prueba de la navaja en *x* del perfil transversal del haz a la salida del láser.

Por otro lado, los resultados de la medición con el sensor CMOS por TPA se muestran en la Figura [6.2.](#page-53-0) Para analizar el perfil transversal por TPA se ajustaron los marginales a la ecuación [\(6.4\)](#page-50-2). Recordando que el sensor CMOS se fijó a un ángulo de 90◦ respecto de su orientación original (ver Figura [4.6](#page-40-1) de la sección [4.2\)](#page-36-1), los ejes *x* y *y* se invirtieron para el caso del análisis de datos. Por ello, los datos del eje *y* se compararon con los datos de la prueba de la navaja que se realizaron en el eje *x* y no se graficaron los datos del eje *x* del CMOS.

Comparando directamente los anchos  $w_0$  de cada método de la Tabla [6.1,](#page-50-3) se obtiene que

$$
\frac{w_{0,\text{Nav}}}{w_{0,\text{CMOS}}} = \frac{(0.49 \pm 0.01) \text{ mm}}{(0.348 \pm 0.003) \text{ mm}} = (1.41 \pm 0.03) \text{ mm},\tag{6.5}
$$

<span id="page-52-0"></span>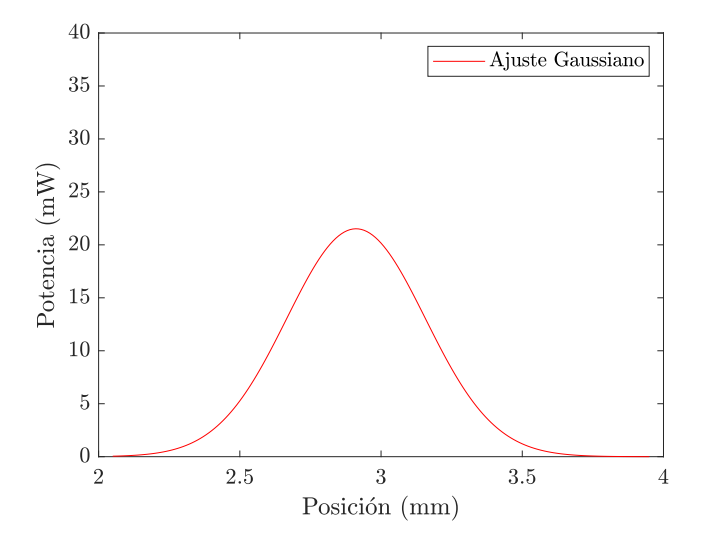

**(b)** Función Gaussiana correspondiente de la ecuación [\(6.3\)](#page-50-1).

**Figura 6.1:** Prueba de la navaja en *x* del perfil transversal del haz a la salida del láser (cont.).

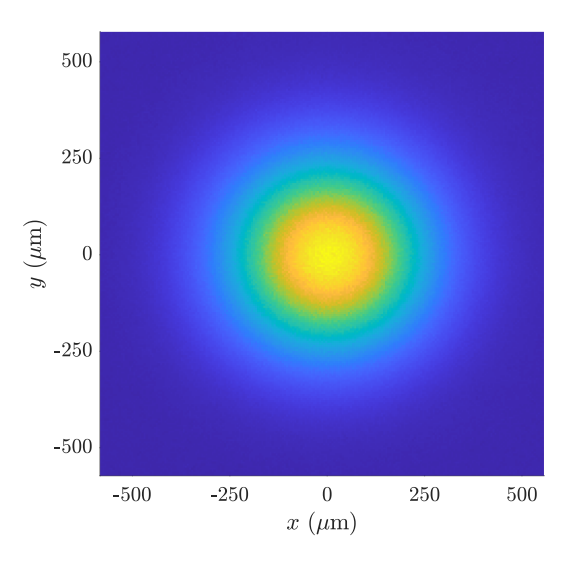

**(a)** Perfil transversal por TPA.

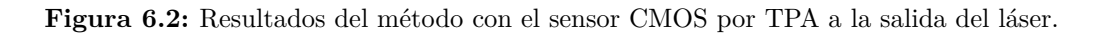

<span id="page-53-0"></span>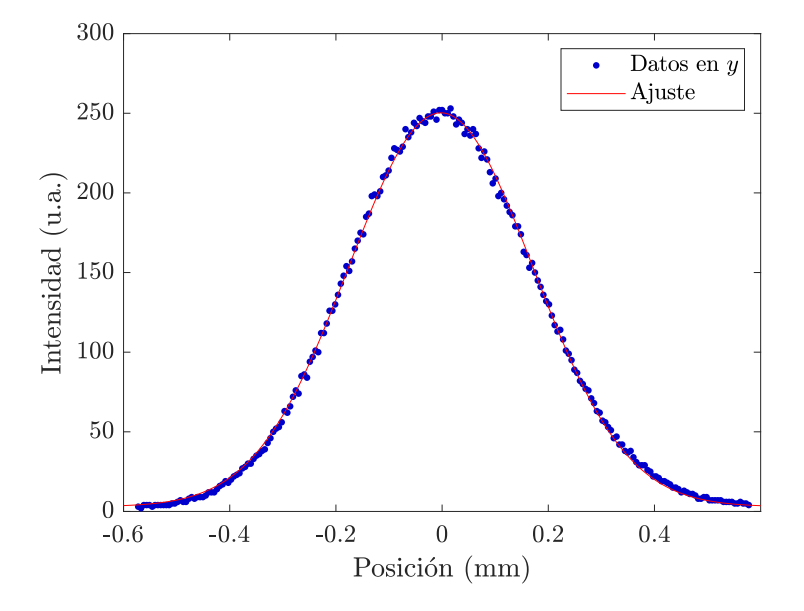

(b) Marginal en *y* con su ajuste Gaussiano con  $R^2 = 0.9991$ .

**Figura 6.2:** Resultados del método con el sensor CMOS por TPA a la salida del láser (cont.).

lo cual es consistente con el valor teórico de un factor de proporción de  $\sqrt{2}$ .

Además, se realizó una comparación entre funciones Gaussianas de ambos métodos escaladas a la misma amplitud y omitiendo la ordenada al origen en cada caso. Esta comparación se muestra en la Figura [6.3](#page-54-0) donde en una de las curvas se multiplicó el comparación se muestra en la rígura 6.5 donde en una de las curvas se multiplico el<br>ancho *w*<sub>CMOS</sub> por un factor de √2. Se observa claramente en la Figura [6.3](#page-54-0) que el perfil ancho  $w_{\rm{CMOS}}$  por un factor de  $\sqrt{2}$ . Se observa claramente en la rígura 6.5 que el perfil<br>de la prueba de la navaja y el perfil del CMOS con el factor de  $\sqrt{2}$  son prácticamente iguales. Esto implica que es posible realizar pruebas de la navaja pero con el sensor CMOS y solamente agregando el factor de <sup>√</sup> 2 en el ancho del haz *w* para obtener los resultados correctos. Además, este resultado concuerda con la relación teórica que se obtuvo en la ecuación [\(2.15\)](#page-18-0).

Claramente, el marginal en *y* del método por TPA (Figura [6.2b\)](#page-53-0) se ajustó correctamente a una función Gaussiana y por ello se optó por calcular el ancho del haz *w* mediante el ajuste de la ecuación [\(6.4\)](#page-50-2) en vez de utilizar un método más general como calculando el segundo momento del marginal.

<span id="page-54-0"></span>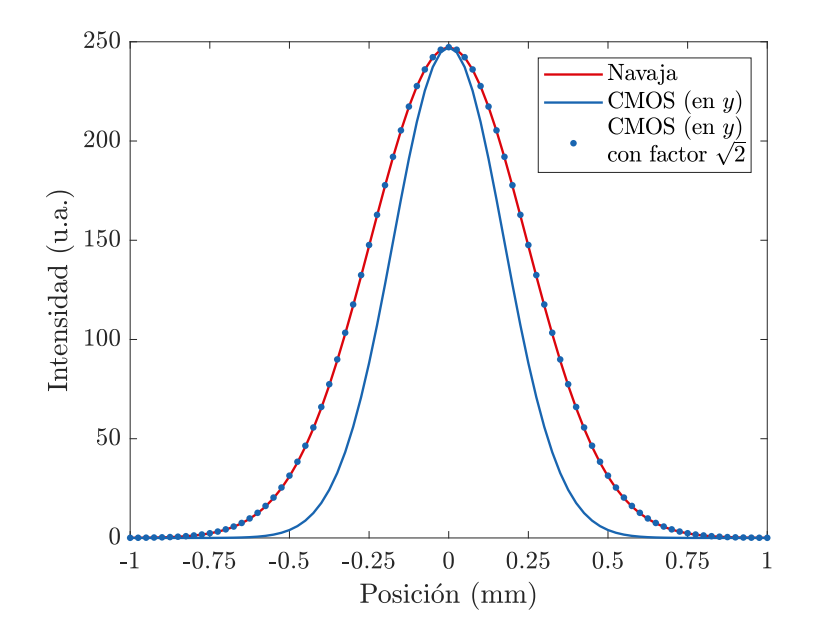

**Figura 6.3:** Comparación entre los métodos de la prueba de la navaja y utilizando el sensor CMOS para medir el ancho del perfil transversal del haz.

# **6.2. Comparación entre prueba de la navaja y medición con el sensor CMOS**

Como se mencionó en la sección [2.8,](#page-23-0) el factor de calidad del haz  $M_{x,y}^2$  se calculó a partir de ajustar los datos experimentales a la ecuación [\(2.34\)](#page-24-0)

<span id="page-54-1"></span>
$$
W_{x,y}^2(z) = W_{0x,y}^2 + M_{x,y}^4 \left(\frac{\lambda_0}{\pi W_{0x,y}}\right)^2 (z - z_{0x,y})^2, \tag{6.6}
$$

donde el ajuste en los ejes *x* y *y* se consideran de forma independiente. Por ello, es necesario medir de antemano el espectro del láser y calcular su longitud de onda central  $λ$ <sub>0</sub> para sustituir en la ecuación [\(6.6\)](#page-54-1) y obtener  $M_{x,y}^2$ . El espectro del láser cuando se realizó esta parte del experimento se muestra en la Figura [6.4](#page-55-0) con una longitud de onda central de 1555 ± 0*.*5 nm. La longitud de onda central se calculó mediante la media ponderada del espectro.

En la Tabla [6.2](#page-55-1) se muestran los coeficientes obtenidos del ajuste a la ecuación [\(6.6\)](#page-54-1) de la prueba de la navaja realizada solamente sobre el eje transversal *x* y utilizando el CMOS. Los errores de los coeficientes de la Tabla [6.2](#page-55-1) consideran solamente la aportación

<span id="page-55-0"></span>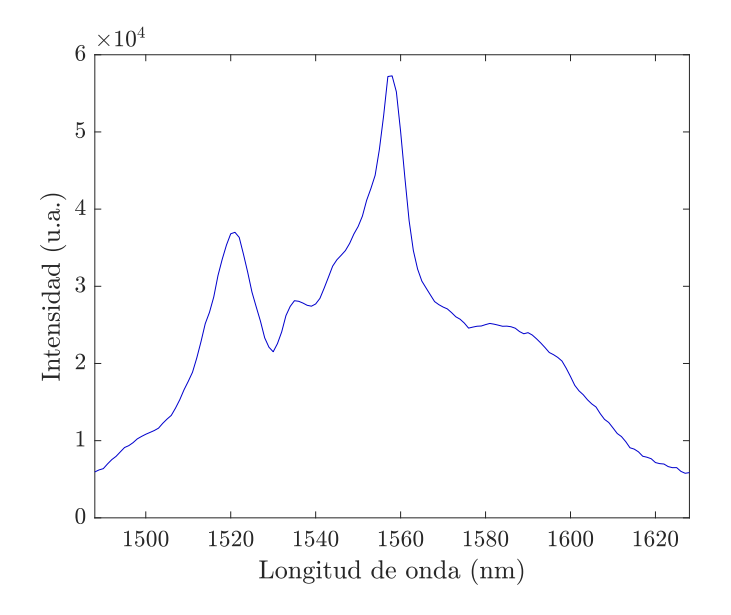

**Figura 6.4:** Espectro del láser con una longitud de onda central de 1555 ± 0*.*5 nm correspondiente a la obtención del factor de calidad del haz *M*<sup>2</sup> .

debido al ajuste y no del instrumento de medición. El rango de Rayleigh *z<sup>R</sup>* se calculó utilizando la ecuación [\(2.29\)](#page-23-1).

<span id="page-55-1"></span>**Tabla 6.2:** Coeficientes de ajuste de la ecuación [\(6.6\)](#page-54-1) obtenidos con la prueba de la navaja y con el CMOS.

|                                      | $M^2$           | $W_0(\mu m)$ $z_0$ (mm) |                                                               | $z_R$ (mm)    |
|--------------------------------------|-----------------|-------------------------|---------------------------------------------------------------|---------------|
| Navaja                               |                 |                         | $1.00 \pm 0.02$ $27.5 \pm 0.6$ $16.61 \pm 0.03$ $1.5 \pm 0.1$ |               |
| CMOS en $x$                          | $1.06 \pm 0.03$ | $29.8 \pm 0.9$          | $17.87 \pm 0.04$                                              | $1.8 \pm 0.1$ |
| CMOS en $y$                          | $1.10 \pm 0.05$ |                         | $30.2 \pm 1.6$ $18.24 \pm 0.06$                               | $1.8 \pm 0.2$ |
| Error relativo<br>Navaja - CMOS en y | $10\,\%$        | $9.8\%$                 | n/a                                                           | $20\%$        |

En la Figura [6.5](#page-56-0) se muestran los anchos del haz obtenidos de la prueba de la navaja y su ajuste a la ecuación [\(6.6\)](#page-54-1). Cabe destacar que cada punto corresponde a un ajuste de la ecuación [\(6.1\)](#page-50-0).

Por otro lado, los resultados obtenidos con el sensor CMOS se muestran en la Figura [6.6](#page-57-0) y recordando que cada punto experimental corresponde a un ancho obtenido de

<span id="page-56-0"></span>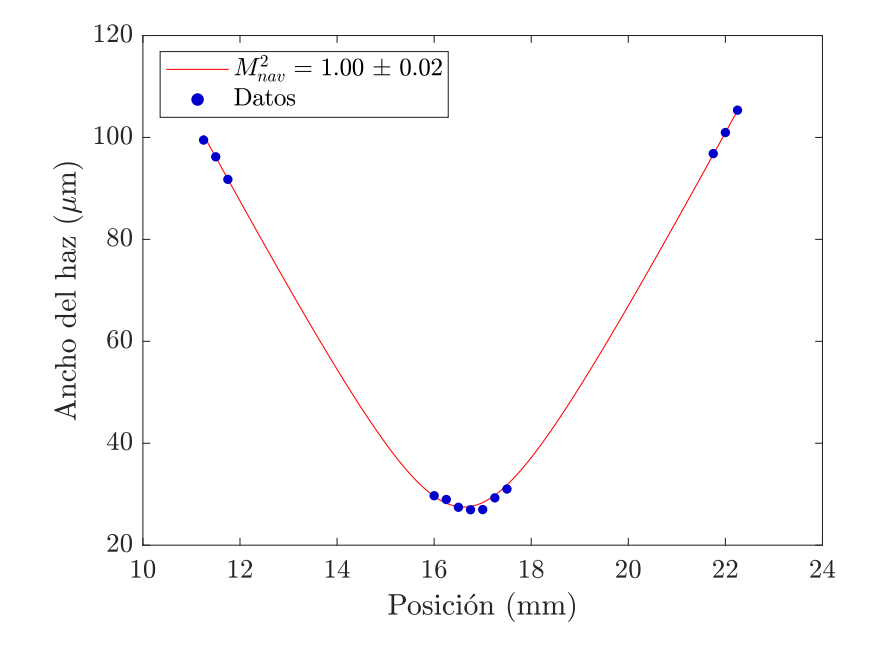

**Figura 6.5:** Anchos del haz *W*(*z*) obtenidos de la prueba de la navaja en el eje transversal *x* a diferentes posiciones *z* con ajuste dada por la ecuación [\(6.6\)](#page-54-1) y  $R^2 = 0.9997$ .

un ajuste de la ecuación [\(6.4\)](#page-50-2). Por ser un sensor con pixeles en 2D, se obtuvieron simultáneamente los anchos espaciales en *x* y en *y*. Cabe destacar que los anchos simultaneamente los anchos espaciales en x y en y. Cabe destacar que los anchos<br>obtenidos se multiplicaron por el factor de  $\sqrt{2}$  para hacer más clara la comparación de los coeficientes obtenidos de los ajustes entre ambos métodos.

En cuanto a los coeficientes obtenidos de ambos métodos que se muestran en la Tabla [6.2,](#page-55-1) se observa que los valores de *M*<sup>2</sup> son muy cercanos a 1. Este resultado es de esperarse ya que se utilizó un láser de fibra óptica monomodal y se debería tener un perfil espacial muy cercano al caso Gaussiano ya que no hay otros modos transversales de orden superior oscilando en la fibra óptica. Por otro lado, se midió la posición de foco con el método por TPA en ambos ejes pero no se pudo comparar este valor con el método con la prueba de la navaja. Como se mencionó al inicio de la sección [6.1.1,](#page-49-0) no fue posible comparar las posiciones del foco  $z_0$  entre ambos métodos porque no fue posible garantizar la misma posición de la navaja y del sensor CMOS al remover uno para colocar el otro sobre la platina. Luego, las cinturas  $W_{0,\text{nav}} = (27.5 \pm 0.6) \,\mu\text{m y}$  $W_{0,y} = (30.2 \pm 1.6) \,\mu$ m que corresponden al mismo eje pero obtenidos por diferentes métodos no son consistentes entre sí con una diferencia de 0.5 *µ*m entre los intervalos de error. Para el caso de la calidad de haz se tiene que  $M_{\rm nav}^2 = 1.00 \pm 0.02$  y  $M_y^2 = 1.10 \pm 0.05$ con una diferencia de 0.03 de los intervalos de error. Se considera que estas inconsistencias

<span id="page-57-0"></span>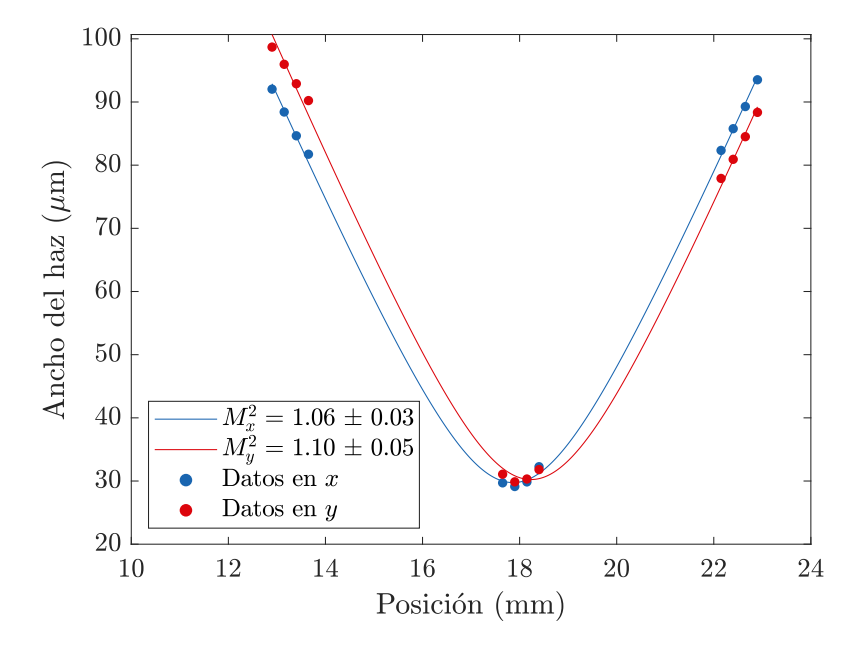

**Figura 6.6:** Anchos del haz *W*(*z*) en *x* y en *y* medidos con el sensor CMOS con el factor de √2 y sus respectivos ajustes a la ecuación [\(6.6\)](#page-54-1) donde  $R^2 = 0.9994$  y  $R^2 = 0.9982$  para los ejes *x* y *y*, respectivamente.

pequeñas de *W*<sup>0</sup> y *M*<sup>2</sup> entre ambos métodos corresponde a que en los coeficientes de la Tabla [6.2](#page-55-1) no se consideraron los errores de los instrumentos utilizados. Además, los errores obtenidos de cada ancho de las ecuaciones [\(6.1\)](#page-50-0) y [\(6.4\)](#page-50-2) no se propagaron hasta la ecuación [\(6.6\)](#page-54-1). Los errores relativos mostrados entre la prueba de la navaja y con el CMOS en *y* son aproximadamente 10 % para *M*<sup>2</sup> , *W*<sup>0</sup> y de 20 % *z<sup>R</sup>* donde en este último caso aumenta por la propagación de errores que depende de  $W_0^2$ . Los errores de *M*<sup>2</sup> , *W*<sup>0</sup> por TPA se consideran como aceptables para la caracterización espacial del haz pero se buscará disminuir estos errores relativos hasta obtener valores consistentes, considerando los intervalos de error de los ajustes, entre ambos métodos en un trabajo futuro. Sin embargo, no se considera este método por TPA para calcular el rango de Rayleigh *z<sup>R</sup>* de un elemento óptico enfocante como aceptable.

Analizando los coeficientes obtenidos de las mediciones con el CMOS en los ejes *x* y *y* en la Tabla [6.2](#page-55-1) se observa primero que  $z_{0,x} \neq z_{0,y}$ , aún considerando los intervalo de error. Estos valores *z*<sup>0</sup> corresponden a la posición de los focos en cada eje. Por tanto, esto implica que existe un astigmatismo convencional del haz que signfica que el haz se enfoca en diferentes posiciones en los ejes *x* y *y*. Luego, *W*0*,x* y *W*0*<sup>y</sup>* son consistentes entre sí y por ello se concluye que el haz no tiene asimetría de cintura. En la Tabla [6.3](#page-58-0) <span id="page-58-0"></span>se compararon los valores de  $M^2/w_0$  para verificar si el haz tiene divergencia asimétrica y claramente se observa que ambos valores son iguales.

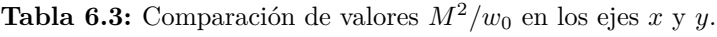

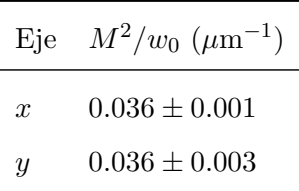

Por tanto, se concluye que el láser no tiene asimetría de cintura ni divergencia asimétrica pero si tiene astigmatismo convencional.

Una de las ventajas de medir *M*<sup>2</sup> con el CMOS es el hecho de que el sensor funciona como un perfilómetro por absorción de dos fotones. Además, como se vio en la sección de mediciones preliminares se concluyó que para obtener el perfil transversal por absorción lineal a partir del perfil por TPA es necesario multiplicar ambos ejes por un factor de √  $\sqrt{2}$ . Una consecuencia de esto es la posibilidad de medir simultáneamente los anchos de los marginales en el eje *x* como en *y* en vez de en sólo un eje como con la prueba de la navaja. Por otro lado, como se está tomando imágenes con este método, se evita la necesidad de medir la potencia en diferentes posiciones transversales como se realizó con la prueba de la navaja. Esto implica que las mediciones con el sensor CMOS se realizan considerablemente más rápido que con el otro método. Una desventaja de este método es la necesidad de tener una intensidad suficiente sobre el sensor CMOS para observar TPA, lo cual se obtiene fácilmente con un láser de pulsos ultracortos enfocado.

En este caso, la profundidad de foco con el sensor CMOS fue de  $10.0 \pm 0.01$  mm. Sin embargo, es posible aumentar la profundidad de foco ajustando el tiempo de exposición en el sensor ya que en cada posición se tomó una imagen y no se está limitado por el fps del video como en el caso de las autocorrelaciones. En este caso sólo se está limitado por el tiempo de exposición máximo que permite el sensor CMOS. En estos resultados se tomó el tiempo de exposición para maximizar la intensidad incidente en el sensor del perfil transversal por TPA.

Por último, es posible utilizar el sensor como perfilómetro por TPA alrededor de 1550 nm con láseres de pulsos ultracortos. Dado que el rango espectral del sensor CMOS es de 400 − 1100 nm, es posible utilizar dicho sensor como perfilómetro por TPA sin ruido por absorción lineal de 1100 − 2200 nm además del rango por absorción lineal de 400 − 1100 nm.

# <span id="page-59-1"></span>**6.3. Caracterización espacio-temporal de diferentes sistemas ópticos**

En la toma de datos de los perfiles espacio-temporales se midieron 3 autocorrelaciones por video y el ancho temporal en cada pixel corresponde al promedio de los anchos temporales de las 3 autocorrelaciones en dicho pixel. Por ello, los respectivos errores obtenidos en los perfiles espacio-temporales corresponden a la desviación estándar de los 3 anchos temporales calculados. En el apéndice [B](#page-81-0) se describe el código de análisis de datos de las autocorrelaciones.

<span id="page-59-0"></span>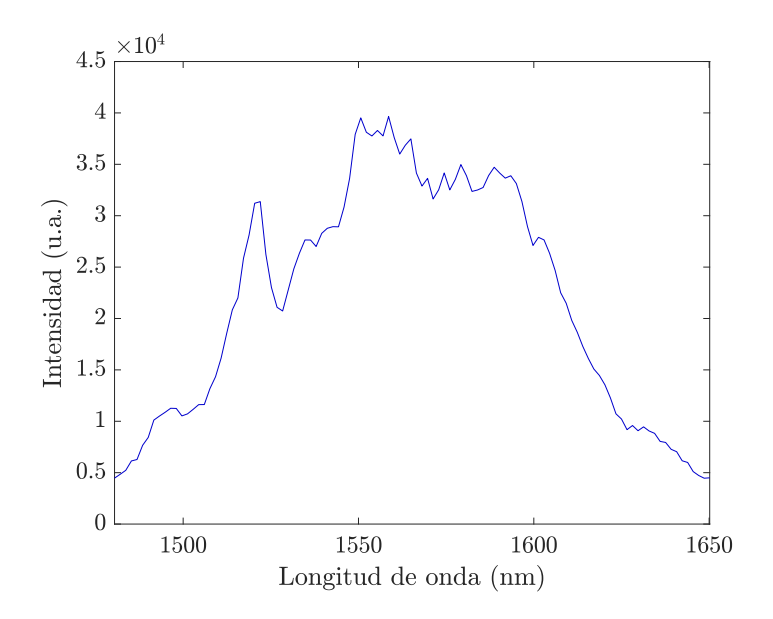

**Figura 6.7:** Espectro del láser con una longitud de onda central de 1564 ± 0*.*6 nm correspondiente a la caracterización espacio-temporal del pulso.

El espectro del láser, que se muestra en Figura [6.7,](#page-59-0) tuvo una longitud de onda central de  $1564 \pm 2$  nm. Se midieron autocorrelaciones con una lente plano-convexa y un objetivo apocromático. En cada caso se calculó el ancho temporal promedio ∆*τac,prom* y el ancho temporal del pixel con la intensidad máxima lo cual se muestra en la Tabla [6.4.](#page-60-0)

Los resultados obtenidos con la lente plano-convexa simple se muestran en la Figura [6.8](#page-61-0) mientras que los resultados del objetivo apocromático se observan en la Figura [6.9.](#page-62-0) Primero, se observa que la diferencia entre el valor máximo y mínimo en los anchos temporales de las Figuras [6.8c](#page-61-0) y [6.9c](#page-62-0) son mayores que sus errores en las Figuras [6.8d](#page-61-0) y [6.9d,](#page-62-0) respectivamente.

Algo importante de mencionar es que el perfil espacio-temporal medido con la lente

<span id="page-60-0"></span>**Tabla 6.4:** Anchos temporales obtenidos con la lente plano-convexa y el objetivo apocromático.

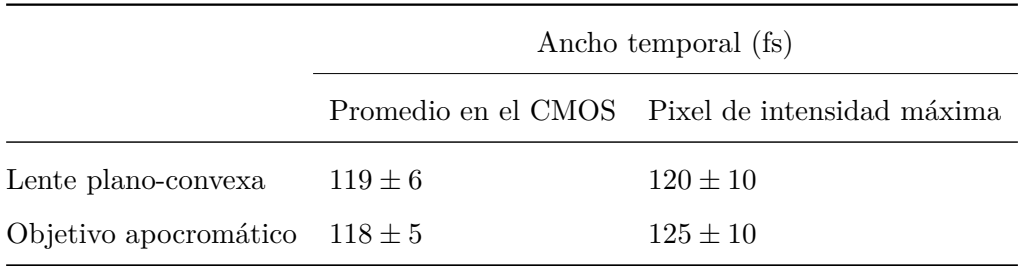

plano convexa (Figura [6.8c\)](#page-61-0) se midió en el foco mientras que el perfil medido con el objetivo apocromático (Figura [6.9c\)](#page-62-0) se midió a una distancia (0*.*24 ± 0*.*01) mm del foco. Con el objetivo en el foco se alcanzó a medir solamente en una región de  $2 \times 2$  pixeles sin sobresaturarse y por ello, para obtener una región de tamaño similar al caso de la lente plano-convexa, se alejó del foco.

Se observa que el perfil de anchos temporales en las Figuras [6.8c](#page-61-0) y [6.9c](#page-62-0) son diferentes entre sí. En el caso de la lente plano-convexa se tiene que el máximo de ancho temporal se encuentra cercano al centro del perfil tranversal del haz mientras que en el caso del objetivo apocromático los anchos temporales tienen un comportamiento más homogéneo sobre todo el perfil. El láser de fibra óptica dopada con Erbio que se utilizó tuvo uns GVD *<* 0 ya que aproximadamente 10 cm de la fibra óptica SMF-28 (sin dopar con Erbio) se removió por un daño sufrido y nunca se compensó la sección de fibra faltante dentro de la cavidad [\[24\]](#page-88-0). Debido a esta situación, actualmente el láser no se encuentra compensado totalmente en GVD y por lo tanto tiene chirp. Como el objetivo apocromático y la lente plano-convexa introducen GVD *>* 0 se concluye que el objetivo compensó de mejor forma el GVD del pulso por tener más material dispersivo, ya que está conformado por un sistema de lentes, que implica mayor dispersión, en comparación con la lente.

Como se observa en la Tabla [6.4,](#page-60-0) los anchos temporales promedios ∆*τac,prom* de ambos perfiles espacio-temporales son muy similares entre sí y por ello se considera que la GVD que introduce el objetivo apocromático en comparación con la lente plano-convexa no es suficiente como para modificar de forma significativa el ancho temporal promedio del pulso a pesar de las variaciones locales que se observaron en las Figuras [6.8c](#page-61-0) y [6.9c.](#page-62-0) Esto se puede explicar considerando que los efectos de dispersión por GVD son más significativos en pulsos cortos (e.g. 20 fs) que para pulso más anchos (e.g. 120 fs) como es el caso de este láser [\[31\]](#page-89-0).

<span id="page-61-0"></span>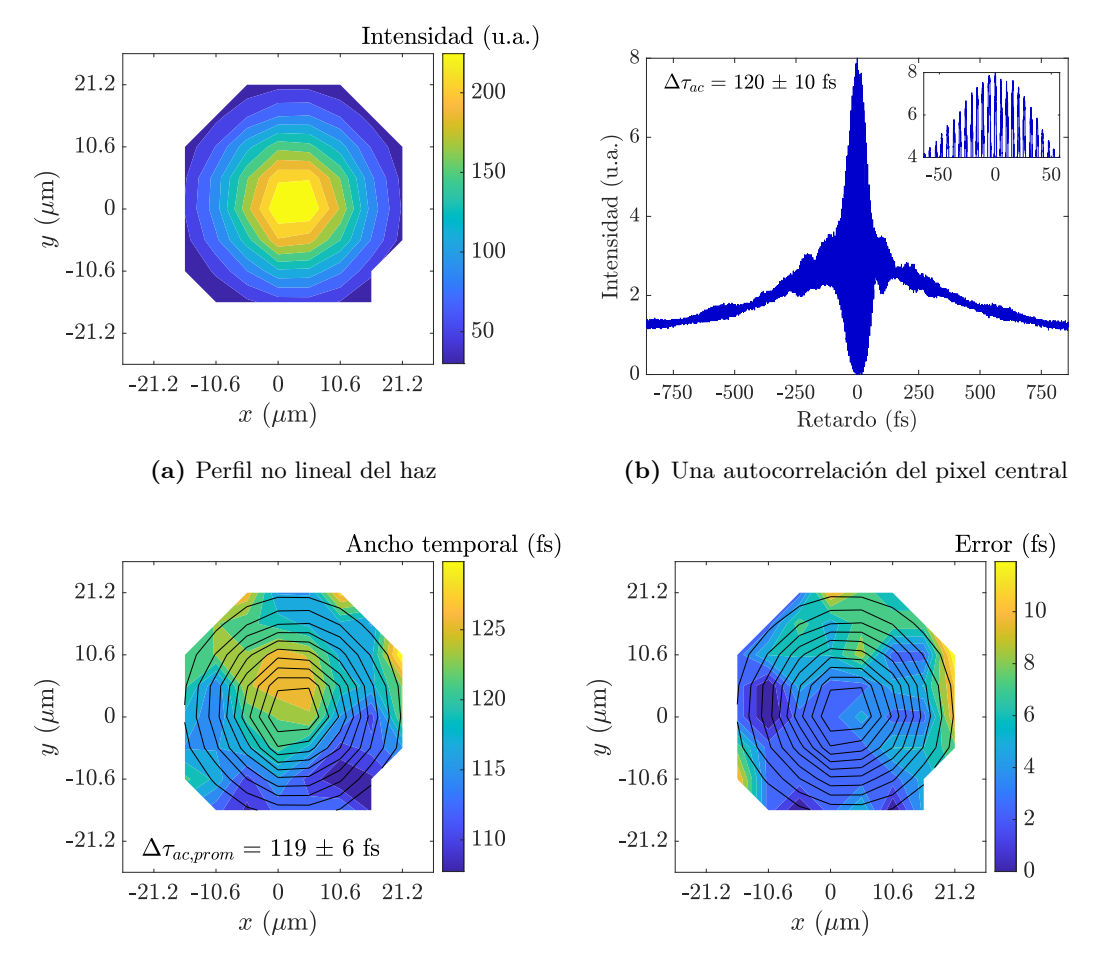

**(c)** Anchos temporales promedios en cada pixel **(d)** Errores de los anchos temporales en cada pixel

**Figura 6.8:** Resultados obtenidos de la caracterización utilizando una lente plano-convexa de 10 cm de distancia focal como sistema óptico. Las líneas negras en **(c)** y **(d)** corresponden a las curvas de nivel de **(a)**.

<span id="page-62-0"></span>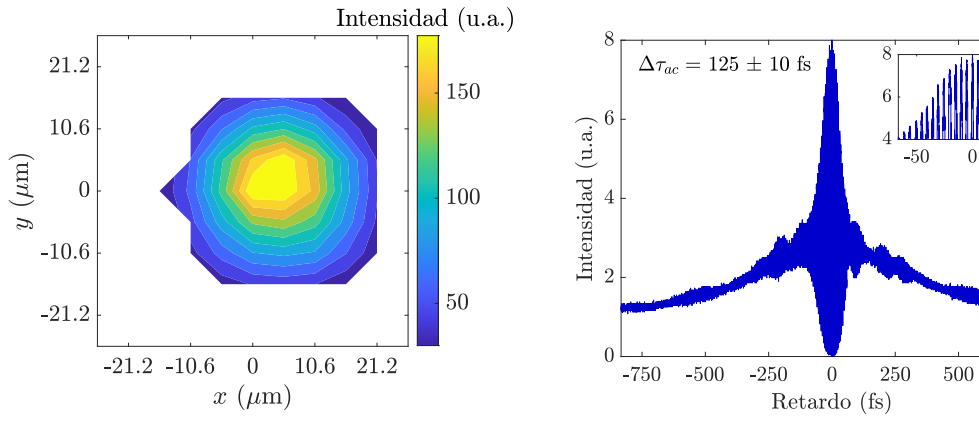

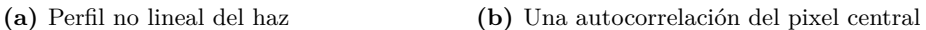

 $750\,$ 

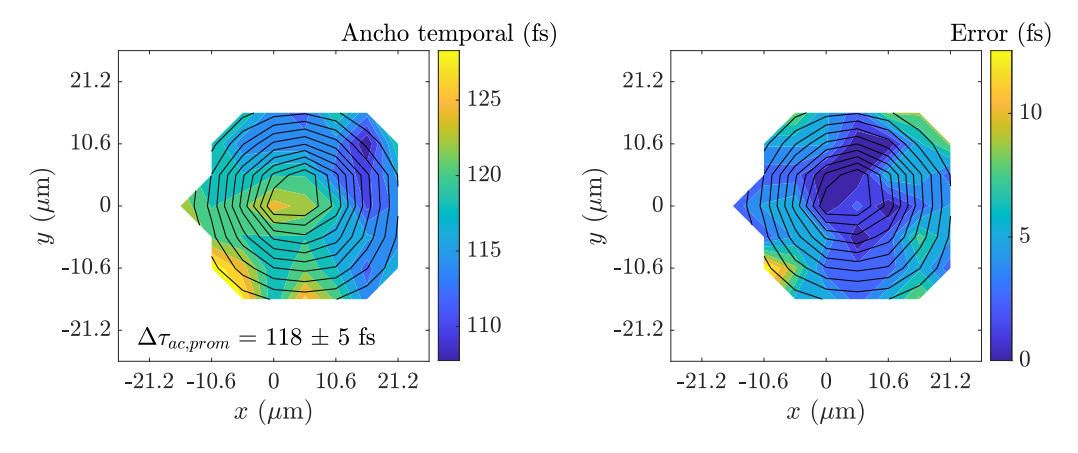

**(c)** Anchos temporales promedios en cada pixel **(d)** Errores de los anchos temporales en cada pixel

**Figura 6.9:** Resultados obtenidos de la caracterización utilizando un objetivo apocromático de 4 cm de distancia focal como sistema óptico. Las líneas negras en **(c)** y **(d)** corresponden a las curvas de nivel de **(a)**.

## **6.4.** *Z***-scan espacio-temporal del pulso**

<span id="page-63-0"></span>Los resultados de la parte de *z*-scan se dividió en dos partes, temporal y espacial, para tener una comparación más clara de los resultados en las diferentes posiciones *z*. Cabe destacar que ambos resultados espaciales y temporales se obtuvieron de los mismos datos.

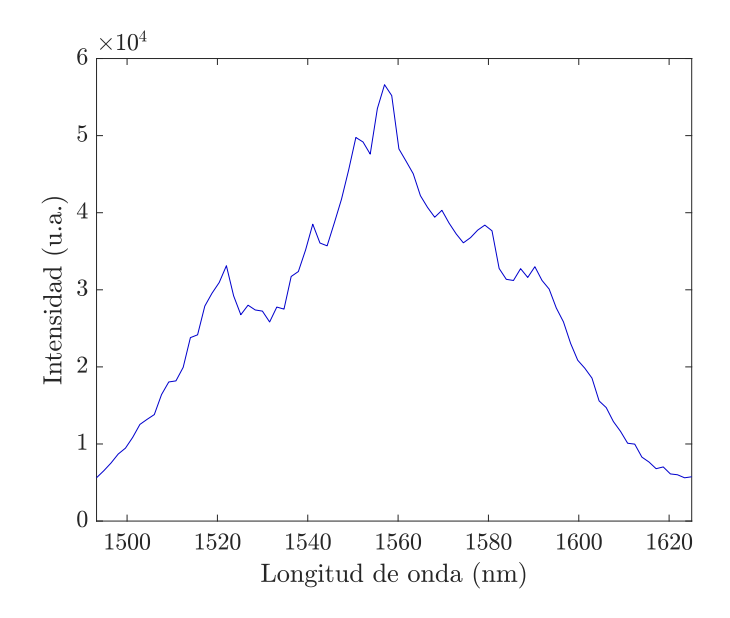

**Figura 6.10:** Espectro del láser con una longitud de onda central de  $1558 \pm 0.6$  nm correspondiente al *z*-scan del haz.

El espectro del láser se muestra en la Figura [6.10](#page-63-0) con una longitud de onda central de 1558±2 nm. Nótese la diferencia en los límites de la longitud de onda en comparación en la Figura [6.7.](#page-59-0) Bajo las mismas condiciones de GVD del láser, un menor ancho de banda del espectro implica un aumento en el ancho temporal del pulso para esta sección de resultados.

Se utilizaron 3 posiciones en el *z*-scan: en *z* = (−1*.*76 ± 0*.*005) mm, en el foco  $(z = (0 \pm 0.005)$  mm) y en  $z = (1.48 \pm 0.005)$  mm. Estos valores correspondieron a los límites en donde las franjas de la señal de autocorrelación aún se resuelven correctamente en los pixeles del sensor CMOS. Por ello, la profundidad de foco del sensor con una lente plano-convexa de 10 cm de distancia focal fue de (3*.*24 ± 0*.*01) mm. La profunidad de foco está limitado principalmente por el fps del sensor. Recordando que el valor de fps que se consideró como suficiente para resolver adecuadamente las franjas de la autocorrelación fue de 260 fps, esto implica que el máximo valor de tiempo de exposición que se tomó en el sensor CMOS fue de 3.84 ms.

#### **6.4.1. Resultados temporales**

En el trabajo de Castro-Marín et. al. [\[32\]](#page-89-1) se realizó un experimento similar a lo que se realizó en esta sección de caracterización espacio-temporal por *z*-scan. En su caso, se trabajó con un fotodiodo como sensor por TPA en donde se midieron autocorrelaciones en diferentes posiciones sobre el eje de propagación *z* alrededor del foco con una fuente de pulsos de femtosegundos compensando la GVD. Por ello, se obtuvo un sólo valor de ancho temporal por posición *z*. En esta sección se presentan resultados de un experimento similar pero utilizando el sensor CMOS para obtener los anchos temporales en cada pixel del perfil transversal por TPA del haz. Por ello, además de la información temporal del pulso se obtuvo también información espacial del haz en cada posición *z*.

En la Figura [6.11](#page-65-0) se muestran los perfiles espacio-temporales del haz en las diferentes posiciones del *z*-scan de un pulso con chirp. Además, se muestran los anchos temporales promedios del todo el perfil transversal del haz.

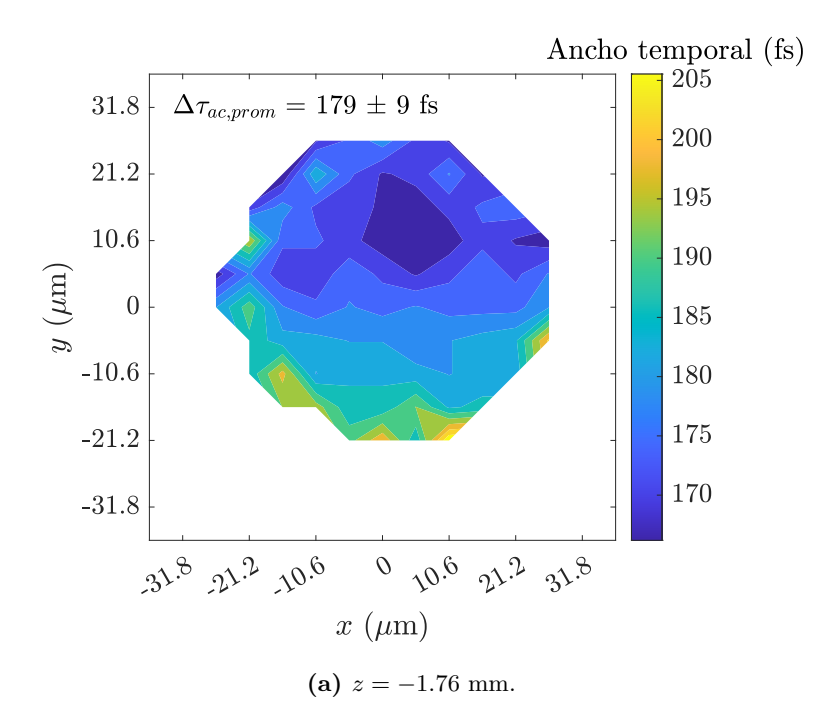

**Figura 6.11:** Resultados temporales del *z*-scan.

En la Tabla [6.5](#page-66-0) se muestran los anchos temporales promedios del perfil espaciotemporal en cada posición *z*. Como en la sección de caracterización espacio-temporal, se tomaron 3 autocorrelaciones por pixel. En la Figura [6.12](#page-66-1) se muestran los datos de la Tabla [6.5](#page-66-0) graficados. Por ello, las barras de error corresponden a la desviación estándar de dicho promedio de los 3 anchos temporales.

<span id="page-65-0"></span>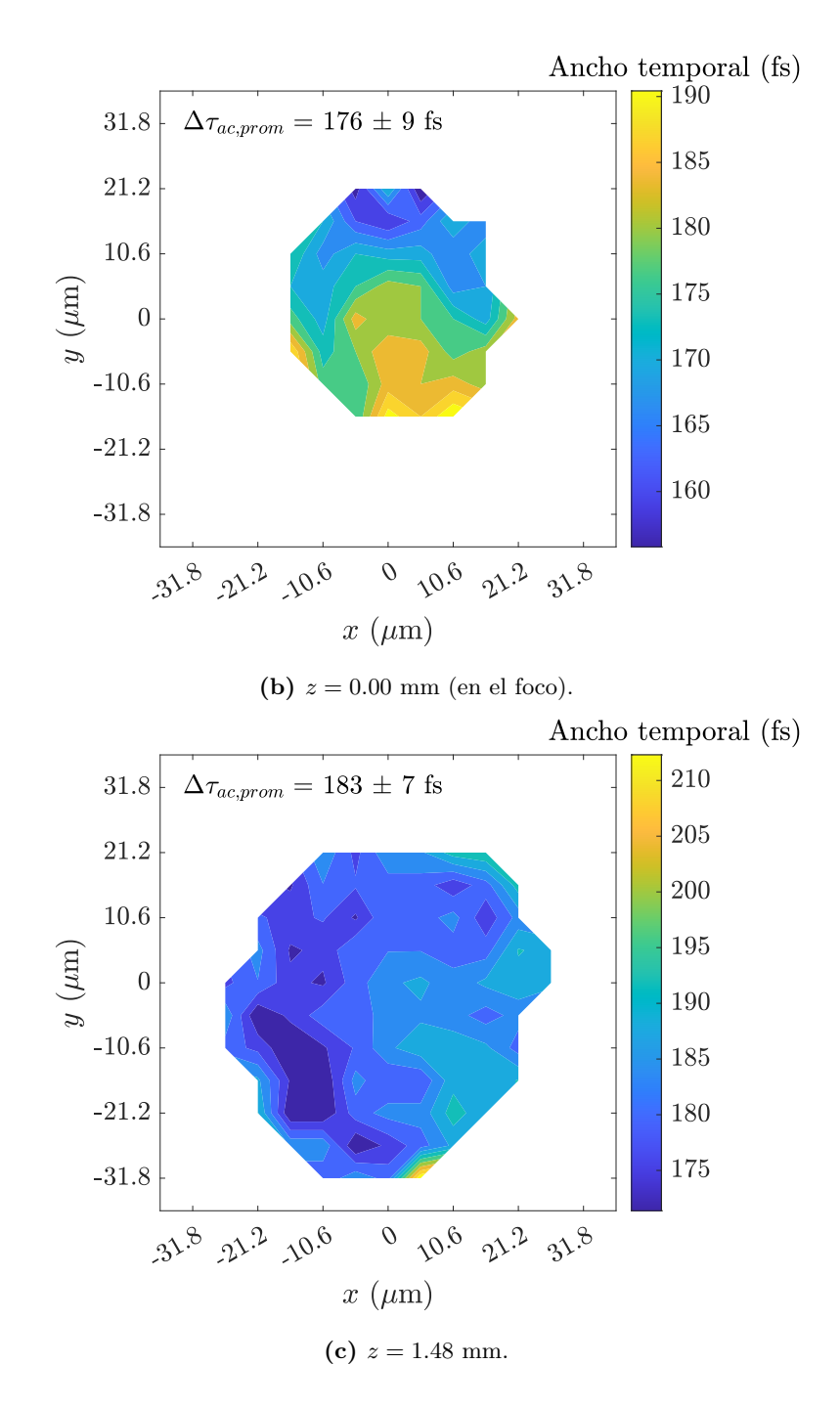

**Figura 6.11:** Resultados temporales del *z*-scan (cont.).

<span id="page-66-0"></span>**Tabla 6.5:** Anchos temporales promedios obtenidos en diferentes posiciones *z* alrededor del foco.

| Posición respecto del foco $\text{(mm)}$ -1.76 | $\sqrt{1}$                          | -1.48 |
|------------------------------------------------|-------------------------------------|-------|
| Ancho temporal (fs)                            | $179 \pm 9$ $176 \pm 9$ $183 \pm 7$ |       |

<span id="page-66-1"></span>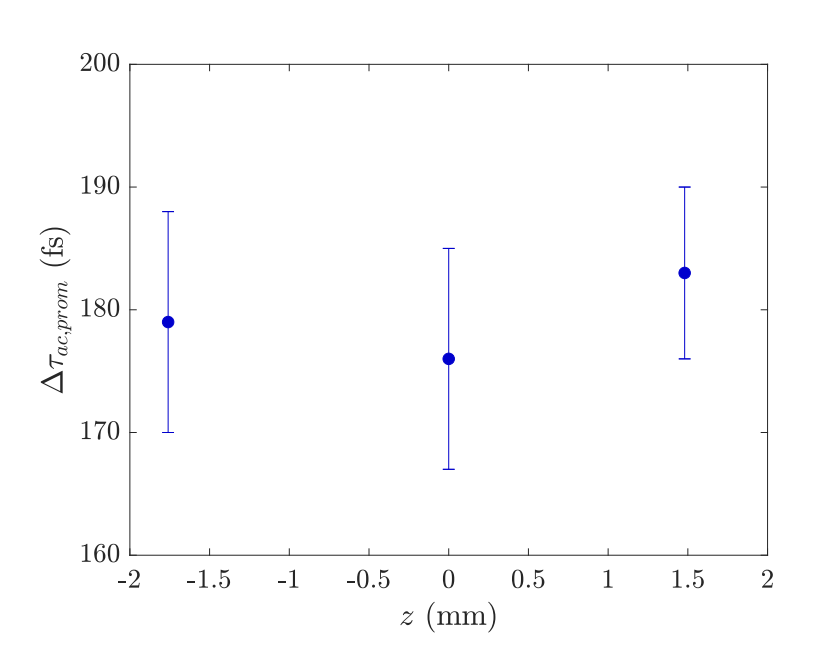

**Figura 6.12:** Anchos temporales promedio del perfil espacio-temporal obtenidos de un *z* scan (Tabla [6.5\)](#page-66-0).

Uno de los resultados de [\[32\]](#page-89-1) fue que no se observaron cambios en el ancho temporal del pulso en diferentes posiciones *z* para un pulso con GVD = 0. Dado que los pulsos de la fuente láser que se utilizó en esta tesis tuvo chirp, lo cual implica que tiene GVD  $\neq 0$ , se buscó observar si el ancho temporal en diferentes posiciones *z* cambia o si se mantiene constante como en [\[32\]](#page-89-1). En la Figura [6.12](#page-66-1) se observa que el ancho temporal promedio ∆*τac,prom* tiene un valor mínimo en el foco y que al alejarse de dicha posición aumenta ligeramente. Sin embargo, estos ligeros cambios también pueden considerarse dentro del rango de error. Como el error corresponde a la desviación estándar de los anchos temporales promedio, una manera de reducir el error es tomando un mayor número de autocorrelaciones por video. Otra manera que se propone para observar cambios en el ancho temporal es aumentando la profundidad del foco utilizando un sensor más sensible o con una mejor resolución en intensidad para poder medir a distancias *z* más alejados del foco. En caso de que haya variación del ancho temporal en función de *z*, se espera que dicha variación aumente mientras más se aleja del foco debido a distorsiones temporales del pulso introducidas por aberraciones de la lente plano-convexa de enfoque.

Recordando los resultados de la Tabla [6.4](#page-60-0) de la sección [6.3,](#page-59-1) se obtuvo que los anchos temporales promedios ∆*τac,prom* del pulso medidos con objetivo apocromático y con la lente plano-convexa fueron casi iguales con valores de 118 fs y 119 fs, respectivamente. Sin embargo, el perfil espacio-temporal se midió en el foco para el caso de la lente planoconvexa y fuera del foco con el objetivo apocromático. Por ello, una interpretación de los resultados del párrafo anterior es que el GVD que introduce el objetivo apocromático para reducir el ancho temporal promedio del pulso se compensa con el aumento del ancho temporal promedio debido a que la medición se realizó fuera del foco. Esto implica que el ancho temporal promedio del pulso medido con el objetivo apocromático en el foco es considerablemente menor que el ancho temporal promedio medido con la lente plano-convexa, también en el foco.

#### **6.4.2. Resultados espaciales**

En esta subsección se presentan los resultados espaciales obtenidos del *z*-scan. Nótese que el procedimiento experimental fue análogo al procedimiento realizado en la sección de obtención del factor de calidad del haz *M*<sup>2</sup> donde se midió el perfil transversal por TPA del haz en diferentes posiciones *z*. La diferencia consistió en el arreglo experimental donde en el caso de la medición de *M*<sup>2</sup> no fue necesario el autocorrelador y se midió el perfil transversal en varias posiciones *z* mientras que para el *z*-scan se tuvo que medir simultáneamente las autocorrelaciones.

Dado que se utilizó un sensor CMOS, se logró medir el perfil transversal por TPA del haz en cada una de las posiciones como se muestra en la Figura [6.13.](#page-69-0) Se recuerda que debido a la forma en que se montó la cámara CMOS, los ejes *x* y *y* se encuentaron invertidos como se mencionó en la subsección [6.1.1.](#page-49-0) Además, se logró obtener de forma simultánea los marginales en los ejes *x* y *y* para observar su comportamiento en función de *z*. De los marginales se observa que el haz tuvo una ligera asimetría en los dos ejes ya que no se tienen los mismos FWHM en una misma posición *z*. Esta información espacial no se obtuvo en el trabajo de [\[32\]](#page-89-1). Por tanto, el método que se utilizó para la caracterización espacio-temporal del pulso por *z*-scan en esta tesis aporta información espacial adicional del pulso que en [\[32\]](#page-89-1).

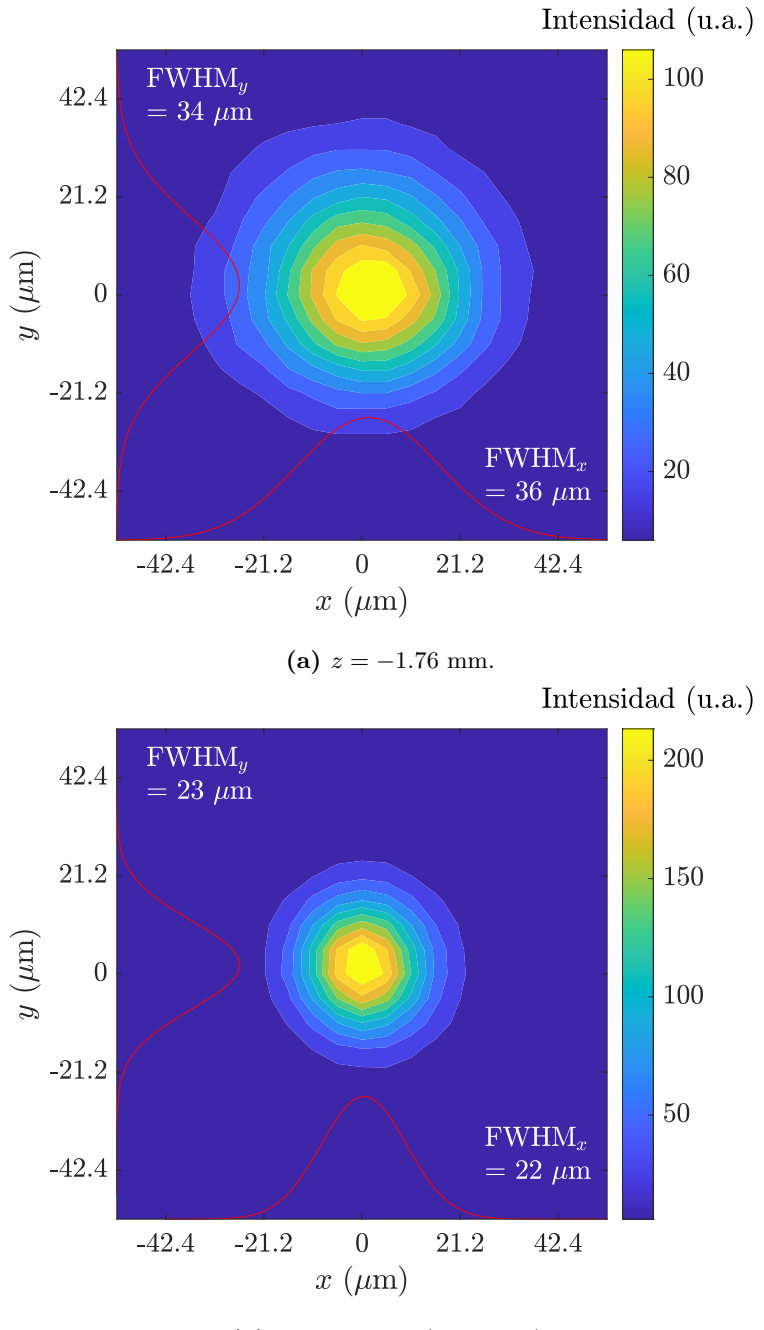

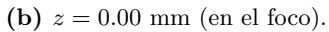

**Figura 6.13:** Resultados espaciales del *z* scan. Las curvas rojas corresponden a los marginales en *x* y en *y*.

<span id="page-69-0"></span>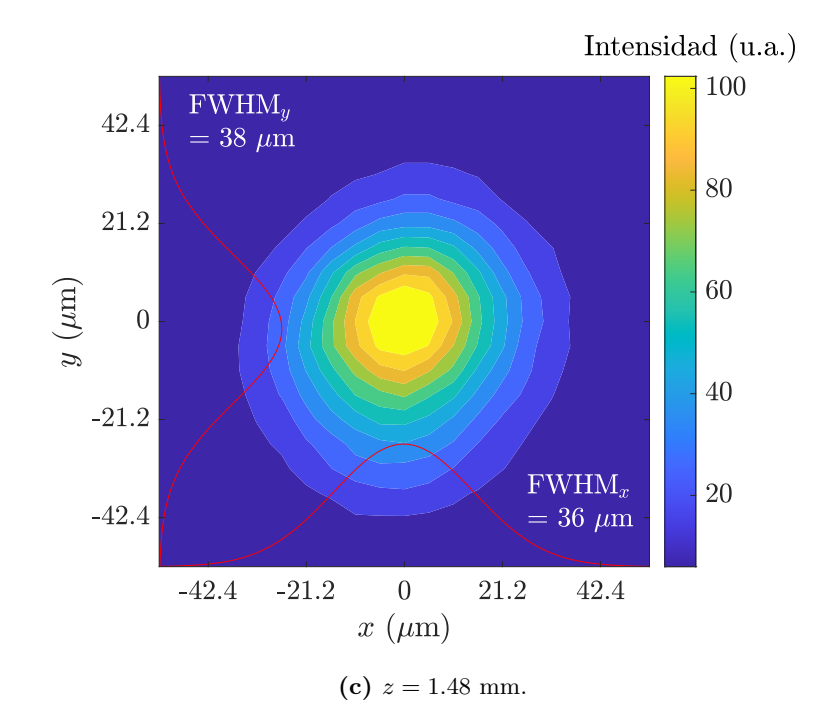

**Figura 6.13:** Resultados espaciales de la prueba de *z* scan. Las curvas rojas corresponden a los marginales en *x* y en *y* (cont.).

# Capítulo 7

# Conclusiones

Se diseñó y construyó una línea de retardo para uso en el laboratorio lo cual se intregró en un autocorrelador para la caracterización de un láser de fibra óptica dopada con Erbio de pulsos de femtosegundos @ 1550 nm y una tasa de repetición de 58*.*2 ± 0*.*1 MHz y de diferentes sistemas ópticos enfocantes. Se realizaron 3 tipos de caracterización; dos del láser y uno del sistema óptico enfocante; y se demostró la capacidad de un sensor CMOS para ser utilizado como un perfilómetro láser en el NIR operando bajo el principio de absorción de dos fotones (TPA).

La primera caracterización fue de la propagación espacial del haz y consistió en medir el factor de calidad del haz *M*<sup>2</sup> en los ejes *x* y *y* por absorción de dos fotones (TPA) en un sensor tipo CMOS. Las mediciones se compararon con resultados obtenidos mediante la prueba de la navaja por absorción lineal. Los valores de *M*<sup>2</sup> y de la cintura *W*<sup>0</sup> del haz no fueron consistentes entre sí y se concluyó que esto fue debido a que no se propagó el error de los instrumentos ni de los anchos del haz de cada método hasta la última función de ajuste que permitió obtener  $M^2$  y  $W_0$ . Los errores relativos de  $M^2$  y  $W_0$  entre ambos métodos fueron de 10 % y 9.8 %, respectivamente, los cuales se consideran como aceptables para caracterizar la propagación espacial del haz. Asimismo, con el método por TPA se verificó la existencia de asimetría de cintura, divergencia asimetríca y astigmatismo convencional del haz y se concluyó que el haz tuvo solamente astigmatismo convencional. Además, el método funciona como perfilómetro láser en el rango de 1100 − 2200 nm por TPA y en el rango de 400 − 1100 nm por absorción lineal para el sensor CMOS que se utilizó.

Una segunda caracterización que se realizó fue medir autocorrelaciones en el sensor CMOS por TPA y obtener un ancho temporal en cada pixel lo cual corresponde a un perfil espacio-temporal. Se analizaron estos perfiles espacio-temporales del pulso para dos sistemas ópticos de prueba; una lente plano-convexa y un objetivo apocromático; que enfocaron sobre el sensor CMOS y se observaron diferencias en los perfiles en ambos casos. Se observó que en el caso de la lente plano-convexa el máximo de ancho temporal se encontró cercano al centro del perfil mientras que en el caso de objetivo
apocromático los anchos temporales tuvieron un comportamiento más homogéneo sobre todo el perfil espacio-temporal del haz debido a la mayor cantidad de vidrio del objetivo lo cual compensó mejor la GVD del pulso proveniente del láser, en comparación con la lente plano-convexa. Con esta técnica que se propone para medir los perfiles espaciotemporales de los sistemas ópticos es posible observar diferencias asociadas a efectos de dispersión introducidos por los sistemas ópticos.

Finalmente, la tercera caracterización consistió en una prueba de barrido en *z* (*z*-scan) en donde se midieron los perfiles espacio-temporales del pulso en 3 diferentes posiciones *z* sobre el eje óptico alrededor del foco. De forma simultánea se obtuvieron los perfiles transversales por TPA del pulso en las mismas posiciones *z*. En cada posición se calculó el ancho temporal promedio y se observó que el valor mínimo se obtuvo en el foco debido a distorsiones temporales en el pulso debido a aberraciones de la lente de enfoque. Con esta técnica se obtuvo información espacial del pulso adicional en comparación con la técnica utilizada en [\[32\]](#page-89-0).

### **7.1. Propuestas de trabajo a futuro**

#### **Medición del factor de calidad del haz** *M*<sup>2</sup>

- Repetir el experimento con lentes convergentes de diferentes distancias focales para checar si se facilita la toma de datos con mayores o menores distancias focales.
- Investigar si hay algún otro factor en el experimento que afecta la relación entre el perfil transversal del haz por absorción lineal y por TPA, y con ello tener consistencia entre las mediciones de ambos métodos.

#### **Caracterización espacio-temporal de sistemas ópticos**

- Utilizar una línea de retardo comercial, o mejorar la estabilidad mecánica y la uniformidad de movimiento de la línea de retardo fabricada, para reducir el ruido de las autocorrelaciones medidas en el CMOS.
- Corregir el chirp que tiene el pulso con un compresor externo para comparar directamente los anchos temporales del pulso en vez de compara los anchos temporales de las autocorrelaciones y en los perfiles espacio-temporales por TPA. El chirp del pulso se observó como las alas y lóbulos en las trazas de autocorrelación. Posiblemente, el chirp tiene un efecto significativo en los perfiles espacio-temporales y aporta resultados diferentes al caso sin chirp con el mismo elemento óptico.
- Utilizar otros lentes y espejos enfocantes y comparar los perfiles espacio-temporales y los anchos temporales promedio de cada uno. Por ejemplo, en el caso de un

espejo parabólico fuera de eje no se introduce dispersión al pulso ya que la luz no se transmite por vidrio como en el caso de una lente. Por ello, es de interés analizar su perfil espacio-temporal sin dispersión debido al elemento enfocante.

### Apéndice A

# Prueba para reducir el chirp del pulso

El láser de fibra óptica que se utilizó en esta tesis se utilizó anteriormente en la tesis de licenciatura [\[16\]](#page-88-0) y se observó en las autocorrelaciones que los pulsos tienen un chirp. En esta subsección se describe el procedimiento de alineación de los dos tipos de compresores que se intentaron para reducir el chirp del láser: de fibra óptica monomodal y de vidrio SF15. En cada caso, el compresor se introdujo después del periscopio y antes del autocorrelador.

### **A.1. Compresor de fibra óptica**

La fibra óptica que se utilizó fue fibra óptica monomodal @ 1550 nm modelo SMF-28-J9 de Thorlabs de 1 m de longitud con lentes GRIN en cada uno de sus extremos. Se utilizó una lente plano convexa de 10 cm de distancia focal para enfocar el haz sobre uno de los lentes GRIN. Este lente GRIN de entrada se fijó en una montura de espejo de una pulgada de diámetro utilizando una montura impresa en 3D con un opresor M4. El opresor de la montura del espejo fijó la montura impresa en 3D mientras que el opresor de esta última montura sujetó la lente GRIN (ver Figura [A.1\)](#page-76-0).

Para obtener la máxima potencia de salida en la fibra óptica, se montó la lente GRIN de entrada sobre 3 platinas perpendiculares entre sí y con un medidor de potencia se midió la potencia de salida al ajustar la posición de la lente. Además, se ajustó inclinación de la lente en *x* y en *y* para obtener un mejor acople con el haz. La lente GRIN de salida se fijó en una montura de espejo de una pulgada de diámetro mediante otra montura impresa 3D como en el caso de la primera lente GRIN. La inclinación de la salida del haz se alineó para que tuviera una altura constante y paralelo a la cuadrícula de cuerdas de la mesa óptica para su ingreso al autocorrelador.

#### A. PRUEBA PARA REDUCIR EL CHIRP DEL PULSO

<span id="page-76-0"></span>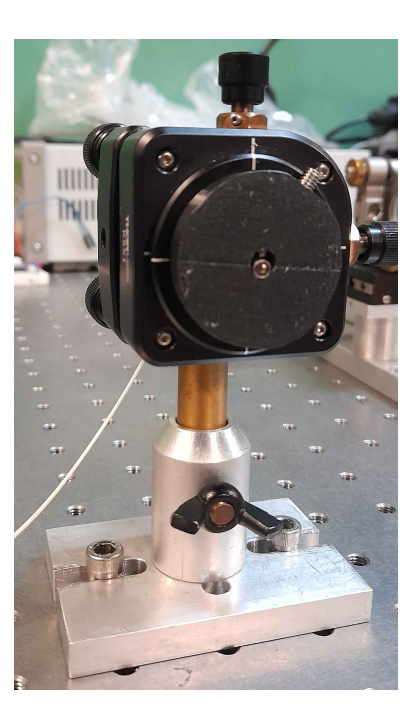

**Figura A.1:** Montura 3D diseñada para sujetar una lente GRIN fija a una montura de espejo de 1 pulgada. La montura de espejo permite ajustar las inclinaciones horizontal y vertical del haz de salida.

### **A.2. Compresor de vidrio SF15**

El compresor externo en este caso consistió en dos pedazos de vidrio SF15 cada una con una longitud de 2.5 cm. Para obtener una mayor dispersión se alineó el haz para atravesar dos veces ambos vidrios lo cual da una longitud final de 10 cm. Esto se logró utilizando un espejo inmediatamente después de los dos vidrios con un ángulo de inclinación pequeño.

Para elegir el ángulo de reflexión del haz después de los vidrios se tuvo dos consideraciones. El ángulo de reflexión no debe ser tan grande como para que el haz reflejado se salga parcialmente del vidrio antes del extremo del segundo vidrio. En este caso el haz no sufre la misma dispersión en todo el perfil transversal. Además, el ángulo de reflexión debe ser lo suficientemente grande como para volver a reflejar el haz con otro espejo, sin que éste tape el haz incidente. Para el caso específico de este último espejo se eligió una montura de bajo perfil para evitar tapar el haz incidente. Finalmente, se utilizó un tercer espejo para alinear la altura y dirección horizontal de la salida del haz para el ingreso al autocorrelador (ver Figura [A.2\)](#page-77-0).

<span id="page-77-0"></span>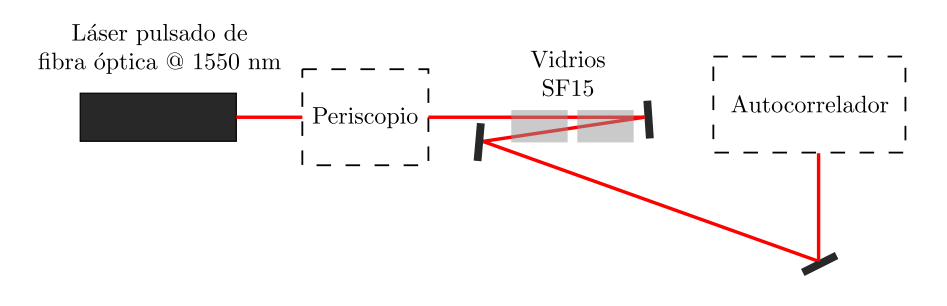

**Figura A.2:** Diagrama del compresor externo con vidrios SF15. El haz recorre dos veces ambos vidrios para duplicar la dispersión de los pulsos.

#### **A.3. Resultados**

El análisis de las autocorrelaciones obtenidas con los diferentes compresores externos, utilizando vidrio SF15 y fibra óptica monomodal, se realizó de forma cualitativa. Cada una de las autocorrelaciones mostradas corresponde al pixel más intenso de su respectivo peril transversal no lineal. Como las autocorrelaciones de cada caso se tomaron en diferentes días, se fijó el valor de longitud de onda central de 1550 nm para comparar las señales.

En la Figura [A.3](#page-79-0) se muestran los resultados obtenidos de una autocorrelación sin compresor, y con los compresores de vidrio SF15 y de fibra óptica. El ancho temporal de referencia sin compresor es ∆*ac* = 134 ± 10 fs que se muestra en la Figura [A.3a.](#page-78-0) Se observa que las alas se extienden a aproximadamente  $\pm 750$  fs.

En la Figura [A.3b](#page-78-0) se muestra la autocorrelación medida con el compresor externo de 10 cm de vidrio SF15 con un ancho temporal de ∆*ac* = 150 ± 10 fs. Nótese que las alas de la autocorrelación se extienden hasta un valor de aproximadamente  $\pm 1000$  fs. En comparación con la autocorrelación sin el compresor, se aumentó el ancho temporal.

En la Figura [A.3c](#page-79-0) se muestra la autocorrelación obtenida del compresor de 1 m de fibra óptica monomodal. Se observa que el ancho temporal es ∆*ac* = 134 ± 10 fs lo cual disminuye en comparación con el otro compresor y se regresó al ancho temporal sin compresor externo. Sin embargo, se observa además que las alas se extienden hasta ±1000 fs lo cual implica que el chirp del pulso también aumentó y a su vez el pulso se ensanchó temporalmente. Por ello, a pesar de que el ancho temporal de la autocorrelación disminuyó en comparación con el otro compresor, el pulso en realidad se ensanchó considerablemente. El cálculo del ancho temporal del pulso a partir del ancho temporal de la autocorrelación no es confiable si el pulso tiene chirp. Por esta razón, todas las mediciones de ancho temporal se dejaron en términos del ancho temporal de la autocorrelación ya que el pulso del láser que se utilizó en esta tesis tuvo chirp. Por tanto, se considera que el GVD positivo necesario para compensar el chirp del pulso es menor a lo que aportan 10 cm de vidrio SF10. El cálculo del material necesario para

<span id="page-78-0"></span>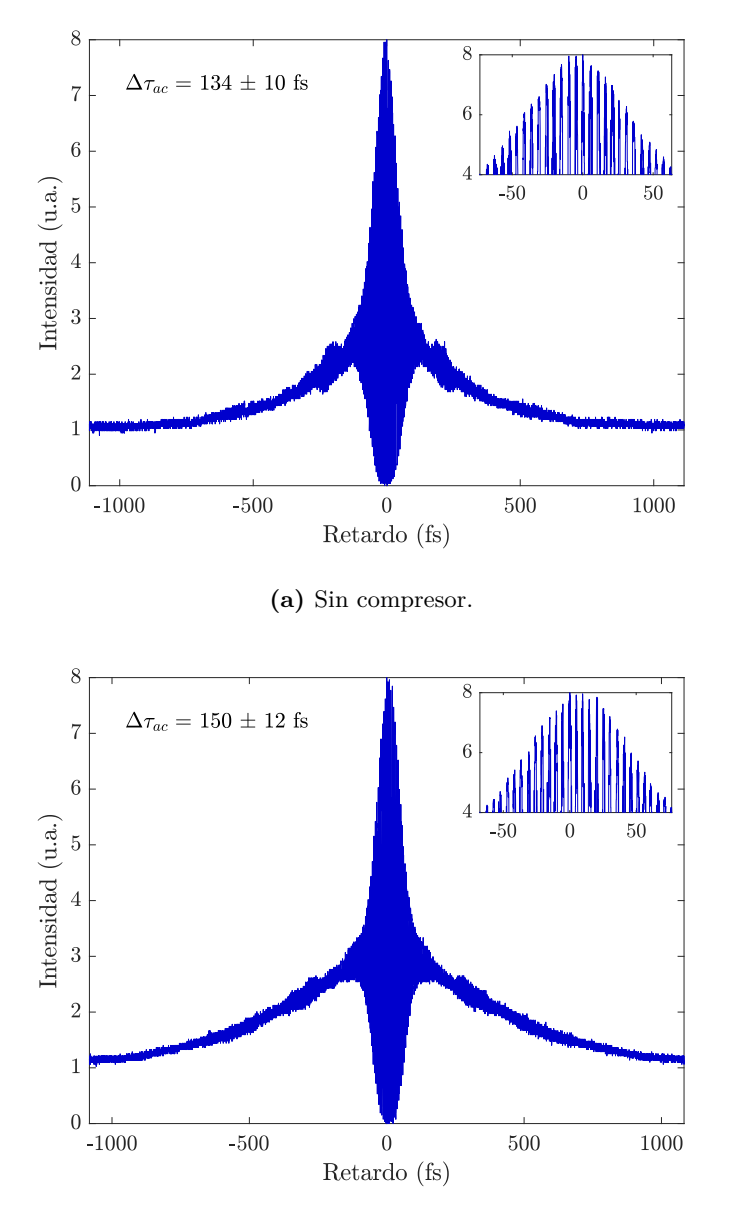

**(b)** Utilizando 10 cm de vidrio SF15.

**Figura A.3:** Resultados del compresor externo de pulsos.

compensar el GVD del láser no es trivial y por ello no se consideró como un objetivo para la realización de esta tesis.

<span id="page-79-0"></span>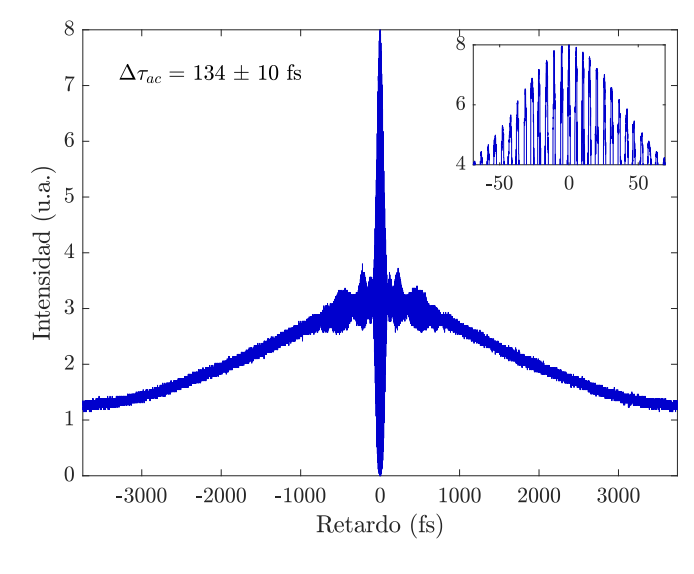

**(c)** Utilizando fibra óptica.

**Figura A.3:** Resultados del compresor externo de pulsos (cont.).

Apéndice B

# Análisis de las autocorrelaciones obtenidos del CMOS

Como procedimiento previo al análisis de datos se importó el video .avi en MATLAB, se extrajeron ciertos parámetros útiles del video para el análisis y se calculó la longitud de onda central (LOC) del espectro del láser. Posteriormente, se utilizaron las dimensiones de los pixeles del sensor para definir matrices para graficar los anchos temporales, el perfil no lineal por absorción de dos fotones (TPA) y los errores en cada pixel en términos de distancia (en micrómetros) y no en número de pixeles.

De forma resumida, el código del análisis de las autocorrelaciones en cada pixel del sensor CMOS consistió en los siguientes pasos:

- (i) Encontrar el máximo de cada autocorrelación para definir un intervalo alrededor de dicho máximo.
- (ii) Normalizar a 8 las intensidades de las autocorrelaciones de cada intervalo.
- (iii) Contar el número de franjas con intensidad normalizada mayor a 6.5 y su respectiva separación de la primera franja a la última en número de cuadros. Con ello, se calcula el factor de calibración (valor que convierte la escala temporal del instrumento, en este caso del CMOS en cuadros, a la escala temporal del pulso que está en femtosegundos) de cada autocorrelación utilizando la LOC.
- (iv) Contar el número de franjas de interferencia (se buscó el máximo de cada franja) con intensidad normalizada mayor a 4 en cada autocorrelación. Con el factor de calibración se calcula el ancho temporal promedio de todas las autocorrelaciones de un mismo pixel con su desviación estándar.
- (v) Se define un valor umbral de intensidad para eliminar los pixeles con ruido (pixeles donde no se alcanzó a resolver correctamente las franjas de interferencia de la

autocorrelación). Los anchos temporales y errores se guardan en forma de matriz para ser graficados.

(vi) Para obtener el perfil no lineal por TPA del haz se buscó el cuadro del video con la mayor intensidad. El arreglo bidimensional de este cuadro corresponde al perfil no lineal y se guardó como matriz para ser graficado.

Apéndice C

# Fotodiodo

Un fotodiodo es un aparato optoelectrónico que consiste en un semiconductor con la capacidad de medir la cantidad de energía lumínica presente. En la figura [C.1](#page-83-0) se muestra la estructura genérica de un fotodiodo y consiste en una unión PN que es iluminado en la parte superior donde los fotones con energía mayor a la energía de brecha entre bandas del semiconductor crean pares electrón-hoyo. Los electrones y los hoyos son separados por el campo eléctrico generado en la zona de agotamiento y fluyen por contactos en la parte superior e inferior a un circuito externo [\[33\]](#page-89-1). De esta forma, se mide la intensidad de la luz incidente en el fotodiodo como un voltaje que se mide en un osciloscopio.

<span id="page-83-0"></span>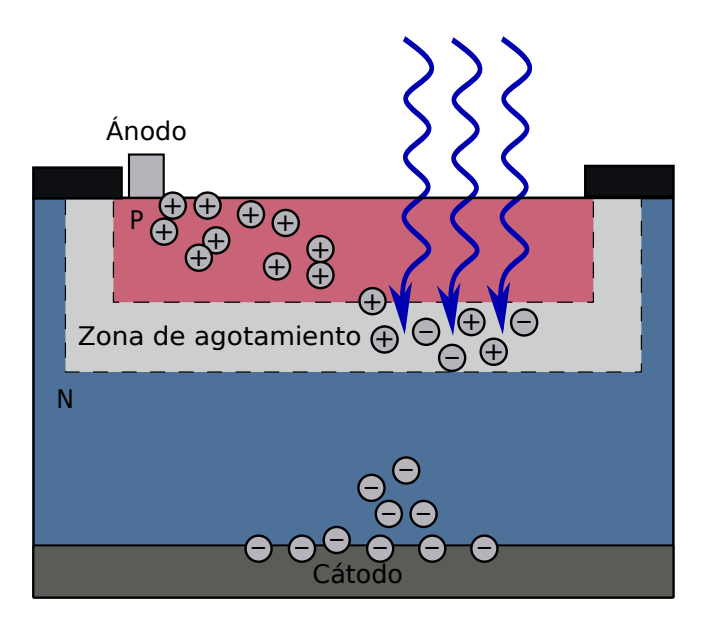

**Figura C.1:** Diagrama esquemático de un fotodiodo genérico.

Apéndice D

# Sensor CMOS

<span id="page-85-0"></span>El circuito de un pixel de un sensor CMOS se muestra de forma esquemática en la figura [D.1](#page-85-0) y consiste en un fotodiodo para detectar luz, 4 CMOS (M1-4) y un capacitor de unión (también conocido como difusor flotante), todos fabricados sobre un sustrato tipo P que está aterrizado.

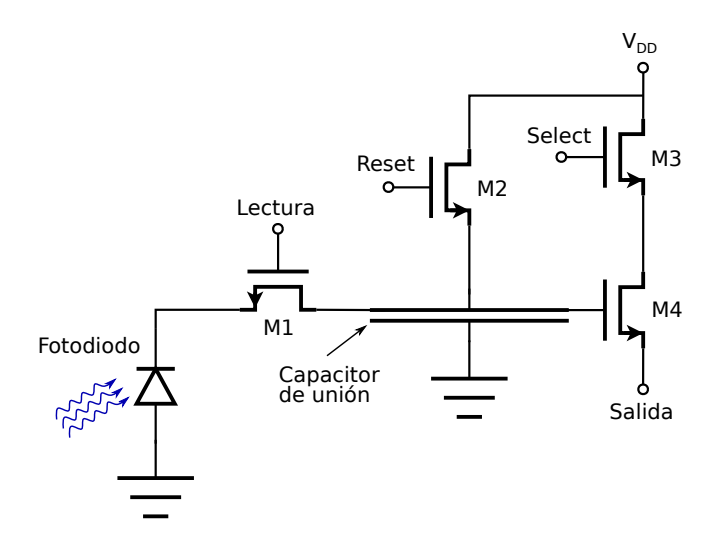

**Figura D.1:** circuito esquemático de un pixel de un sensor CMOS.

Durante el periodo de la detección de luz, M1, M2, M3 y M4 están apagados y el capacitor está a un voltaje *VDD* . El voltaje en el fotodiodo depende de la intensidad de luz y del tiempo de integración. Para detectar dicho voltaje y con ello su carga, se enciende M1. Los electrones fluyen del diodo a través de M1 al capacitor, lo descargan y reducen el voltaje a un valor dependiente de la carga que recibió. Después de transferir la carga se apaga M1 y el fotodiodo detecta la luz incidente una vez más. Entre tanto, el voltaje en el capacitor, que reprensenta la cantidad de luz medida, es detectada al

encender M3 y lo cual cambia el voltaje de drenaje de M4 a *VDD*. Este hecho activa M4 y la corriente de salida es una medida del voltaje del capacitor, o de la luz detectada. Después de la lectura, se apaga M3 y se enciende M2 para recargar el capacitor al voltaje *VDD* y posteriormente se apaga. Después de transcurrir el tiempo de integración, M1 se enciende y el ciclo se repite [\[33\]](#page-89-1).

## Bibliografía

- [1] Eugene Hecht. *Optics*. Pearson Education, 5th edition, 2017.
- [2] L. E. Hargrove, R. L. Fork, and M. A. Pollack. Locking of He-Ne laser modes induced by synchronous intracavity modulation. *Applied Physics Letters*, 5(1):4–5, 1964.
- [3] Kenneth L. Sala, Geraldine A. Kenney-Wallace, and Gregory E. Hall. CW Autocorrelation Measurements of Picosecond Laser Pulses. *IEEE Journal of Quantum Electronics*, 16(9):990–996, 1980.
- [4] Jean-Claude M. Diels, Joel J. Fontaine, Ian C. McMicheal, and Francesco Simon. Control and measurement of ultrashort pulse shapes (in amplitude and phase) with femtosecond accuracy. *Applied Optics*, 24(9):1270–1282, 1985.
- [5] Rick Trebino. *Frequency-Resolved Optical Gating: The Measurement of Ultrashort Laser Pulses*. Kluwer Academic Publishers, 1st edition, 2002.
- [6] M. Nisoli, S. De Silvestri, and O. Svelto. Compression of high-energy laser pulses below 5 fs. *Optics Letters*, 22(8):522–524, 1997.
- [7] Jinendra K. Ranka, Alexander L. Gaeta, Andrius Baltuska, Maxim S. Pshenichnikov, and Douwe A. Wiersma. Autocorrelation measurement of 6-fs pulses based on the two-photon-induced photocurrent in a GaAsP photodiode. *Optics Letters*, 22(17):1344–1346, September 1997.
- [8] Maria Göppert-Mayer. Über Elementarakte mit zwei Quantensprüngen. *Annalen der Physik*, 401(3):273–294, January 1931.
- [9] W. Kaiser and C. G. B. Garrett. Two-Photon Excitation in CaF2: Eu2+. *Phys. Rev. Lett.*, 7:229–231, Sep 1961.
- [10] Technology and Applications Center Newport Corporation. *Application Note: Two-Photon Excited Fluorescence Microscopy*, 2007. Última revisión: 21 de julio de 2022.
- [11] Thorlabs. *CCD and CMOS Cameras. DCU223x, DCU224x, DCC1240x, DCC1545M, DCC1645C, DCC3240X, DCC3260X. DCx Camera Funcional Description and SDK Manual*, 2018. Última revisión: 20 de julio de 2022.
- [12] A. E. Siegman. Defining, measuring, and optimizing laser beam quality. *Laser Resonators and Coherent Optics: Modeling, Technology, and Applications*, 1868:2– 12, 1993.
- [13] Anthony E. Siegman. New Developments in laser resonators. *Proc. SPIE 1224, Optical Resonators*, 1990.
- [14] Orazio Svelto. *Principals of Lasers*. Springer Science & Business Media, 5th edition, 2010.
- [15] Simon Hurand, Lucam-A. Chauny, Hazem El-Rabii, Sachin Joshi, and Azer P. Yalin. Mode coupling and output beam quality of  $100 - 400 \mu m$  core silica fibers. *Appl. Opt.*, 50(4):492–499, Feb 2011.
- <span id="page-88-0"></span>[16] Alfredo Bravo-Hernández. Caracterización Espacio-Temporal de pulsos láser de femtosegundos a partir del proceso de absorción de dos fotones. Tesis de Licenciatura, Universidad Nacional Autónoma de México, 2020.
- [17] Jean-Claude Diels and Wolfgang Rudolph. *Ultrashort Laser Pulse Phenomena*. Academic Press, 2nd edition, 2006.
- [18] Geoffrey New. *Introduction to Nonlinear Optics*. Cambridge University Press, 2011.
- [19] B.E.A. Saleh and M.C. Teich. *Fundamentals of Photonics*. Wiley Series in Pure and Applied Optics. Wiley, 2nd edition, 2007.
- [20] Willian T. Silfvast. *Laser Fundamentals*. Cambridge University Press, 2nd edition, 2004.
- [21] Martin E. Fermann, Almantas Galvanauskas, and Gregg Sucha. *Ultrafast Lasers: Technology and Applications*. Marcel Dekker, Inc., 2002.
- [22] M.E. Fermann, A. Galvanauskas, G. Sucha, and D. Harter. Fiber-lasers for ultrafast optics. *Applied Physics B*, 65:259–275, 1997.
- [23] L.E. Nelson, D.J. Jones, K. Tamura, H.A. Haus, and E.P. Ippen. Ultrashort-pulse fiber ring lasers. *Applied Physics B*, 65:277–294, 1997.
- [24] Pablo Castro-Marín. *Construcción de un autocorrelador por absorción de dos fotones para la caracterización de dispositivos ópticos ultrarápidos*. Tesis de Doctorado, Universidad Nacional Autónoma de México, 2018.
- [25] Mitzi Ordoñez Pérez. Desarrollo de un Láser de Fibra Ótica Dopada con Erbio (EDFL) para la generación de pulsos de femtosegundos @ 1550 nm. Tesis de Licenciatura, Universidad Nacional Autónoma de México, 2017.
- [26] I. Pérez-Arjona, G.J. de Valcárcel, and Eugenio Roldán. Two-photon absorption. *Revista Mexicana de Física*, 49(1):91–100, February 2003.
- [27] W. Rudolph, M. Sheik-Bahae, A. Bernstein, and L.F. Lester. Femtosecond autocorrelation measurements based on two-photon photoconductivity in ZnSe. *Optics Letters*, 22(5):313–315, March 1997.
- [28] Eduardo Pérez González. Caracterización de pulsos de luz láser ultracortos. Proyeto Final de Carrera. Universidad Politécnica de Cataluña.
- [29] A. E. Siegman. How to (maybe) measure laser beam quality. [https://](https://web.archive.org/web/20110604095354/http://www.stanford.edu/~siegman/beams_and_resonators/beam_quality_tutorial_osa.pdf) [web.archive.org/web/20110604095354/http://www.stanford.edu/](https://web.archive.org/web/20110604095354/http://www.stanford.edu/~siegman/beams_and_resonators/beam_quality_tutorial_osa.pdf) [~siegman/beams\\_and\\_resonators/beam\\_quality\\_tutorial\\_osa.pdf](https://web.archive.org/web/20110604095354/http://www.stanford.edu/~siegman/beams_and_resonators/beam_quality_tutorial_osa.pdf), 1997. Última revisión: 25 de mayo de 2022.
- [30] International Organization for Standarization. ISO 11146-1/2/3 Test methods for laser beam widths, divergence angles and beam propagation ratios – Part 1: Stigmatic and simple astigmatic beams / Part 2: General astigmatic beams / Part 3: Intrinsic and geometrical laser beam classification, propagation and details of test methods. <https://www.iso.org/standard/77769.html>, 2005. Última revisión: 30 de mayo de 2022.
- [31] M. Rosete-Aguilar, F.C. Estrada-Silva, N.C. Bruce, C.J. Román-Mordeno, and R. Ortega-Ramírez. Calculation of temporal spreading of ultrashort pulses propagating through optical glasses. *Revista Mexicana de Física*, 52(2):141–148, 2008.
- <span id="page-89-0"></span>[32] P. Castro-Marín, G. Castro-Olvera, J. Garduño-Mejía, M. Rosete-Aguilar, N. C. Bruce, D. T. Reid, and O. G. Rodríguez-Herrera. Autocorrelation z-scan technique for measuring the spatial and temporal distribution of femtosecond pulses in the focal region of lenses. *Optics Express*, 25(13), 2017.
- <span id="page-89-1"></span>[33] Betty Lise Anderson and Richard L. Anderson. *Fundamentals of Semiconductor Devices*. McGraw Hill, international edition, 2005.